# **UNIVERSIDAD NACIONAL DEL SANTA**

# **FACULTAD DE INGENIERIA**

# **Escuela Profesional de Ingeniería de Sistemas e Informática**

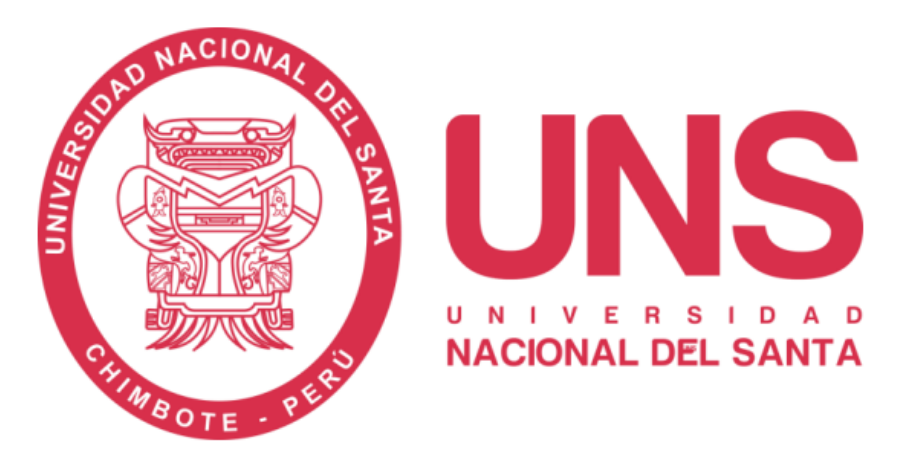

**"Desarrollo de una aplicación móvil para mejorar la gestión de información y servicios al ciudadano de la Municipalidad Distrital de Nuevo Chimbote"**

**Informe de Trabajo de Suficiencia Profesional para Optar el Título Profesional de Ingeniero de Sistemas e Informática**

**AUTOR:**

• **BACH. DAVID GONZALEZ GARCIA**

**ASESOR:**

• **DR. CARLOS EUGENIO VEGA MORENO**

**NUEVO CHIMBOTE – PERÚ**

**2022**

# **UNIVERSIDAD NACIONAL DEL SANTA**

# **FACULTAD DE INGENIERIA**

# **Escuela Profesional de Ingeniería de Sistemas e Informática**

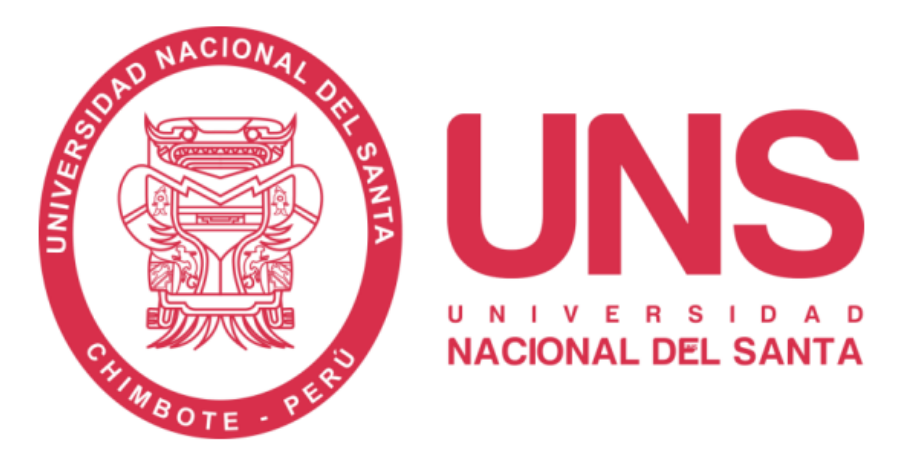

**"Desarrollo de una aplicación móvil para mejorar la gestión de información y servicios al ciudadano de la Municipalidad Distrital de Nuevo Chimbote"**

**Informe de Trabajo de Suficiencia Profesional para Optar el Título Profesional de Ingeniero de Sistemas e Informática**

Revisado y aprobado por:

 $W1.$ DR. CARLOSE **UGENIO VEGA MORENO** DNI 32937583 ORCID: 0000-0003-2955-0674 ASESOR

# **NUEVO CHIMBOTE – PERÚ**

# **2022**

# **UNIVERSIDAD NACIONAL DEL SANTA**

# **FACULTAD DE INGENIERIA**

**Escuela Profesional de Ingeniería de Sistemas e Informática**

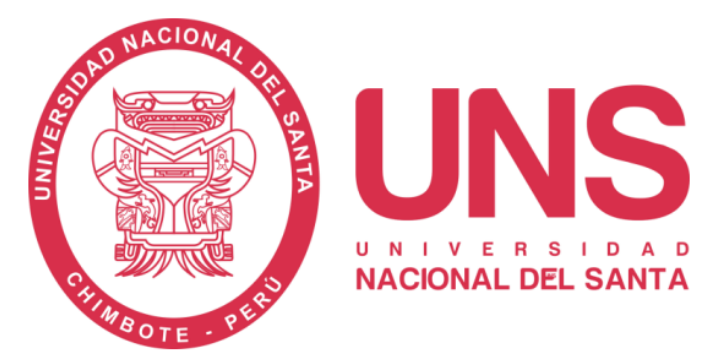

**"Desarrollo de una aplicación móvil para mejorar la gestión de información y servicios al ciudadano de la Municipalidad distrital de Nuevo Chimbote"**

# **Informe de Trabajo de Suficiencia Profesional para Optar el Título Profesional de Ingeniero de Sistemas e Informática**

Revisado y aprobado por el Jurado Evaluador:

DR. Sánchez Chávez, Juan Pablo DNI 17808722 Código ORCID: 0000-0002-3521-7037 Presidente

7 Carelle. 4

Dr. Caselli Gismondi, Hugo Esteban DNI 32819296 Código ORCID: 0000-0002-2812-6727 Secretario

Morèno, Carlos Eugenio  $Dr$ DNI 32937583 Código ORCID: 0000-0003-2955-0674 Integrante

# **NUEVO CHIMBOTE – PERÚ**

## **2022**

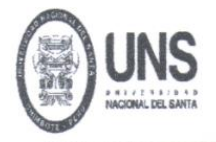

EACULTAD DE INGENIED ESCUELA PROFESIONAL DE INGENIERÍA DE SISTEMAS E INFORMÁTICA

# ACTA DE EVALUACIÓN PARA SUSTENTACIÓN DEL INFORME DE **TRABAJO DE SUFICIENCIA PROFESIONAL**

En el Campus Universitario de la Universidad Nacional del Santa, siendo las 11:00 am. del día martes 24 de enero de 2023, en el Aula S2 del Pabellón de la Escuela Profesional de Ingeniería de Sistemas e Informática de la UNS, en atención a la Resolución Decanal Nº 040-2023-UNS-FI de Declaración de Expedito de fecha 23.01.2023; se llevó a cabo la instalación del jurado Evaluador, designado mediante Resolución N° 009-2023 -UNS- CFI de fecha 10.01.2023, integrado por el DR. JUAN PABLO SANCHEZ CHAVEZ (Presidente), HUGO ESTEBAN CASELLI GISMONDI (Secretario), DR. CARLOS EUGENIO VEGA MORENO (Integrante), para dar inicio a la sustentación del Informe de Trabajo de Suficiencia Profesional, cuyo título es:<br>"DESARROLLO DE UNA APLICACIÓN MOVIL PARA MEJORAR LA GESTION DE LA INFORMACION Y SERVICIOS AL CIUDADANO DE LA MUNICIPALIDAD DISTRTAL DE NUEVO CHIMBOTE" perteneciente al bachiller: DAVID GONZALEZ GARCIA con código de matrícula N° 0199314009, tienen como ASESOR al Dr. Carlos Eugenio Vega Moreno, según T/R.D. Nº 776 - 2022-UNS-FI de fecha 05.12.2022.

Terminada la sustentación, el bachiller respondió a las preguntas formuladas por los miembros del Jurado Evaluador y el público presente.

El Jurado después de deliberar sobre aspectos relacionados con el trabajo, contenido y sustentación del mismo y con las sugerencias pertinentes y en concordancia con el artículo 71º y 111º del Reglamento General de Grados y Títulos, vigente de la Universidad Nacional del Santa (T/Res. Nº 580-2022-CU-R-UNS DEL 22.08.2022): considera la siguiente nota final de Evaluación:

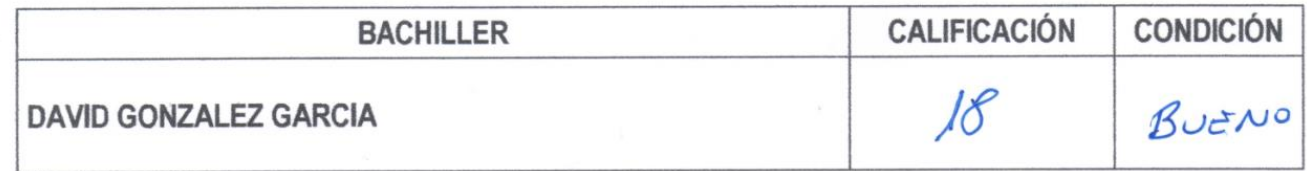

Siendo la 12: 15 am. se dio por terminado el Acto de Sustentación y en señal de conformidad, firma el Jurado la presente Acta.

Nuevo Chimbote, 24 de enero de 2023

DR. JUAN PABLO SANCHEZ CHAVEZ **PRESIDENTE** 

7 lavelor 4

DR. HUGO ESTEBAN CASELLI GISMONDI **SECRETARIO** 

**DR. CARL EGA MORENO INTEGRANTE** 

#### **DEDICATORIA**

<span id="page-4-0"></span>Dedico este trabajo a mi Familia, por el apoyo incondicional día a día en lograr la superación personal y profesional, y en especial a mis hijos por ser la motivación a mi esfuerzo.

> A mi Asesor y profesores de la Universidad Nacional del Santa por los conocimientos impartidos en las aulas de esta prestigiosa casa de estudios.

### **AGRADECIMIENTOS**

<span id="page-5-0"></span>Desarrollar y culminar este trabajo ha sido posible gracias a la ayuda valiosa de algunas personas, para quienes va mi más sincero agradecimiento:

A mi familia y en especial a mis hijos, que son la motivación diaria de superación personal y ser el apoyo moral en la elaboración de este trabajo.

A mi asesor Dr. Carlos Eugenio Vega Moreno quien con su experiencia y conocimientos supo orientar para la culminación del presente trabajo.

A mis compañeros y a los trabajadores de la Municipalidad Distrital de Nuevo Chimbote, que estuvieron involucrados en el presente proyecto y colaboraron en la realización de este.

Atentamente.

David González García

# **INDICE GENERAL**

<span id="page-6-0"></span>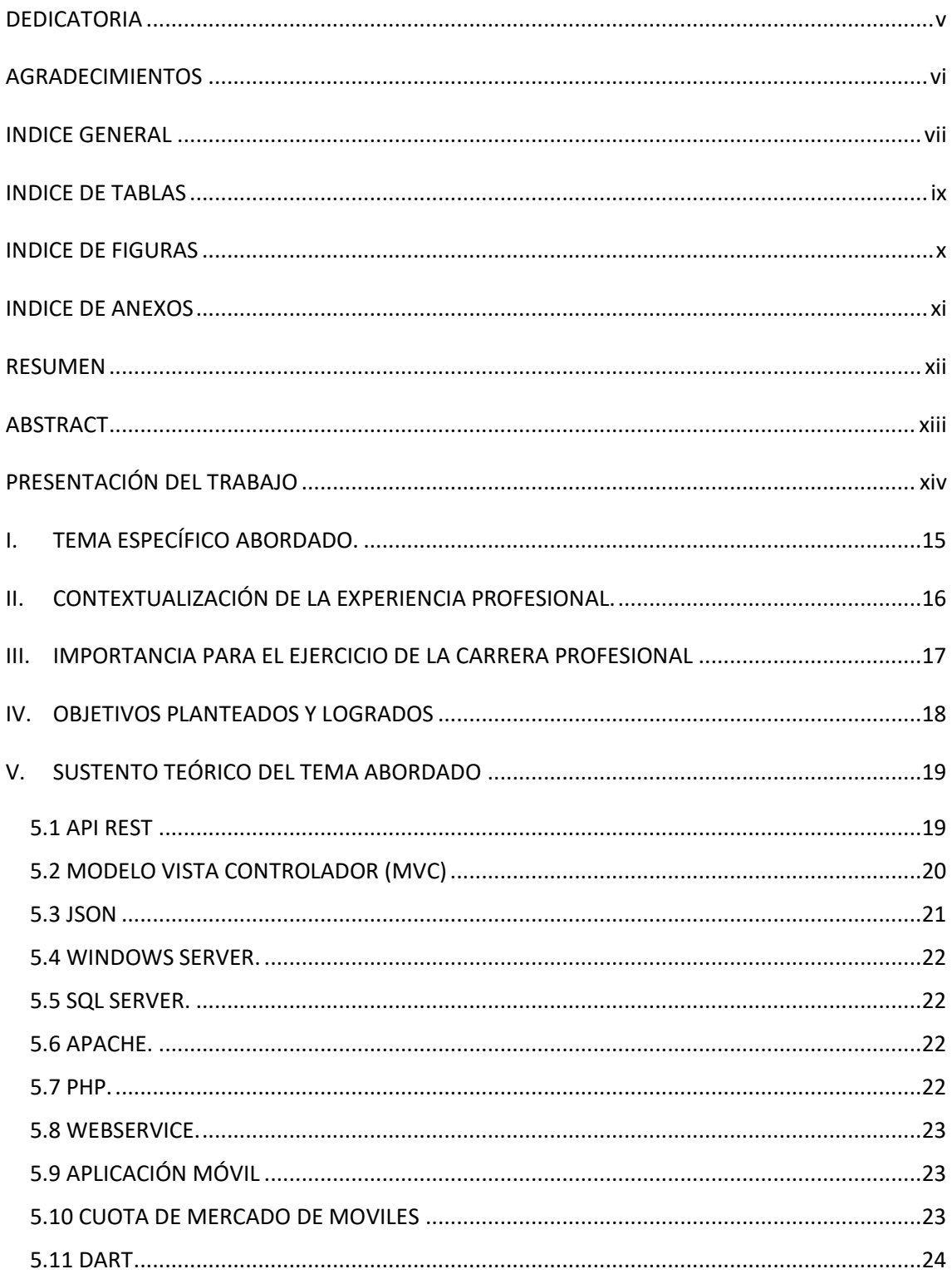

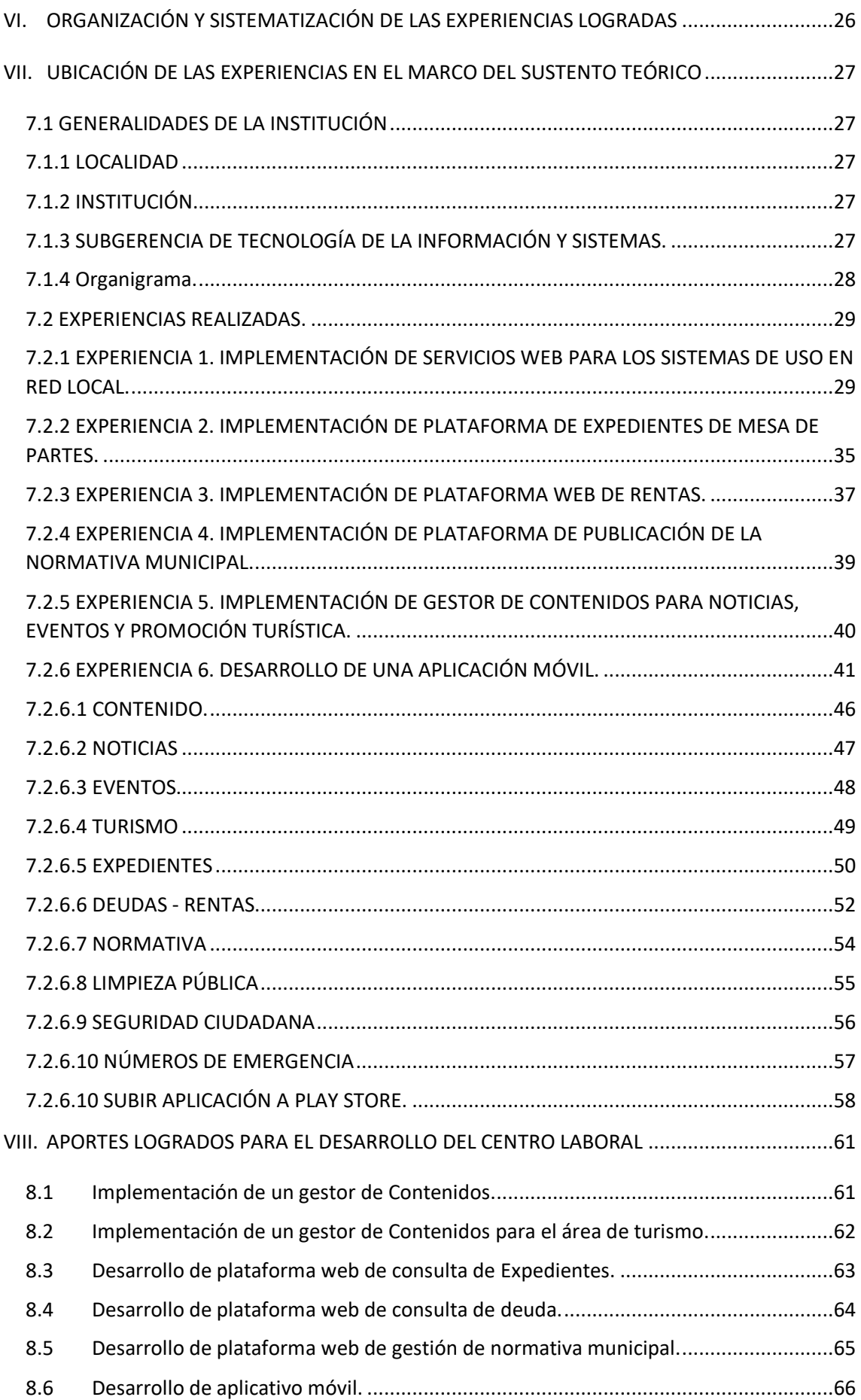

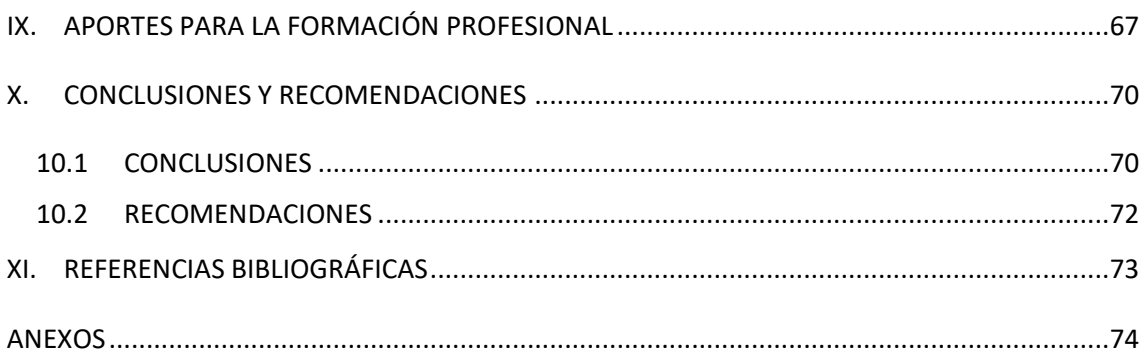

# **INDICE DE TABLAS**

<span id="page-8-0"></span>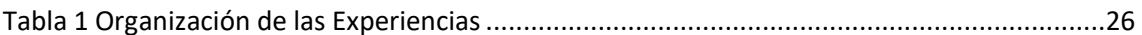

# **INDICE DE FIGURAS**

<span id="page-9-0"></span>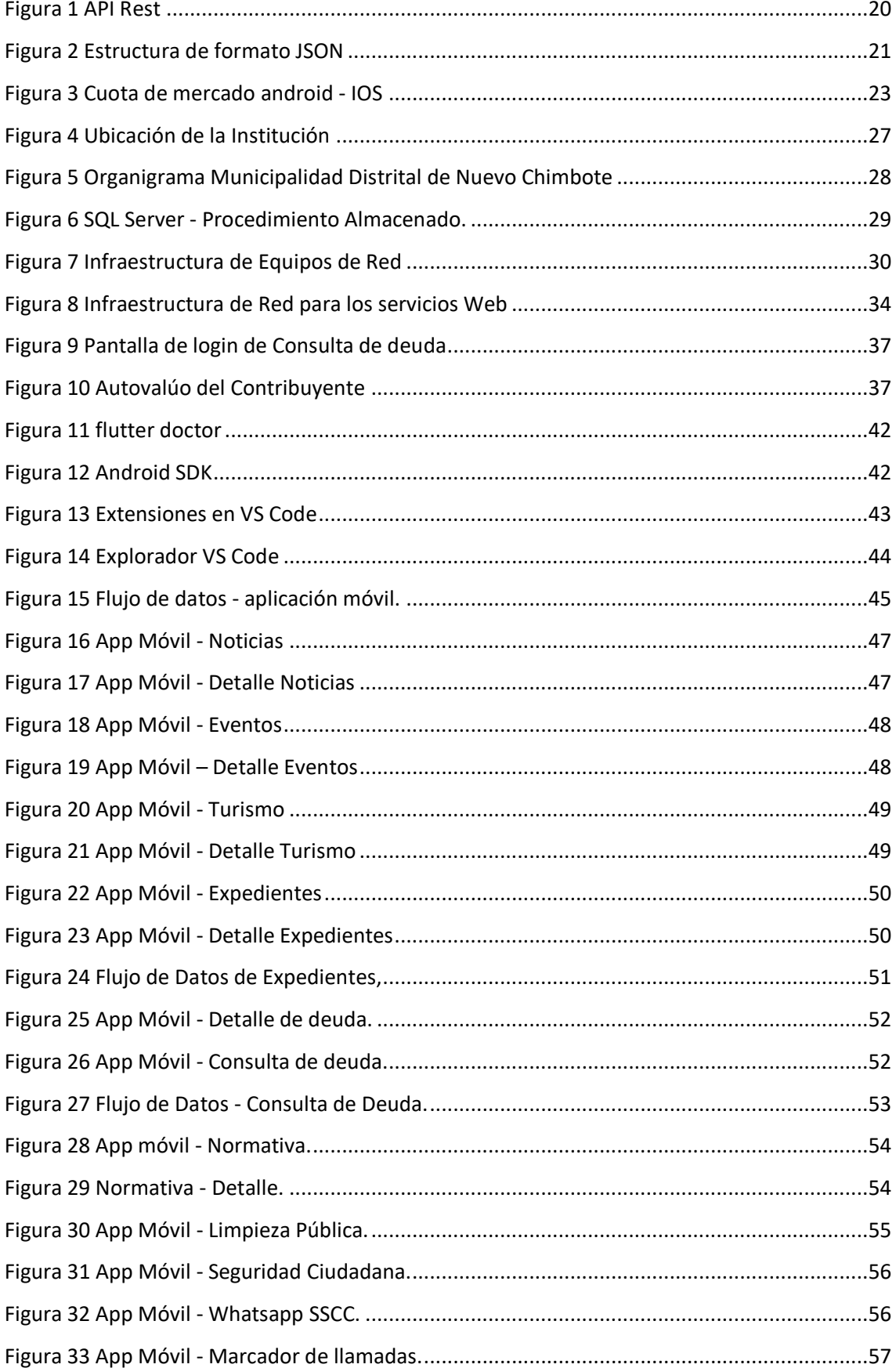

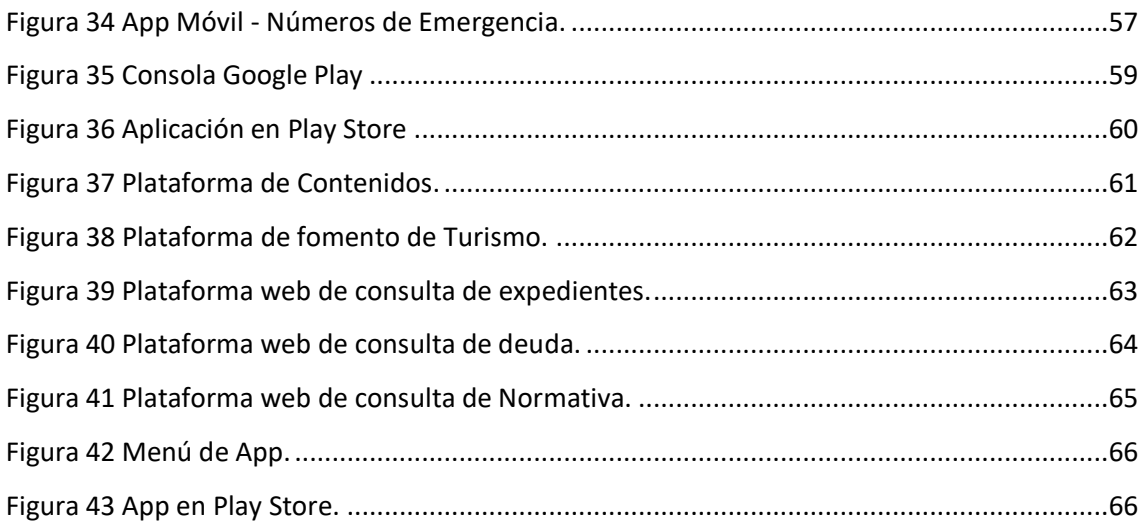

## **INDICE DE ANEXOS**

<span id="page-10-0"></span>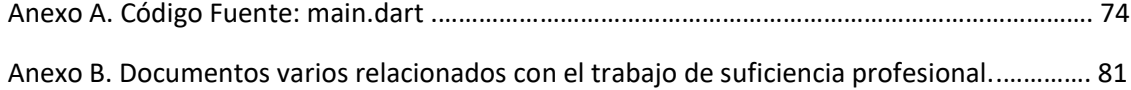

#### **RESUMEN**

<span id="page-11-0"></span>El presente trabajo de experiencia profesional presenta el proceso de implementación de una aplicación móvil en todas sus etapas de desarrollo y las soluciones a todos los desafíos que conllevan la integración de la mayoría de servicios que brindan una institución pública.

El desarrollo de este proyecto se ubica en la Municipalidad Distrital de Nuevo Chimbote localizada geográficamente en la provincia de Santa, departamento de Ancash, siendo esta un gobierno local, donde mi persona se desempeñó principalmente como subgerente de Tecnologías de la Información y Sistemas.

El objeto de este informe, es dar cuenta del trabajo de análisis e implementación de una aplicación móvil al servicio de la población del distrito, detallando el proceso para el cumplimiento del objetivo, donde, debido a la cantidad de Sistemas de información en diferentes plataformas se presentaron una serie de desafíos para poder integrar todas estas, usando un criterio común, para que de esta manera la aplicación sea consistente en diseño y permita a futuro una escalabilidad a nivel de sistema.

En el proceso de implementación, se optó por la estandarización en el flujo de la información siguiendo las siguientes fases:

- Usar como arquitectura de software el Modelo Vista Controlador.
- Como formato de datos se optó por JSON para el flujo de la información ya que estas estaban contenidas en diferentes Motores de Base de Datos, Servidores y Plataformas.
- En la mayoría de casos se implementaron webservices para que estos proporcionen un protocolo estándar de comunicación entre la aplicación y las diferentes fuentes de datos.
- Desarrollo de la aplicación usando como lenguaje de programación Dart y como herramienta de desarrollo Flutter ya que esta proporciona compilación nativa a diferentes plataformas móviles como son android, ios, web, incluso compilación a aplicación Windows.

**Palabras claves**: Aplicación móvil, webservices, Nuevo Chimbote.

#### **ABSTRACT**

<span id="page-12-0"></span>This work of professional experience presents the implementation process of a mobile application in all its development stages and the solutions to all the challenges that the integration of the majority of services provided by a public institution entails.

The development of this project is located in the District Municipality of Nuevo Chimbote, geographically located in the province of Santa, department of Ancash, this being a local government, where my person worked mainly as deputy manager of Information Technology and Systems.

The purpose of this report is to account for the work of analysis and implementation of a mobile application at the service of the population of the district, detailing the process for the fulfillment of the objective, where, due to the number of information systems on different platforms, They presented a series of challenges to be able to integrate all these, using a common criteria, so that in this way the application is consistent in design and allows future scalability at the system level.

In the implementation process, the standardization of the information flow was chosen following the following phases:

- Use the Vista Controller Model as software architecture.
- As the data format, JSON was chosen for the flow of information since these were contained in different Database Engines, Servers and Platforms.
- In most cases, webservices were implemented so that they provide a standard communication protocol between the application and the different data sources.
- Development of the application using Dart as a programming language and Flutter as a development tool since it provides native compilation to different mobile platforms such as android, ios, web, even compilation to Windows application.

**Keywords:** Mobile application, webservices, Nuevo Chimbote.

### **PRESENTACIÓN DEL TRABAJO**

<span id="page-13-0"></span>El presente trabajo de suficiencia profesional tiene por finalidad dar cuenta de las experiencias logradas como Subgerente de Tecnologías de la Información entre los años 2015 al 2019 y posteriormente como locador de servicios entre los años 2019 al 2022 en la subgerencia en mención en la Municipalidad Distrital de Nuevo Chimbote.

En el proceso, la experiencia acumulada en la jefatura en el cargo permitió la identificación de los servicios críticos de una institución como una municipalidad, donde primero se determinó los servicios de mayor interés para la población y posteriormente, utilizando la tecnología disponible en la actualidad, se desarrollaron herramientas de utilidad, como son en su primera fase plataformas web de consulta y en una segunda fase el desarrollo de una aplicación móvil, para ser publicada en Play Store.

El presente informe detalla el proceso para lograr consolidar los conocimientos aprendidos en las aulas, las experiencias en el centro de labores y la formación continua que un profesional en Sistemas debe mantener para estar actualizado según los avances en Tecnologías de la Información y Sistemas.

El trabajo intitulado "Desarrollo de una aplicación móvil para mejorar la gestión de información y servicios al ciudadano de la Municipalidad Distrital de Nuevo Chimbote" presentado a continuación muestra el proceso de implementación de esta aplicación desde los pasos previos hasta su publicación.

## <span id="page-14-0"></span>**I. TEMA ESPECÍFICO ABORDADO.**

El Tema abordado es acerca del desarrollo de una aplicación móvil para mejorar la gestión de información y servicios al ciudadano de la municipalidad distrital de Nuevo Chimbote.

Fundamentado en el Decreto Legislativo Nº 1412 del año 2018, decreto que aprueba la Ley de Gobierno Digital, menciona en tu artículo 6º, el gobierno digital es el uso estratégico de las tecnologías digitales y datos en la Administración Pública para la creación de valor público. Se sustenta en un ecosistema compuesto por actores del sector público, ciudadanos y otros interesados, quienes apoyan en la implementación de iniciativas y acciones de diseño, creación de servicios digitales y contenidos, asegurando el pleno respeto de los derechos de los ciudadanos y personas en general en el entorno digital.

También menciona que comprende el conjunto de principios, políticas, normas, procedimientos, técnicas e instrumentos utilizados por las entidades de la Administración Pública en la gobernanza, gestión e implementación de tecnologías digitales para la digitalización de procesos, datos, contenidos y servicios digitales de valor para los ciudadanos.

Debido a la emergencia sanitaria y ante los avances tecnológicos, surge la necesidad de que la población de Nuevo Chimbote cuente con una herramienta de acceso a la información pública de la institución y de diferentes plataformas de consulta aprovechando el uso masivo de dispositivos móviles por parte de los ciudadanos, planteando el desarrollo de una aplicación móvil que satisfaga esta necesidad.

# <span id="page-15-0"></span>**II. CONTEXTUALIZACIÓN DE LA EXPERIENCIA PROFESIONAL.**

Las actividades de experiencia profesional se contextualizan en el desempeño de mis funciones como Subgerente de Tecnologías de Información y Sistemas, y posteriormente como locador de servicios, responsable de la mencionada oficina en la Municipalidad Distrital de Nuevo Chimbote entre los años 2015 y 2022; siendo esta institución de tipo gobierno local, responsable de atender las diferentes necesidades de la población de esta jurisdicción.

### <span id="page-16-0"></span>**III. IMPORTANCIA PARA EL EJERCICIO DE LA CARRERA PROFESIONAL**

El Profesional en ingeniería de Sistemas se ha convertido en parte fundamental en las diferentes instituciones en el desempeño de las funciones en las áreas de Tecnologías de información y sistemas, ya que los avances en la materia lo convierten en pieza fundamental en la optimización de los procesos para finalmente resulte en una mejora en la atención aprovechando las diferentes tecnologías emergentes.

El uso del internet y de los dispositivos móviles en las últimas décadas propone un reto para los profesionales en sistemas en el uso de nuevas tecnologías, ya que estas, están en continuo cambio y evolución. La formación en nuestra casa de estudio nos ha permitido poder adaptarnos a estos nuevos retos, sumado a la formación constante, como parte fundamental en el desarrollo profesional.

Estar a cargo de una oficina de Tecnologías de información conlleva una gran responsabilidad debido a la importancia de esta en el apoyo a las diferentes áreas administrativas, y en la mejora de los diferentes servicios que brindan las instituciones, dejando en alto las lecciones aprendidas en nuestra casa de estudio.

El desarrollo de este proyecto significa la aplicación de diferentes materias de aprendizaje ya que la solución a los diferentes problemas presentados significa la adaptación de las herramientas disponibles.

El presente trabajo queda a disposición a los diferentes estudiantes de pre-grado de la carrera y futuros profesionales que sirva de guía en la aplicación de diversas tecnologías en las instituciones en la solución a las diferentes problemáticas tratadas.

### <span id="page-17-0"></span>**IV. OBJETIVOS PLANTEADOS Y LOGRADOS**

- Identificación de los diferentes servicios que brinda la Municipalidad Distrital de Nuevo Chimbote en beneficio de la población del distrito.
- Identificar las diferentes fuentes de información, analizando la variedad de diferentes plataformas y convertir estos datos a un formato estándar.
- Desarrollar diferentes soluciones para volver accesible esta información a través de la nube de internet.
- Proteger la información con diferentes capas de seguridad y así evitar una intrusión no legítima a esta, con el desarrollo de webservices, volviendo inaccesible estos datos a personas no autorizadas.
- Desarrollo en una primera fase de plataformas web de acceso a la información en los casos de inexistencias de estas.
- Desarrollo final de una aplicación móvil multiplataforma usando tecnologías de última generación.
- Generar satisfacción al ciudadano al poner en sus manos herramientas de fácil uso que les permita acceder a la información de interés.

### <span id="page-18-0"></span>**V. SUSTENTO TEÓRICO DEL TEMA ABORDADO**

#### <span id="page-18-1"></span>**5.1 API REST**

Definido por Fielding en su tesis de doctorado "Architectural Styles and the Design of Network-based Software Architectures" como un estilo arquitectónico para una transferencia representacional de estados, para su uso en sistemas web distribuidos, que se deriva de varios estilos basados en red, el cual se le añaden restricciones. (Fielding, 2000)

Uno de estos estilos es el llamado cliente-servidor, ya que de esta manera, separamos en donde están alojados los datos de la plataforma final donde estos serán mostrados, permitiendo hacer una portabilidad, de por ejemplo, una plataforma web inicial a una plataforma móvil, independientemente del sistema operativo.

Otro detalle es el de no mantener el estado, significando que el cliente puede hacer peticiones, una después de otra, sin importar los estados que devolvió el servidor en la petición anterior. En otras palabras no se mantienen sesiones abiertas como sucedía antes en el desarrollo de sistemas web.

Una de las características en este estilo, es el uso de una interfaz estandarizada, que proporciona una información uniforme independientemente del cliente que hace la petición. Incluso se recomienda hacer la documentación de las estructuras de estas peticiones.

También cabe mencionar la existencia de restricciones en capas, proporcionándole al cliente la visibilidad de la información exclusivamente a la petición realizada, no permitiéndole visualizar más allá de esta.

Como lo menciona Fielding (Fielding, 2000), la información enviada es una representación que contiene datos, metadatos que describen los datos y, en ocasiones, metadatos para describir los metadatos (con eso se verifica la integridad). Los metadatos están construidos por pares de nombre y valor, donde el nombre corresponde a un estándar definiendo la estructura y la semántica del valor. Los mensajes de respuesta también podrían contener metadatos de representación y metadatos de recursos.

### Una descripción gráfica de API Rest sería:

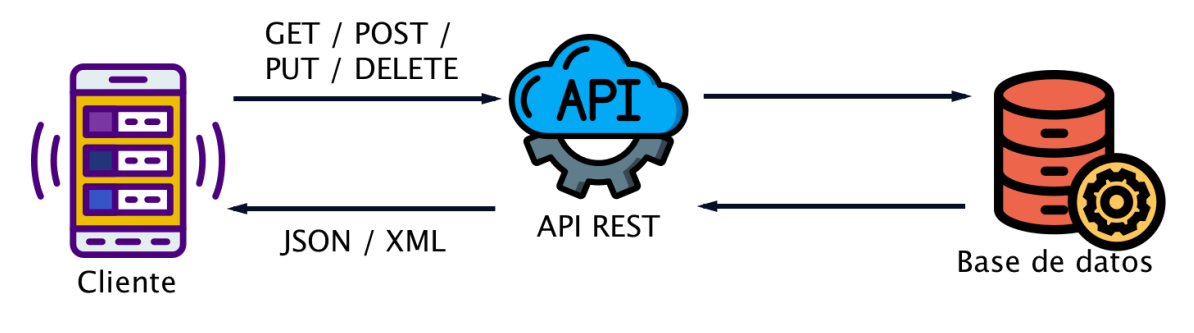

*Figura 1 API Rest*

**Fuente:** (Dossetenta, 2021)

## <span id="page-19-1"></span><span id="page-19-0"></span>**5.2 MODELO VISTA CONTROLADOR (MVC)**

Como lo menciona Mozilla (Mozilla.org, 2022) en un artículo: MVC (Modelo-Vista-Controlador) es un patrón usado en el diseño de software, para la implementación de interfaces de usuario, datos y lógica de control. Priorizando la separación entre la lógica de negocios y la visualización. Esta separación permite una división del trabajo y facilita el mantenimiento.

El patrón de diseño MVC está dividida en tres partes:

- Modelo: Permite el tratamiento de los datos y la lógica de negocios.
- Vista: La cual nos proporciona el diseño y la presentación.
- Controlador: Enruta las peticiones entre los modelos y las vistas.

#### <span id="page-20-0"></span>**5.3 JSON**

Formato desarrollado por Douglas Crockford, que basándose en el lenguaje javascript, según un artículo (Crockford, 2008), define a JSON (Notación de objetos de JavaScript) como un formato para poder intercambiar información, donde el contenido en texto puro usa convenciones bastante comunes para los programadores de C o Javascript entre otros lenguajes de programación.

La estructura básica de un archivo JSON contiene en principio y fin llaves ({}) y dentro de estos un identificador seguido por su valor separado por dos punto (:) o en su defecto un conjunto de estos separados por coma (,). Gráficamente se puede representar de la siguiente manera:

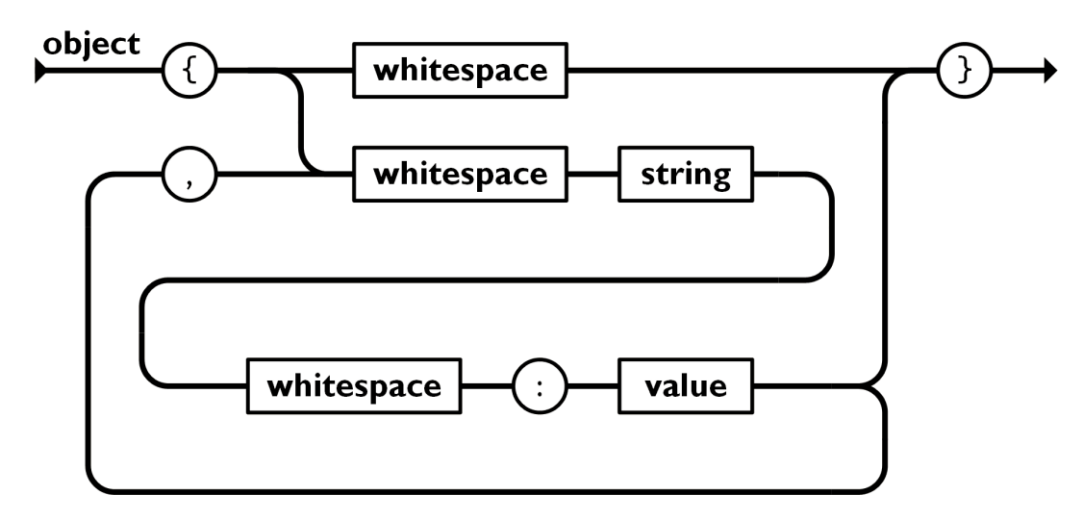

*Figura 2 Estructura de formato JSON*

Fuente: (Crockford, 2008)

Una estructura JSON también soporta el uso de arrays donde el conjunto de pares están contenidos entre corchetes ([]) y estos separados por coma (,).

Con respecto al valor, estos soportan los tipos de datos más comunes en cualquier lenguaje de programación como pueden ser una cadena, un dato numérico o un booleano. Además de soportar arrays y subconjuntos de otros objetos.

Un ejemplo básico sería:

*{ "id" : 1 , "nombre" : "David" , "escuela" : "Sistemas"}*

#### <span id="page-21-0"></span>**5.4 WINDOWS SERVER.**

Sistema Operativo usado principalmente por las instituciones públicas como controlador de dominio para la administración de usuarios y así gestionar los recursos compartidos como son archivos e impresoras. En este caso es usado también para almacenar las Bases de Datos.

#### <span id="page-21-1"></span>**5.5 SQL SERVER.**

Motor de Base de Datos usado generalmente para almacenar información accesible por las diferentes aplicaciones de escritorio de la institución debido al uso masivo de Windows como sistema operativo ideal para redes LAN.

### <span id="page-21-2"></span>**5.6 APACHE.**

Servidor HTTP de código abierto que es usado para alojar páginas web y de esta manera la información puede ser accesible desde internet.

En el objeto de estudio es usado para presentar información al ciudadano a través de diferentes gestores de contenido.

#### <span id="page-21-3"></span>**5.7 PHP.**

Lenguaje de Programación que en conjunto con apache es una de las mejoras propuestas en el desarrollo de plataformas web. Además es una de las herramientas usadas por los gestores de contenido en la nube.

En nuestro proyecto es importante relevancia debido al uso como herramienta de desarrollo de los diferentes protocolos de comunicación entre los diferentes servidores.

#### <span id="page-22-0"></span>**5.8 WEBSERVICE.**

Un servicio web o webservices como lo define IBM (IBM, 2004), es una tecnología que utiliza un conjunto de protocolos y estándares que sirven para intercambiar datos entre aplicaciones. Distintas aplicaciones de software desarrolladas en lenguajes de programación diferentes, y ejecutadas sobre cualquier plataforma, pueden utilizar los servicios web para intercambiar datos en redes de computadoras como Internet. La interoperabilidad se consigue mediante la adopción de estándares abiertos.

## <span id="page-22-1"></span>**5.9 APLICACIÓN MÓVIL**

Como lo describe Herazo (Herazo, 2022), una aplicación móvil, es una aplicación desarrollada para que nativamente se ejecute en un dispositivo móvil, pudiendo ser esta un smartphone o tablet. A pesar de las limitaciones de software o hardware, estas están orientadas a dar la mejor experiencia al usuario en cuanto a diseño y usabilidad.

### <span id="page-22-2"></span>**5.10 CUOTA DE MERCADO DE MOVILES**

Los sistemas operativos móviles está dominado casi en su totalidad por Android e IOS con un uso del 98% del mercado global, de los cuales en un casi 75%, los teléfonos móviles usan Android.

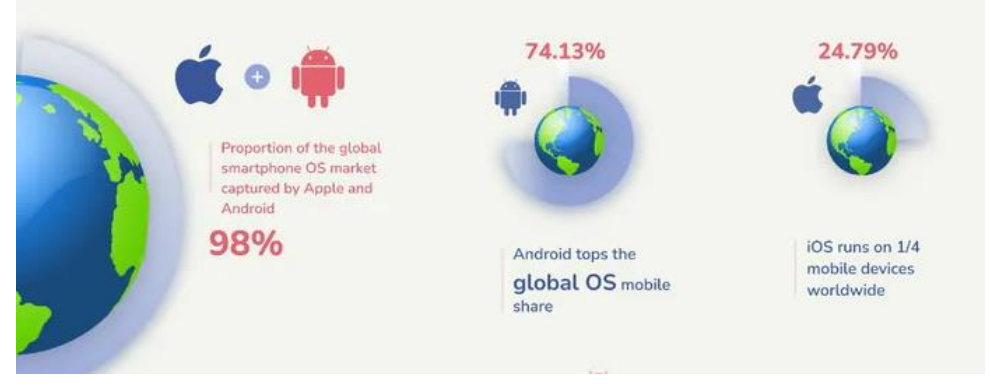

*Figura 3 Cuota de mercado android - IOS*

Fuente: (Root nation, 2022)

#### <span id="page-23-0"></span>**5.11 DART**

Dart es un lenguaje utilizado en el desarrollo de aplicaciones compatibles en múltiples plataforma. Su objetivo es ofrecer el lenguaje de programación más productivo para el desarrollo multiplataforma.

Dart está diseñado para un entorno técnico que es particularmente adecuado para el desarrollo de clientes, priorizando tanto el desarrollo permitiendo recarga en caliente, como las experiencias de producción de alta calidad en una amplia variedad de objetivos de compilación (web, móvil y escritorio).

Dart también forma la base de Flutter. Dart proporciona el lenguaje y los tiempos de ejecución que impulsan las aplicaciones de Flutter, pero Dart también es compatible con muchas tareas básicas del desarrollador, como formatear, analizar y probar el código.

#### **Dart: El lenguaje**

Dart es un lenguaje de tipo seguro; que mediante verificación garantiza que el valor de una variable siempre coincida con su declaración de tipo. El sistema de escritura Dart también es flexible, lo que permite el uso de un tipo dinámico, combinado con comprobaciones en tiempo de ejecución, lo que puede ser útil durante la experimentación o para el código que necesita ser especialmente dinámico.

Dart ofrece seguridad nula sólida, lo que significa que los valores no pueden ser nulos a menos que usted diga que pueden serlo. Con una sólida seguridad nula, el lenguaje puede protegerte de excepciones nulas en tiempo de ejecución mediante el análisis de código estático. A diferencia de muchos otros lenguajes seguros para nulos, cuando Dart determina que una variable no admite nulos, esa variable siempre lo es.

#### **Dart: Las plataformas**

La tecnología de compilación de Dart le permite ejecutar código de diferentes maneras:

Plataforma nativa: para aplicaciones dirigidas a dispositivos móviles y de escritorio, Dart incluye una VM de Dart con compilación justo a tiempo (JIT) y un compilador adelantado (AOT) para producir código de máquina.

Plataforma web: para aplicaciones destinadas a la web, Dart puede compilar con fines de desarrollo o producción. Su compilador web traduce Dart a JavaScript.

Dart Native (código de máquina JIT y AOT)

Durante el desarrollo, un ciclo de desarrollo rápido es fundamental para la iteración. Dart VM ofrece un compilador justo a tiempo (JIT) con recompilación incremental (que permite la recarga en caliente), recopilaciones de métricas en vivo (potenciando DevTools) y soporte de depuración enriquecido.

Cuando las aplicaciones están listas para implementarse en producción, ya sea que esté publicando en una tienda de aplicaciones o implementando en un backend de producción, el compilador Dart antes de tiempo (AOT) puede compilar en ARM nativo o código de máquina x64. Su aplicación compilada por AOT se inicia con un tiempo de inicio corto y constante.

# <span id="page-25-0"></span>**VI. ORGANIZACIÓN Y SISTEMATIZACIÓN DE LAS EXPERIENCIAS LOGRADAS**

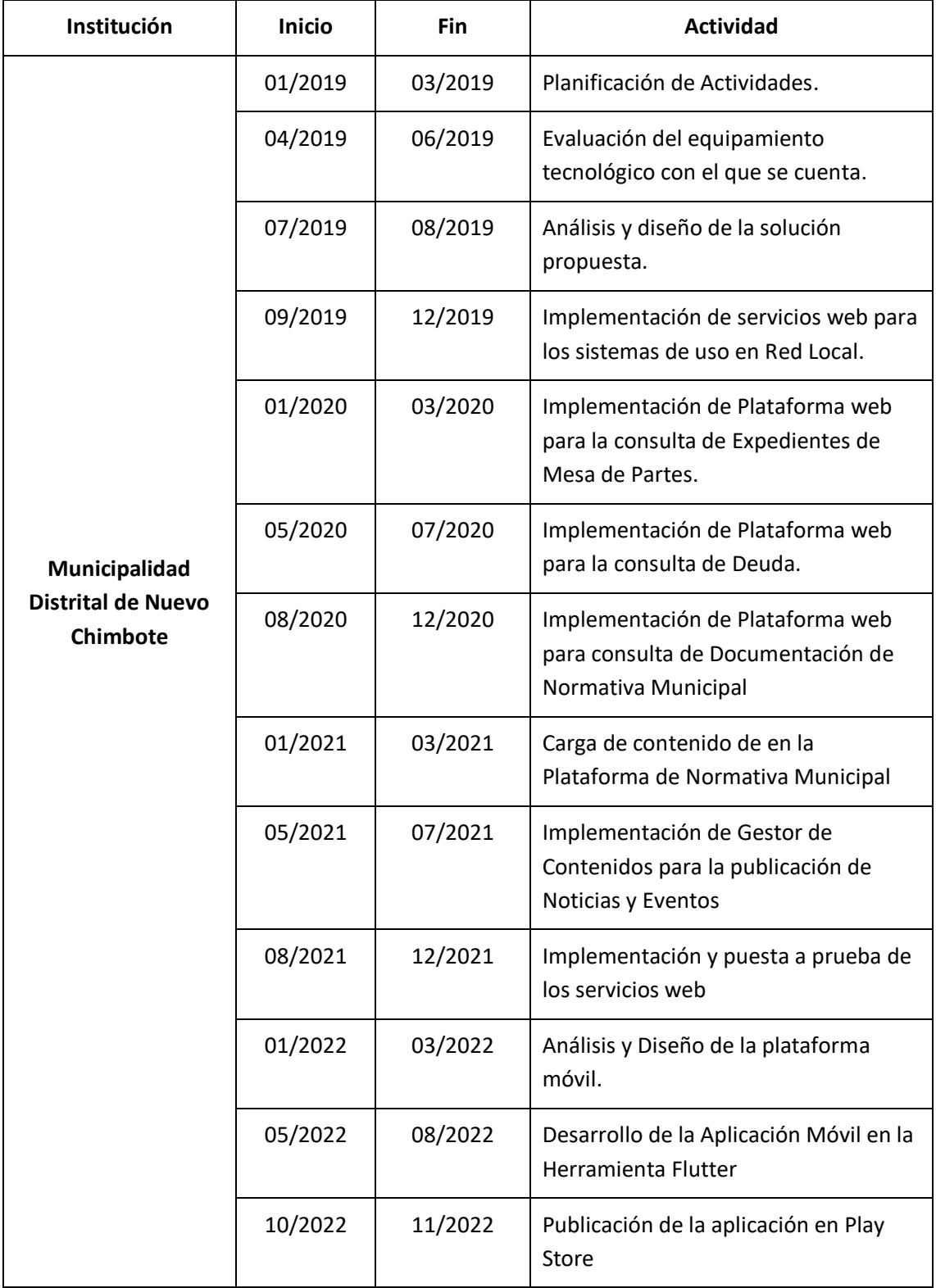

<span id="page-25-1"></span>*Tabla 1 Organización de las Experiencias*

## <span id="page-26-0"></span>**VII. UBICACIÓN DE LAS EXPERIENCIAS EN EL MARCO DEL SUSTENTO TEÓRICO**

## <span id="page-26-1"></span>**7.1 GENERALIDADES DE LA INSTITUCIÓN**

<span id="page-26-2"></span>**7.1.1 LOCALIDAD** (Lugar geográfico donde se desarrollará el proyecto)

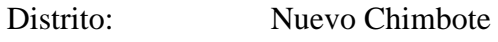

Provincia: Santa

Departamento: Ancash.

## <span id="page-26-3"></span>**7.1.2 INSTITUCIÓN**

Municipalidad Distrital de Nuevo Chimbote

Ubicación: Urb. José Carlos Mariátegui, Centro Cívico s/n

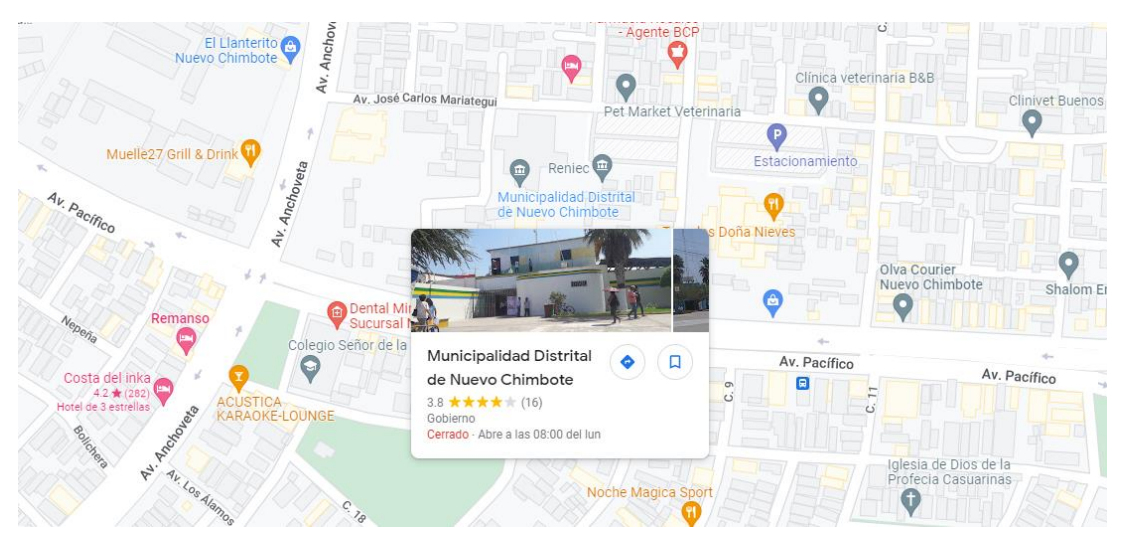

*Figura 4 Ubicación de la Institución*

# <span id="page-26-4"></span>**7.1.3 SUBGERENCIA DE TECNOLOGÍA DE LA INFORMACIÓN Y SISTEMAS.**

### **Definición**.

Según el ROF de la institución (Mdnch, 2016) la Subgerencia de Tecnología de la Información y Sistemas es responsable de dirigir, coordinar y ejecutar el perfeccionamiento y mantenimiento de

comunicaciones y de la infraestructura informática de acuerdo a las políticas de la Entidad, en concordancia a las disposiciones que le son aplicables del ONGEI.

### **Responsable**.

Según el ROF de la institución (Mdnch, 2016) está a cargo de un funcionario de confianza designado y nombrado por el Alcalde con categoría de Subgerente, que adquiere la denominación de Subgerente de Tecnologías de la Información y Sistemas, quien depende funcional y jerárquicamente de la Gerencia de Planificación y Presupuesto.

<span id="page-27-0"></span>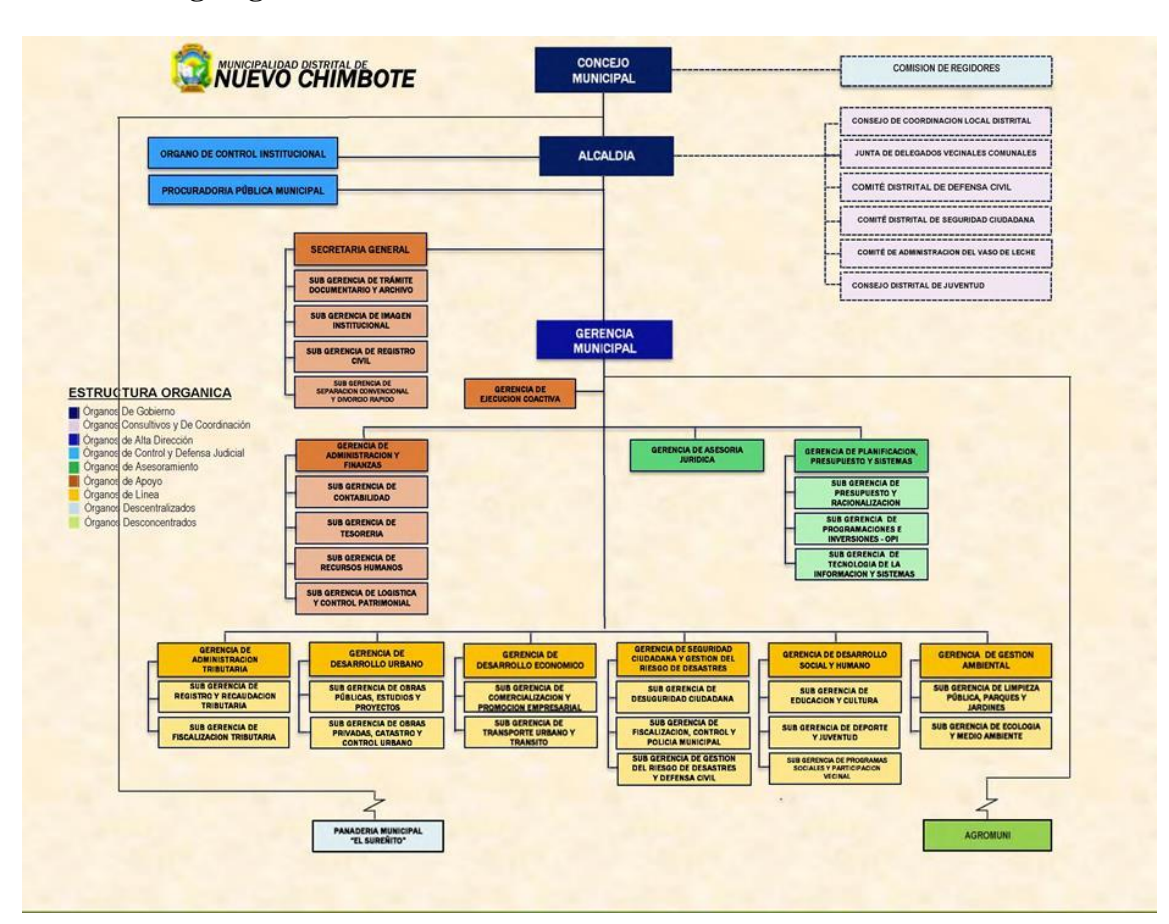

#### **7.1.4 Organigrama.**

*Figura 5 Organigrama Municipalidad Distrital de Nuevo Chimbote*

Fuente: (Mdnch, 2022)

### <span id="page-28-1"></span><span id="page-28-0"></span>**7.2 EXPERIENCIAS REALIZADAS.**

## **7.2.1 EXPERIENCIA 1. IMPLEMENTACIÓN DE SERVICIOS WEB PARA LOS SISTEMAS DE USO EN RED LOCAL.**

La Municipalidad Distrital de Nuevo Chimbote cuenta con 2 aplicaciones de escritorio, El Sistema de Administración tributaria y el Sistema de Trámite Documentario.

Estos sistemas cuentan con bases de Datos alojadas en Servidores Windows Server y Motores de Base de Datos Sql Server, implementándose procedimientos almacenados que proporcionen la información ya procesada tomando como parámetros los códigos de contribuyente o números de documentos de identidad.

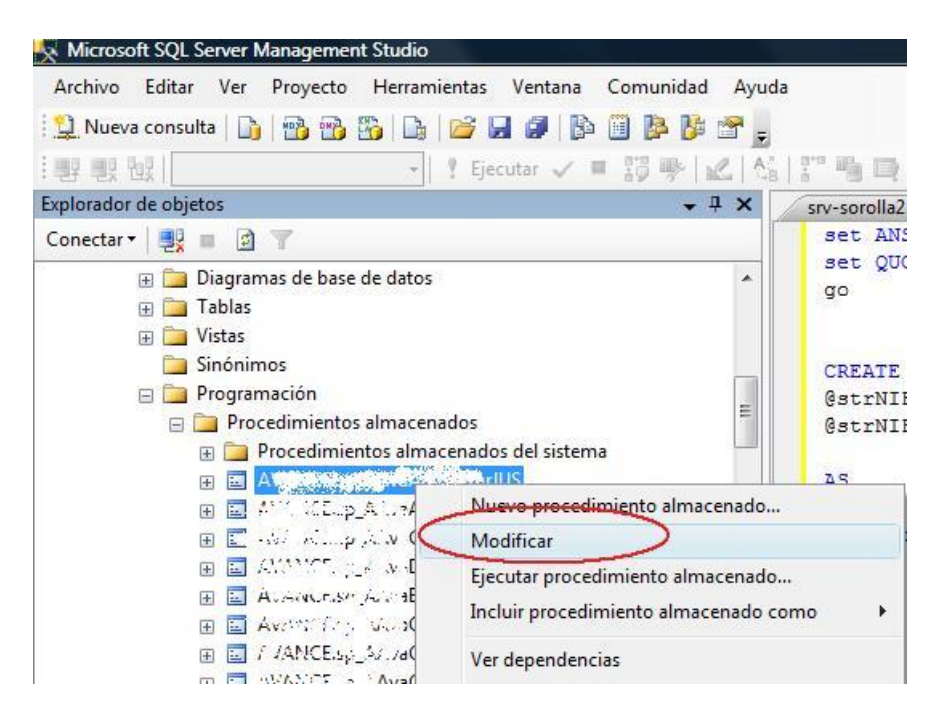

*Figura 6 SQL Server - Procedimiento Almacenado.*

<span id="page-28-2"></span>Por lo tanto se crearon procedimientos almacenados para:

- Base de Datos del Sistema de Administración tributaria. SP\_CONSULTA\_DE\_DEUDA (Parámetro: Código contribuyente)
- Base de Datos del Sistema de Trámite Documentario. SP\_CONSULTA\_DE\_TRAMITES (Parámetro: Código usuario)

Luego en un tercer servidor se procedió a instalar un servidor web que nos permitiría poner a disposición esta información en la nube, el cual se desarrolló en lenguaje PHP una primera API de estos servicios web, que pasando primero por un firewall, hacen disponible este contenido, siendo el formato de intercambio JSON debido a como diferentes plataformas y lenguajes pueden manejarlo.

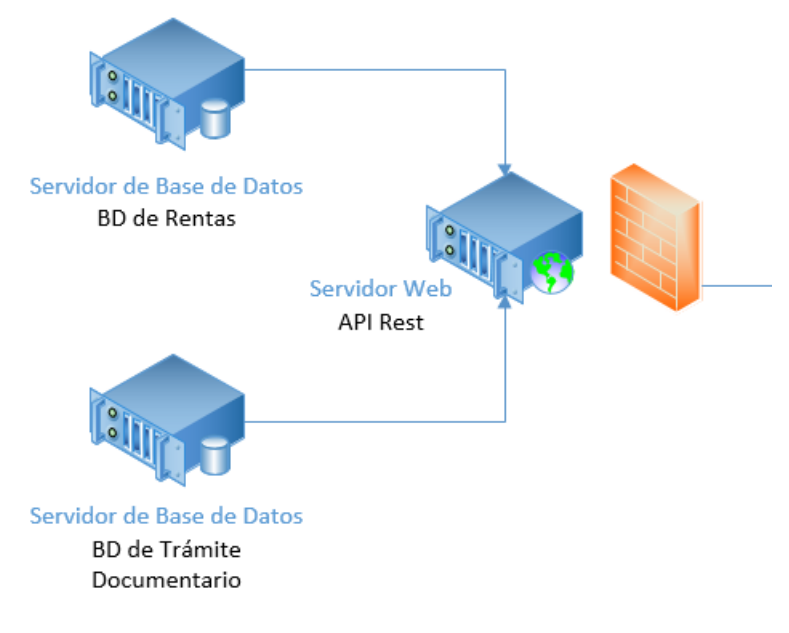

*Figura 7 Infraestructura de Equipos de Red*

Para el acceso a la información de las dos Bases de Datos se siguieron los siguientes pasos:

■ Proceso de validación del usuario en consulta, donde la respuesta era un archivo JSON indicando el éxito o error en las credenciales de acceso.

El contenido del archivo de respuesta presenta este formato:

```
{
      "status": "OK",
      "codigo": 0,
      "mensaje": "correcto"
}
Y en caso de error:
{
      "status": "error",
      "codigo": 1,
      "mensaje": "usuario no existe"
}
```
■ En caso las credenciales de acceso sean válidas, se podía acceder a la información en consulta. Teniendo como ejemplos de consulta lo siguiente:

Información de Trámites:

```
{
     "status": "OK",
     "usuario": "32987654",
     "id": "987654",
     "mensaje": "correcto",
     "expedientes": [{
           "anno": "2018",
           "exp": "7499",
           "fecha": "03\/04\/2018",
           "asunto": "LEVANTAMIENTO DE OBSERVACIONES 
",
           "area": "SUB GERENCIA DE PROGRAMAS 
          SOCIALES Y PARTICIPACION VECINAL"
     }, {
           "anno": "2019",
           "exp": "35551",
           "fecha": "03\/12\/2019",
           "asunto": "AMPLIACION DE TIEMPO ",
           "area": "SUB GERENCIA DE ECOLOGIA Y MEDIO 
          AMBIENTE"
     }, {
           "anno": "2020",
           "exp": "11292",
           "fecha": "16\/09\/2020",
           "asunto": "SOLICITA COPIA DE ACTA DE 
          OBSERVACIONES EDIFICACIONES",
           "area": "SUB GERENCIA DE GESTION DEL 
          RIESGO DE DESATRES Y DEFENSA CIVIL"
     }, { }"anno": "2020",
           "exp": "11738",
           "fecha": "25\/09\/2020",
           "asunto": "INTERPONGO RECURSO DE APELACION 
",
           "area": "SUB GERENCIA DE GESTION DEL 
          RIESGO DE DESATRES Y DEFENSA CIVIL"
     }, {
           "anno": "2021",
           "exp": "14097",
           "fecha": "18\/08\/2021",
           "asunto": "INTERPONGO RECURSO DE 
          RECLAMACION CONTRA EL ACTA DE 
          CONSTATACION",
           "area": "SUB GERENCIA DE FISCALIZACION, 
          CONTROL Y POLICIA MUNICIPAL"
     }]
}
```
Información de Deuda:

{

```
"status": "OK",
"codigo": "9876543",
"nombre": "CARLOS PEREZ QUISPE",
"direccion": "URB. SANTA CRISTINA MZ. Z LTE 99",
"deudas": [{
      "anno": 2020,
      "tributo": "IMPUESTO PREDIAL",
      "cuota": 4,
      "tribins": 43.2,
      "interes": 7.2,
      "fed": 9,
      "via": "ORD"
}, {"anno": 2021,
      "tributo": "IMPUESTO PREDIAL",
      "cuota": 4,
      "tribins": 44,
      "interes": 4.3,
      "fed": 9,
      "via": "ORD"
}, { }"anno": 2022,
      "tributo": "IMPUESTO PREDIAL",
      "cuota": 4,
      "tribins": 46,
      "interes": 1.1,
      "fed": 9,
      "via": "ORD"
}, { }"anno": 2020,
      "tributo": "ARBITRIOS MUNICIPALES",
      "cuota": 4,
      "tribins": 123.2,
      "interes": 20.3,
      "fed": 0,
      "via": "ORD"
}, { }"anno": 2021,
      "tributo": "ARBITRIOS MUNICIPALES",
      "cuota": 4,
      "tribins": 124.4,
      "interes": 11.4,
      "fed": 0,
      "via": "ORD"
}, { }"anno": 2022,
      "tributo": "ARBITRIOS MUNICIPALES",
      "cuota": 4,
      "tribins": 136.8,
      "interes": 2.9,
      "fed": 0,
      "via": "ORD"
}]
```
}

El acceso a esta información fue posible con la creación de Reglas NAT en el firewall-Router, hacia un servidor LINUX en la nube, el cual a través de una línea dedicada de fibra óptica permite una comunicación fiable.

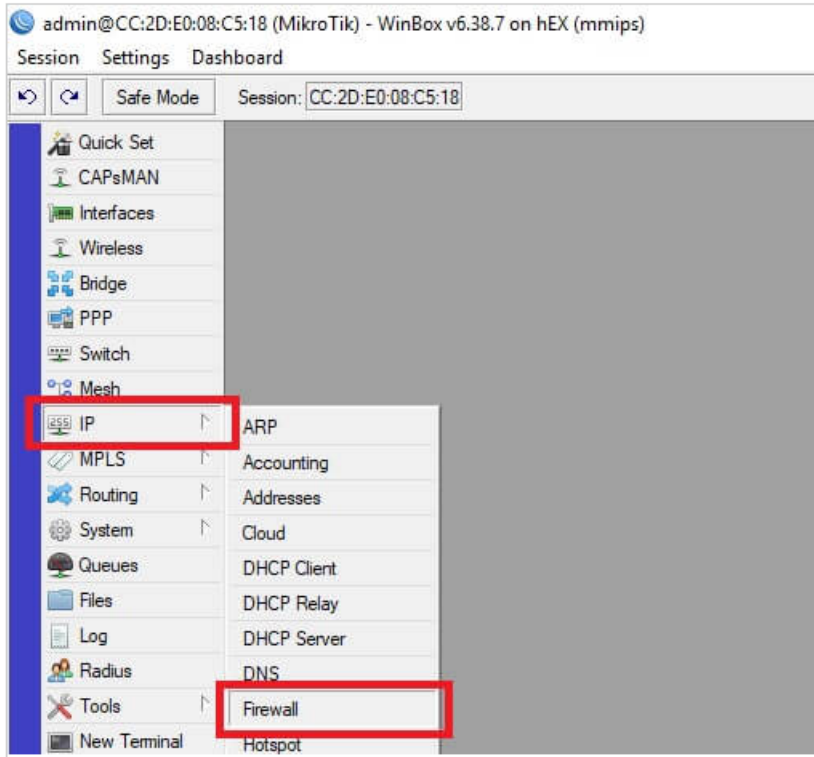

Menú Firewall -> NAT

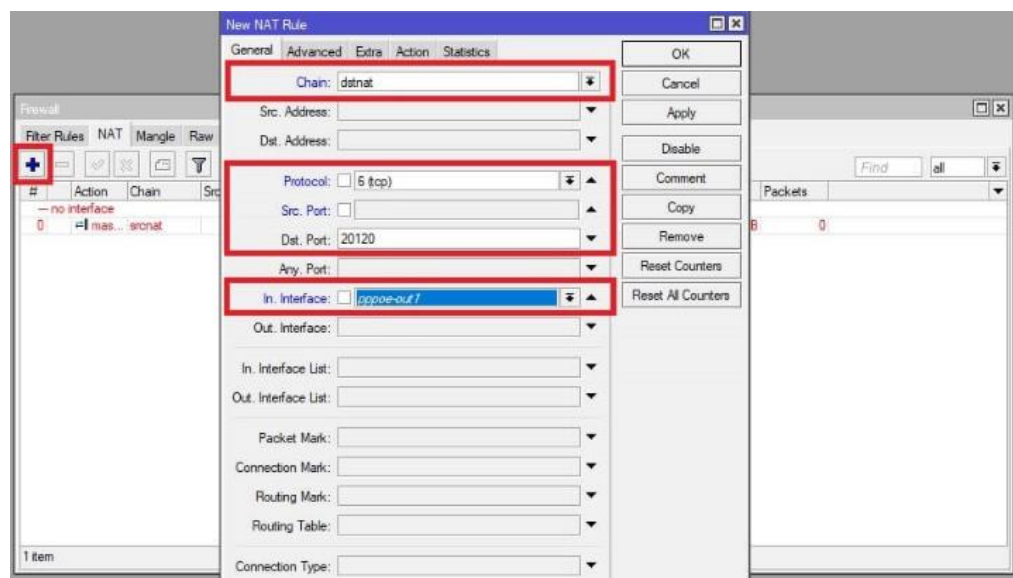

De esta manera el acceso a la información de las bases de datos eran accesibles desde el servidor en la nube a través de servicios web cumpliéndose el objetivo planteado para el desarrollo de plataformas web de consulta, tanto para el Sistema de Trámite documentario, como del Sistema de Consulta de deuda tributaria bajo el siguiente esquema:

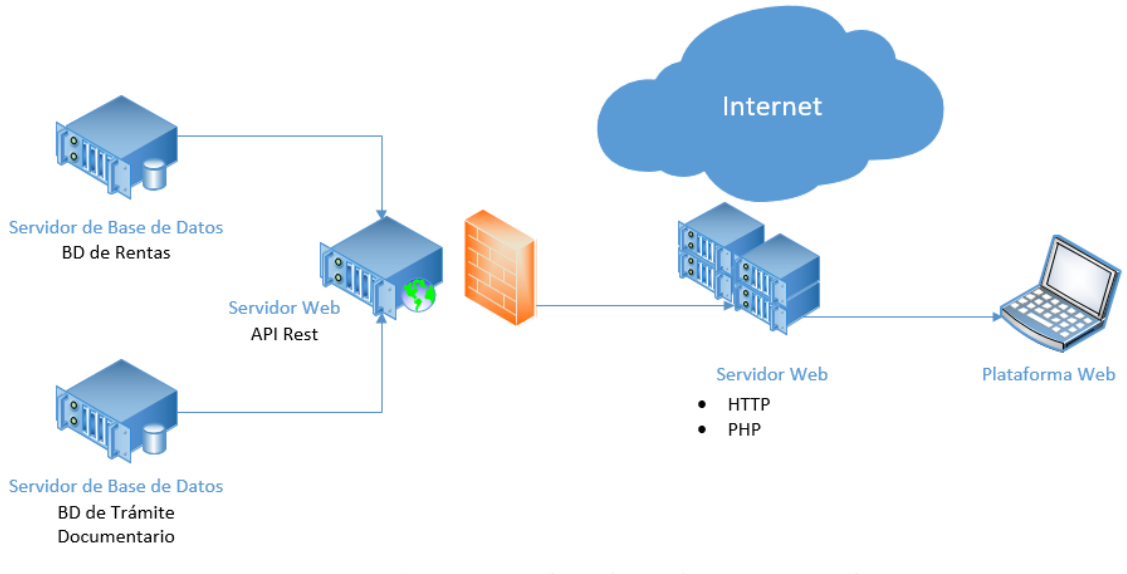

*Figura 8 Infraestructura de Red para los servicios Web*

Cabe mencionar que es importante que el archivo JSON esté bien estructurado, el cual se pueden validar con herramientas online como *jsonlint* que se pueden ubicar en [https://jsonlint.com/.](https://jsonlint.com/)

En resumen esta experiencia me permitió explorar diferentes soluciones a convertir información que por muchos años se usó de forma local en sistemas de escritorio, a información disponible en la nube en un formato estandarizado como es JSON a través del desarrollo de servicios web de alta disponibilidad y permitir una escalabilidad futura de nuevas plataformas basadas en la nube.

## <span id="page-34-0"></span>**7.2.2 EXPERIENCIA 2. IMPLEMENTACIÓN DE PLATAFORMA DE EXPEDIENTES DE MESA DE PARTES.**

Esta plataforma fue desarrollada en PHP, usando como credenciales de acceso el documento de identidad y una contraseña que es previamente impresa en el voucher que es entregado al usuario al momento de iniciar un trámite por mesa de partes.

Asimismo se usó reCAPTCHA en su versión 3 para evitar los intentos de acceso a la plataforma a través de bots o programas automatizados y así evitar intrusiones no deseadas a información sensible.

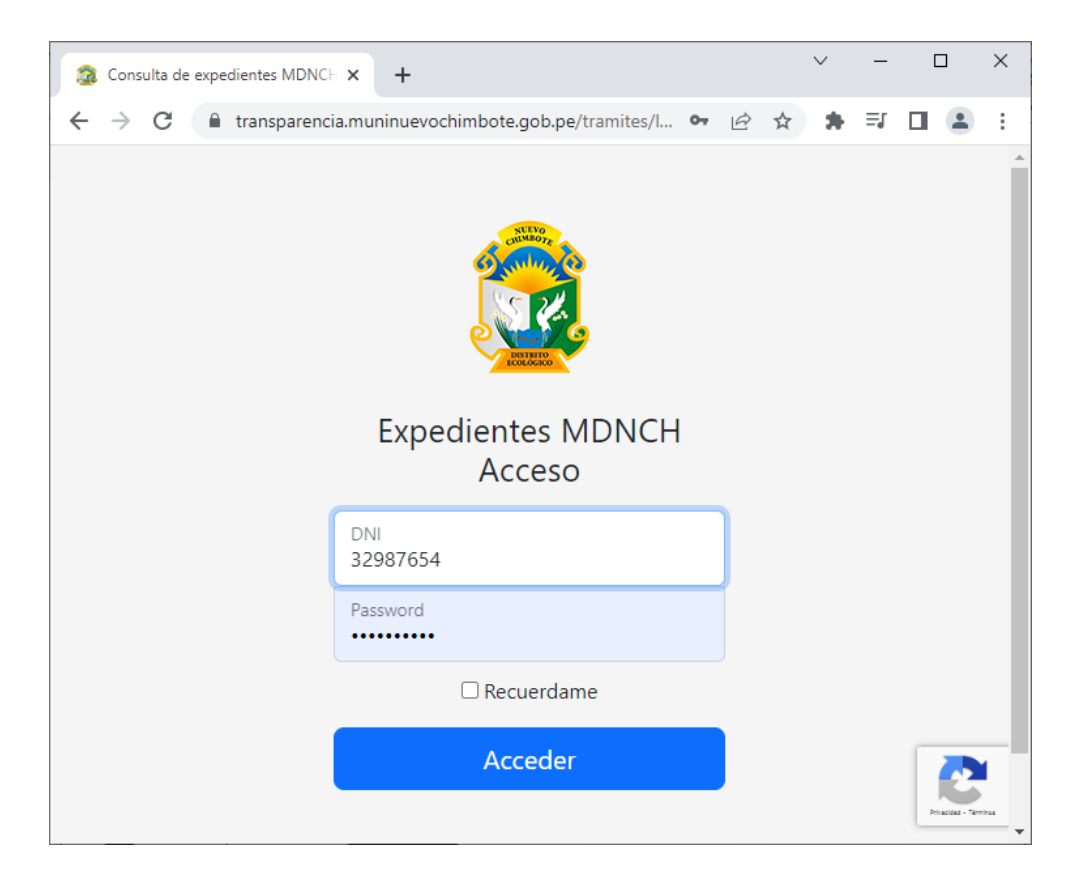

Las credenciales de acceso al sistema se imprimen en el voucher que se entrega al usuario al momento de iniciar el trámite por mesa de partes, que luego pueden ser usadas para consultar todos los trámites realizados por esa persona.

También para mantener compatibilidad tanto en navegadores web de escritorio como en dispositivos móviles se optó por usar el framework Bootstrap, permitiendo un diseño web responsive o adaptativo y mejorando la apariencia final en la visualización del contenido.

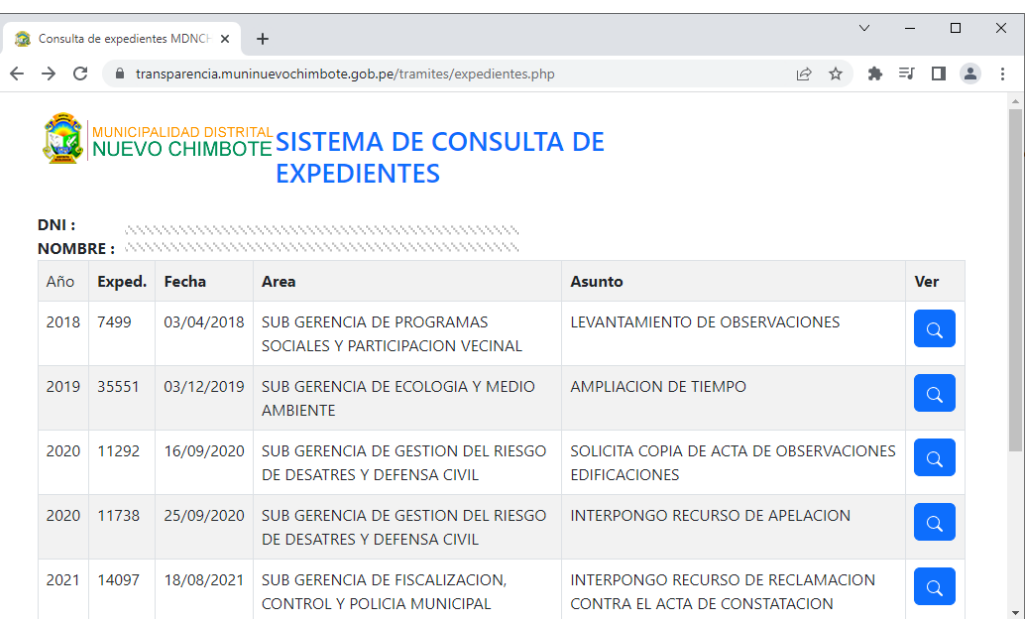

Se tuvieron que crear las keys de reCAPTCHA para luego ser usadas con JavaScript del lado del navegador y luego ser validadas del lado del servidor usando PHP.

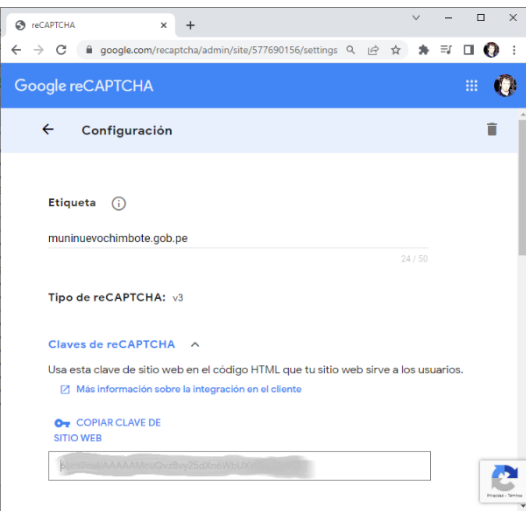

Como experiencia se resalta el uso de varias herramientas como el acceso a servicios web desarrollados previamente para obtener los datos en formato JSON, implementación usando lenguajes como PHP y javascript, uso de framework como Bootstrap y añadir una capa de seguridad como reCAPTCHA.
# **7.2.3 EXPERIENCIA 3. IMPLEMENTACIÓN DE PLATAFORMA WEB DE RENTAS.**

Esta plataforma fue desarrollada en PHP, usando como credenciales de acceso el documento de identidad y el código del contribuyente para mantener la privacidad de estos.

Asimismo se usó reCAPTCHA en su versión 3 para evitar los intentos de acceso a la plataforma a través de bots o programas automatizados y así evitar intrusiones no deseadas a información sensible.

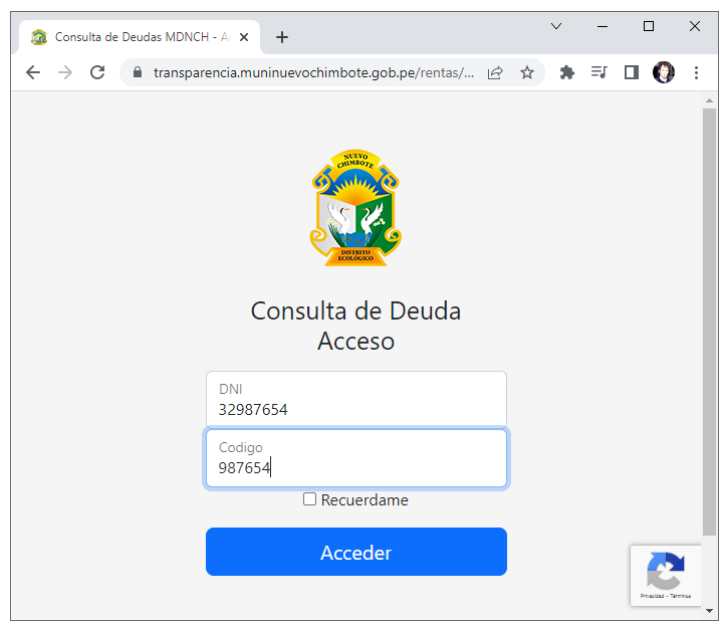

*Figura 9 Pantalla de login de Consulta de deuda*

Las credenciales de acceso al sistema se pueden obtener del autovalúo entregado a cada contribuyente, que son el DNI y el código del contribuyente.

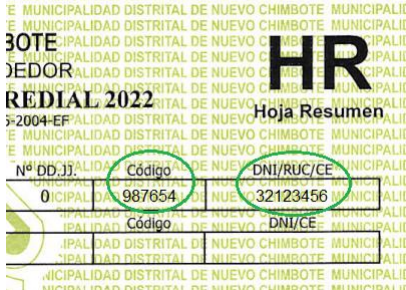

*Figura 10 Autovalúo del Contribuyente*

Tomando de base la experiencia anterior, para mantener compatibilidad tanto en navegadores web de escritorio como en dispositivos móviles se optó por usar el framework Bootstrap, permitiendo un diseño web responsive o adaptativo y mejorando la apariencia final en la visualización del contenido.

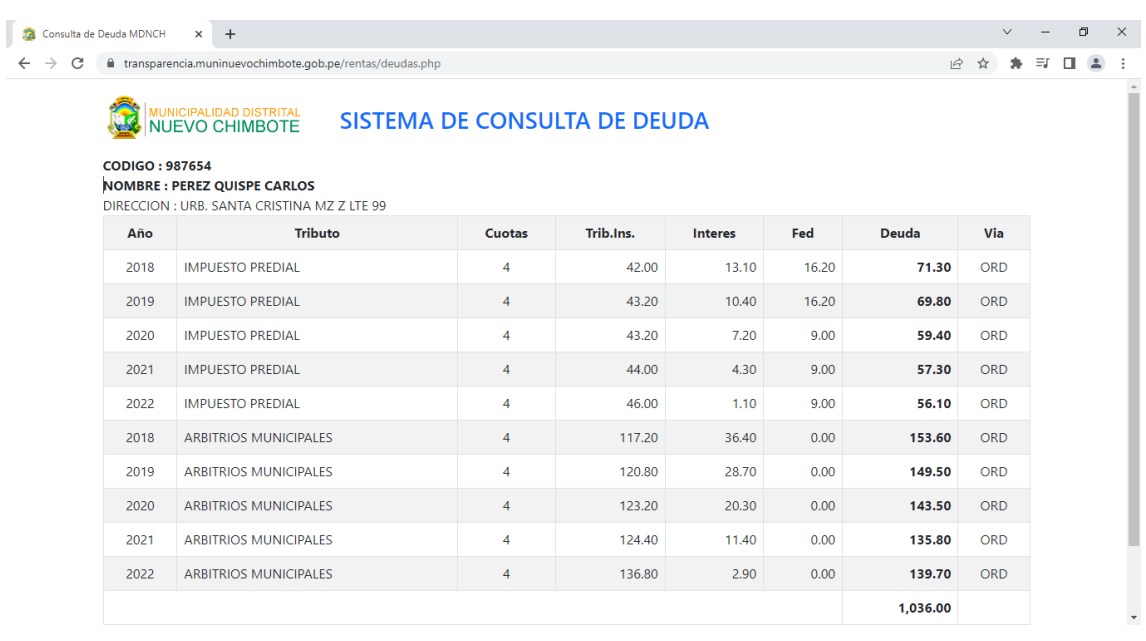

Como experiencia se resalta el uso de varias herramientas como el acceso a servicios web desarrollados previamente para obtener los datos en formato JSON, implementación usando lenguajes como PHP y javascript, uso de framework como Bootstrap y añadir una capa de seguridad como reCAPTCHA.

También se aprovechó el uso de Procedimientos almacenados y funciones del Motor de Base de Datos SQL Server para poder tener una presentación en resumen del contenido de las Base de Datos y el cálculo de intereses cargando el procesamiento de la información al Motor.

# **7.2.4 EXPERIENCIA 4. IMPLEMENTACIÓN DE PLATAFORMA DE PUBLICACIÓN DE LA NORMATIVA MUNICIPAL.**

Esta plataforma, desarrollada en PHP, y el framework Bootstrap. fue en mérito al cumplimiento de los lineamientos para la implementación y actualización del portal de transparencia estándar en las entidades de la administración pública.

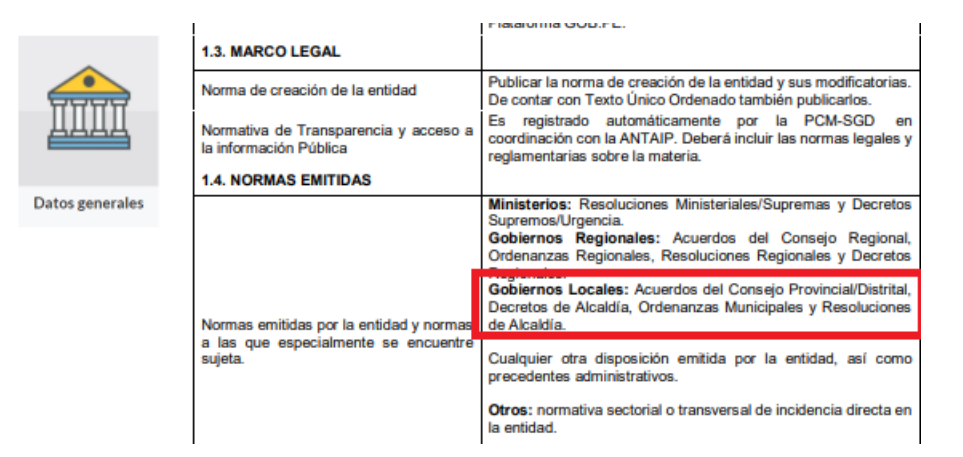

Debido al abundante contenido, se optó por implementar esta plataforma en un servidor aislado del host principal, alojándose esta en el dominio: [https://transparencia.muninuevochimbote.gob.pe/.](https://transparencia.muninuevochimbote.gob.pe/)

En este servidor se hicieron modificaciones a los archivos de configuración de apache para que las direcciones web sean "amigables" y facilitar el acceso a la información a través de una url.

También se estandarizó los nombres tanto de carpetas como de archivos de los documentos digitalizados en formato pdf, permitiendo el acceso y descarga de estos de una forma sencilla.

# **7.2.5 EXPERIENCIA 5. IMPLEMENTACIÓN DE GESTOR DE CONTENIDOS PARA NOTICIAS, EVENTOS Y PROMOCIÓN TURÍSTICA.**

En este caso en la evaluación entre el desarrollo en PHP de una plataforma o la instalación de gestores de contenido como Joomla o Wordpress se optó por el uso de Wordpress debido a la facilidad de uso y personalización de este gestor.

Debido al tipo de contenido de la categoría de eventos se hicieron modificaciones al código fuente original para personalizar los campos, ya que en la instalación base no se contaba con la posibilidad de ingreso de los datos de fecha, hora y lugar de los eventos.

Además aprovechando la funcionalidad de RSS de Wordpress (llamado feed), se desarrolló un plugin que permita convertir la información de formato XML a JSON para un uso futuro en la aplicación móvil.

La respuesta presenta el siguiente esquema:

```
\{"id": string,
            "url": string,
            "title": string,
            "lugar": string,
            "fechahora": datetime,
           "content html":string,
           "content text": string,
           "date published": datetime,
           "date modified": datetime,
            "image": string,
}
```
## **7.2.6 EXPERIENCIA 6. DESARROLLO DE UNA APLICACIÓN MÓVIL.**

### **Problemática.**

Debido a la emergencia sanitaria y ante los avances tecnológicos, con el uso de los smartphones, surge la necesidad de que la población de Nuevo Chimbote cuente con una herramienta de acceso a la información de la institución.

### **Solución al Problema.**

Ante esa necesidad, la opción más óptima es el desarrollo de una aplicación, tomando en consideración la cuota de mercado de uso de dispositivos móviles, teniendo como prioridad el uso de la plataforma móvil Android y luego el uso de dispositivos con IOS.

Luego de la evaluación de las diferentes herramientas de desarrollo en el mercado, se optó por el uso de FLUTTER, ya que esta herramienta permite compilar aplicaciones nativas, tanto en Android como en IOS.

Pasando a la fase de desarrollo de la aplicación, esta fue desarrollada en la Herramienta Flutter que usa el lenguaje Dart, que tiene el respaldo de un gigante como Google y era la elección ideal debido a que permite la compilación de aplicaciones nativas en las dos plataformas.

Entre los requisitos para el uso de Flutter tenemos:

- Android Studio
- Visual Studio
- VS Code

Luego de la instalación de los requisitos mínimo para el uso de Flutter, estos se pueden verificar con el comando:

```
>Flutter doctor
```
El cual debería marcar en check verde todos los requisitos previos

| <b>DES</b> Símbolo del sistema - flutter doctor - flutter doctor -v - flutter doctor                                                                                                    |  |  |
|----------------------------------------------------------------------------------------------------|--|--|
| C:\Users\LENOVO>flutter doctor<br>Doctor summary (to see all details, run flutter doctor $-v$ ):<br>[√] Flutter (Channel master, 3.6.0-1.0.pre, on Microsoft Windows [Versi⊄n 10.0.19044.2251], locale es-PE)<br>Windows Version (Unable to confirm if installed Windows version is 10 or greater)<br>Android toolchain - develop for Android devices (Android SDK version 33.0.0)<br>Chrome - develop for the web<br>Visual Studio - develop for Windows (Visual Studio Community 2022 17.3.6)<br>Android Studio (version 2021.3)<br>VS Code (version 1.73.1)<br>Connected device (3 available)<br>[√] HTTP Host Availability |  |  |
| Doctor found issues in 1 category.<br>C:\Users\LENOVO>_                                                                                                    |  |  |
|                                                                                                    |  |  |

*Figura 11 flutter doctor*

En cuanto al uso de Android Studio se debe remarcar que es necesario la instalación de alguna versión actualizada de SDK, ya que esta nos permitirá el compilado de la aplicación dentro de VS Code.

| $Q_{\tau}$<br>Appearance & Behavior > System Settings > Android SDK<br>$\times$ Appearance & Behavior<br>Manager for the Android SDK and Tools used by the IDE<br>Appearance<br>Android SDK Location:   C:\Users\LENOVO\AppData\Local\Android\Sdk<br>Edit Optimize disk space<br><b>Menus and Toolbars</b><br><b>SDK Platforms</b><br><b>SDK Tools</b><br><b>SDK Update Sites</b><br>$\vee$ System Settings<br>Below are the available SDK developer tools. Once installed, the IDE will automatically check for updates. Check<br><b>HTTP Proxy</b><br>"show package details" to display available versions of an SDK Tool.<br>Data Sharing<br>Version<br><b>Status</b><br>Name<br>Date Formats<br>- Android SDK Build-Tools<br>$\checkmark$<br>Updates<br>33.0.1<br>Not installed<br>33.0.1<br><b>Process Elevation</b><br>33.0.0<br>Installed<br>$ $ $\vee$ 33.0.0<br><b>Passwords</b><br>$\Box$ 32.1.0-rc1<br>32.1.0 rc1<br>Not installed<br>$\sqrt{ }$ 32.0.0<br>32.0.0<br>Installed<br><b>Android SDK</b><br>$\Box$ 31.0.0<br>31.0.0<br>Not installed<br><b>Memory Settings</b><br>$\sqrt{ }$ 30.0.3<br>30.0.3<br>Installed<br><b>Notifications</b><br>30.0.2<br>Not installed<br>30.0.2<br><b>Ouick Lists</b><br>30.0.1<br>30.0.1<br>Not installed<br><b>Path Variables</b><br>30.0.0<br>30.0.0<br>Not installed<br>Not installed<br>29.0.3<br>29.0.3<br><b>Keymap</b><br>29.0.2<br>29.0.2<br>Not installed<br>$\angle$ Editor<br>29.0.1<br>Not installed<br>29.0.1<br><b>Build, Execution, Deployment</b><br>≻<br>29.0.0<br>29.0.0<br>Not installed<br><b>Kotlin</b><br>28.0.3<br>28.0.3<br>Not installed<br>$\angle$ Tools<br>28.0.2<br>28.0.2<br>Not installed<br>28.0.1<br>28.0.1<br>Not installed<br><b>Advanced Settings</b><br>28.0.0<br>28.0.0<br>Not installed<br>$\Box$ 27.0.3<br>27.0.3<br>Not installed<br>Hide Obsolete Packages  V Show Package Details | Settings |  | $\times$ |
|----------------------------------------------------------------------------------------------------|----------|--|----------|
|                                                                                                    |          |  |          |
|                                                                                                    |          |  |          |
|                                                                                                    |          |  |          |
|                                                                                                    |          |  |          |
|                                                                                                    |          |  |          |
|                                                                                                    |          |  |          |
|                                                                                                    |          |  |          |
|                                                                                                    |          |  |          |
|                                                                                                    |          |  |          |
|                                                                                                    |          |  |          |
|                                                                                                    |          |  |          |
|                                                                                                    |          |  |          |
|                                                                                                    |          |  |          |
|                                                                                                    |          |  |          |
|                                                                                                    |          |  |          |
|                                                                                                    |          |  |          |
|                                                                                                    |          |  |          |
|                                                                                                    |          |  |          |
|                                                                                                    |          |  |          |
|                                                                                                    |          |  |          |
|                                                                                                    |          |  |          |
|                                                                                                    |          |  |          |
|                                                                                                    |          |  |          |
|                                                                                                    |          |  |          |
|                                                                                                    |          |  |          |
|                                                                                                    |          |  |          |
|                                                                                                    |          |  |          |
|                                                                                                    |          |  |          |
| ?<br>Project-level settings will be applied to new projects<br>OK<br>Cancel<br>Apply                                                                                                    |          |  |          |

*Figura 12 Android SDK*

Como entorno de desarrollo es recomendable el uso de VS Code, ya que permite un manejo fluido de los proyectos en Flutter, siendo necesario la instalación de las extensiones:

- Dart
- Flutter

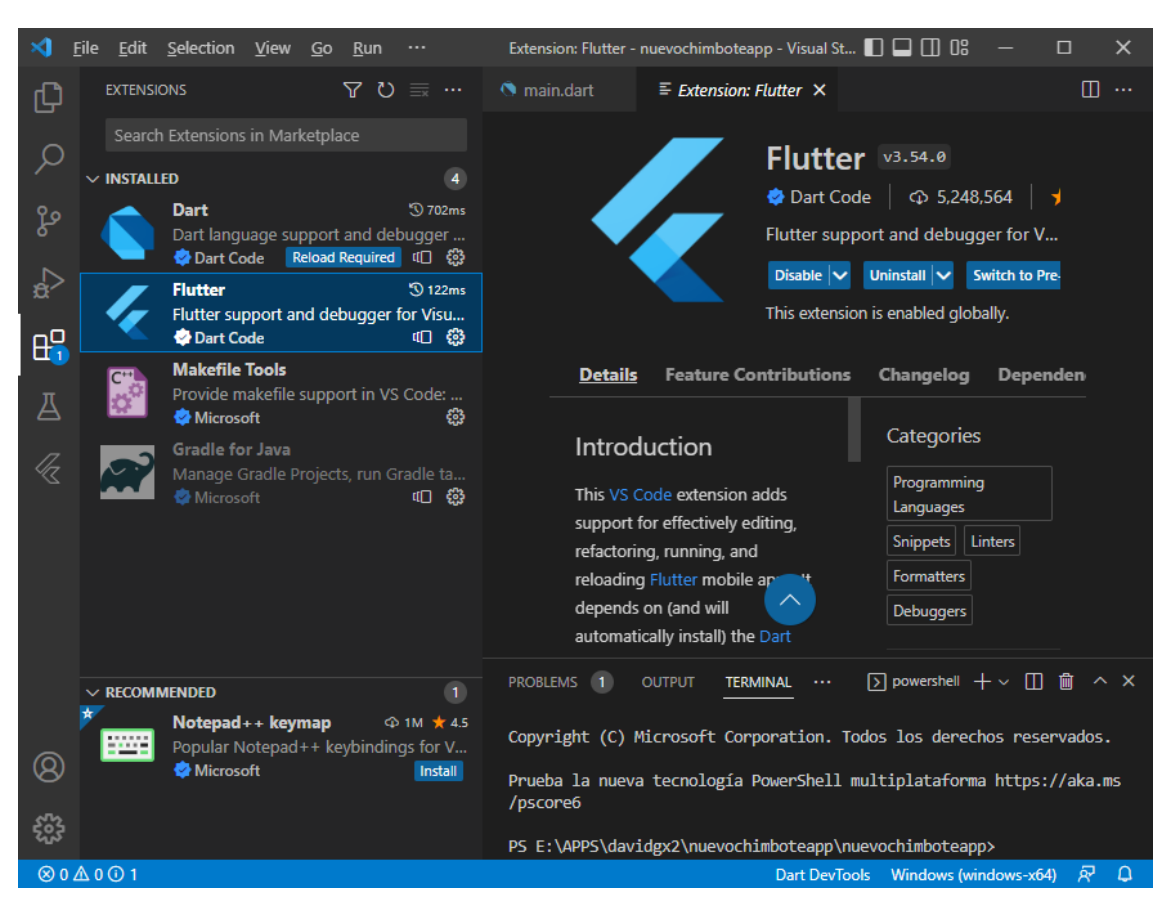

*Figura 13 Extensiones en VS Code*

Ya con las extensiones instaladas procedemos a la creación del proyecto:

- Abrir la pestaña de comandos (Ctrl+Shift+P).
- Seleccionar el comando Flutter: New Project.
- Ingresar el nombre del proyecto.
- Seleccionar la carpeta donde se ubicará el proyecto.

Con esto tendremos un proyecto de ejemplo que nos servirá de base para añadir todas las funcionalidades de nuestra aplicación.

En el desarrollo de nuestra aplicación se optó por la separación de cada opción en un archivo distinto y así poder hacer el mantenimiento del código de forma aislada como se aprecia en el explorador de VS Code:

|             | <b>File</b>                                                                                                    | Edit Selection View Go Run Terminal Help main.dart - nuevochimboteapp - Visual Studi $\Box \Box \Box$ OS                                                                                                    | ⊓<br>x             |
|-------------|----------------------------------------------------------------------------------------------------|----------------------------------------------------------------------------------------------------|--------------------|
| டு          | <b>EXPLORER</b><br>$\cdots$                                                                                                    | $\equiv$ Extension: Flutter<br>$\bullet$ main.dart $\times$                                                                                                    |                    |
|             | $\vee$ NUEVOCHIMBOTEAPP                                                                                                    | lib $>$ $\bullet$ main.dart                                                                                                    |                    |
| ၾ<br>品<br>Д | <b>they.properties</b><br>the local properties<br>nuevochimboteapp_android.iml<br>settings.gradle<br>$\geq$ assets<br>$>$ build<br>$\frac{1}{2}$ ios<br>$\vee$ lib<br>acercade.dart<br>eventos.dart | import 'package:flutter/material.dart';<br>1<br>import 'package:flutter/services.dart';<br>$\overline{2}$<br>import 'package:url launcher/url launcher string.<br>3.<br>4<br>import 'expedientes.dart';<br>5.<br>import 'limpieza.dart';<br>6<br>import 'normartiva.dart';<br>$\overline{7}$<br>import 'numeros.dart';<br>8<br>import 'rentas.dart';<br>9<br>import 'seguridad.dart';<br>10<br>11<br>import 'turismo.dart';<br>import 'noticias.dart';<br>12 <sup>°</sup> | <b>田 田 沢 沢 野 田</b> |
|             | expedientes.dart                                                                                                    | 13<br>import 'eventos.dart';                                                                                                    |                    |
| k           | impieza.dart                                                                                                    | 14<br>import 'acercade.dart';<br>15<br>import 'variables.dart';                                                                                                    |                    |
|             | nain.dart<br>normartiva.dart<br>noticias.dart<br><i><u><b>A</b></u></i> numeros.dart                                                                                                    | 16<br>Run   Debug   Profile<br>void $main()$ {<br>17                                                                                                    |                    |
|             | <b><i>C</i></b> rentas.dart                                                                                                    | 18<br>runApp(<br>19<br>MaterialApp(                                                                                                    |                    |
|             | sequridad.dart                                                                                                    | 20<br>title: Aplicacion.nombre,                                                                                                    |                    |
|             | turismo.dart                                                                                                    | debugShowCheckedModeBanner: false,<br>21                                                                                                    |                    |
|             | variables.dart<br>$\sum$ linux                                                                                                    | 22<br>// Rutas<br>initialRoute: '/',<br>23<br>24<br>routes: $\{$                                                                                                    |                    |
| ©           | $>$ macos                                                                                                    | 25<br>$'/$ : (context) => const MenuHome1(),                                                                                                    |                    |
|             | > OUTLINE                                                                                                    | 26<br>'/about': (context) => const PagAbout(),<br>27<br>'/noticias': (context) => const PagNoticia                                                                                                    |                    |
|             | > TIMELINE<br>> DEPENDENCIES                                                                                                    | 28<br>'/eventos': (context) => const PagEventos(<br>20<br>'/tunismo': (context) -> const DeaTunismo                                                                                                    |                    |
|             | $@0\triangle 0@1$<br>Ln 17, Col 10 (4 selected) Spaces: 2 UTF-8 CRLF                                                                                                    | Dart<br>Dart DevTools Flutter: 3.6.0-1.0.pre Windows (windows-x64)                                                                                                    | 凤<br>$\Box$        |

*Figura 14 Explorador VS Code*

Adicionalmente al uso del paquete flutter/material.dart se requirieron añadir nuevos paquetes como son:

- flutter/services.dart que nos permite la navegación entre ventanas.
- url launcher/url launcher string.dart que nos permite acceso a diferente contenido web.
- dart:async para carga asíncrona de datos.
- http/http.dart para obtener datos desde la web.
- dart:convert nos permite la conversión de datos como puede ser JSON a array.

Esta aplicación abarca el mayor número de servicios que proporciona la municipalidad a la población, brindando información útil a la población al alcance de sus manos.

Entre los servicios destacan la visualización de noticias y eventos, promoción de lugares turísticos, acceso a la información de expedientes de mesa de partes, reporte de deuda por conceptos de impuesto predial y arbitrios, consulta de normatividad municipal emitida, consulta de rutas de recojo de residuos sólidos de limpieza pública, acceso directo a las líneas de teléfono y mensajería WhatsApp de seguridad ciudadana, y llamadas a diferentes instituciones del distrito según la emergencia.

El flujo de datos presenta el siguiente esquema:

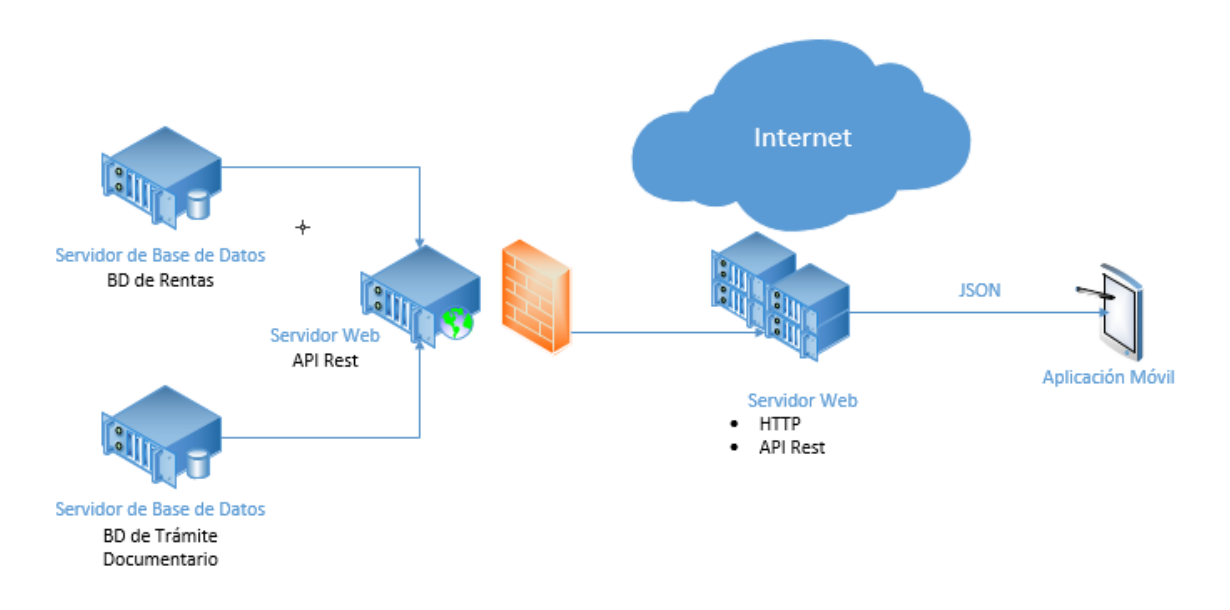

*Figura 15 Flujo de datos - aplicación móvil.*

# **7.2.6.1 CONTENIDO.**

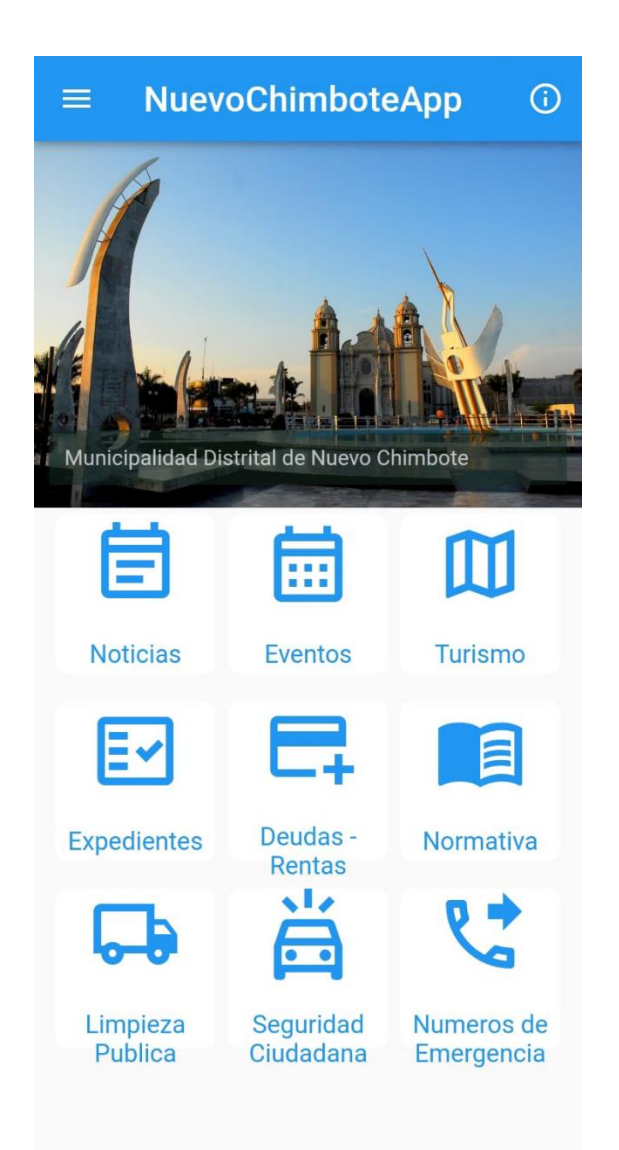

Dentro del menú principal podemos encontrar diferentes rubros temáticos, de los cuales podemos encontrar:

- Noticias
- Eventos
- Turismo
- Expedientes
- Deuda- Rentas
- Normativa
- Limpieza Pública
- Seguridad Ciudadana
- Números de Emergencia.

# **7.2.6.2 NOTICIAS**

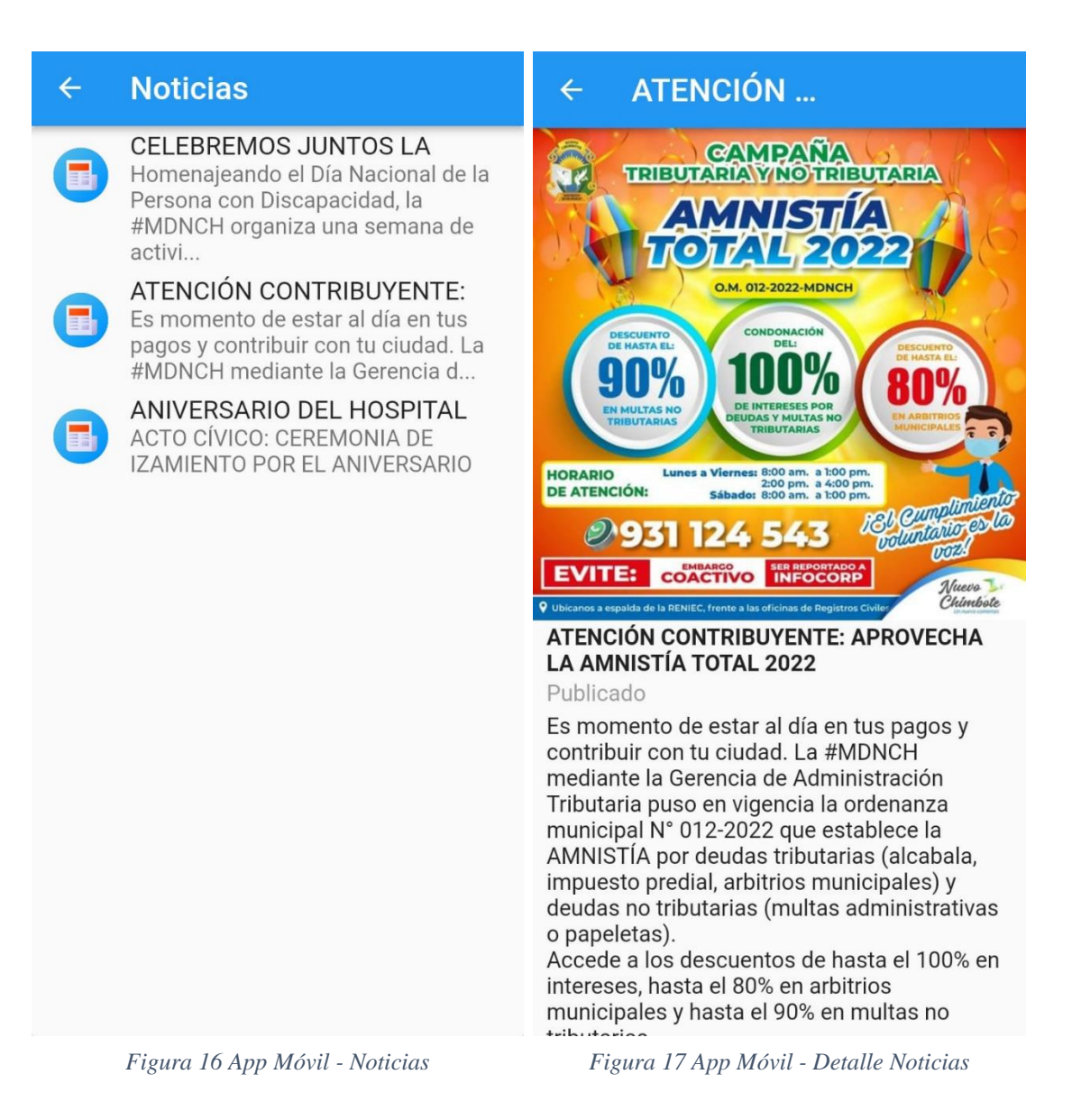

En esta opción se obtiene la información desde el feed del gestor de contenido en formato JSON aprovechando las noticias publicadas por el área de imagen institucional de la municipalidad.

También nos permite ir al detalle de cada noticia, mostrando la fotografía o imagen, y el contenido en su totalidad.

# **7.2.6.3 EVENTOS**

| <b>Eventos</b>                                                                                                    | <b>ESCUADRON ANTICOVID</b><br>←                                                                                                    |
|----------------------------------------------------------------------------------------------------|----------------------------------------------------------------------------------------------------|
| PARTICIPA DEL CONCURSO<br>¡OMAPED TIENE TALENTO!<br>Demuestra tus habilidades artísticas<br>en el concurso organizado por la                                                                                                  | <b>ANTICOVIU</b>                                                                                                    |
| Salud Mental<br>Día Mundial de la Salud Mental<br><b>COMBATE DE ANGAMOS</b><br>¡CONMEMORAMOS EL ANIVERSARIO<br>DEL COMBATE DE ANGAMOS !<br><b>ESCUADRON ANTICOVID</b><br>CONOCE EL CRONOGRAMA DE<br>NUESTRAS CAMPANAS MEDICAS | <b><i>GAMPAÑA DESALUD</i></b><br>- TAMIZAJE DE ANEMIA - ODONTOLOGÍA<br>- VACUNAS (RED PACÍFICO SUR)<br>- ASESORÍA EN OBSTETRICIA<br>- DESPARACITACIÓN NIÑOS Y ADULTOS<br>- MEDICINA GENERAL<br><b>ENTREGA DE MEDICAMENTOS</b><br><b>TOTALMENTE GRATUITO</b><br><b>PROGRAMACIÓN</b><br>(Ira. semana de octubre)<br>+ 8:30 a.m. a 12:30 p.m.<br><b>E</b> Lunes 03<br><b>9 ASOC. DE MOTOTAXISTAS LOS LEONES</b><br>(P.J 3 DE OCTUBRE)<br><b>iii Martes 04</b><br>9 A.H. VILLA DEL MAR<br><b>III Miércoles 05</b><br><b>9 URB. BRUCES</b><br><b>III</b> Jueves 06<br><b>9 A.H. INDEPENDENCIA</b><br><b>III Viernes 07</b><br><b>9 P.J. 3 DE OCTUBRE</b><br>$\Lambda$ / $uevo$<br>Usa mascarilla y evita las aglomeraciones.<br>Chimbote<br><b>RECUERDA:</b> |
|                                                                                                    | ¡Proteiemos tu salud!<br><b>ESCUADRON ANTICOVID</b><br>Publicado<br>CONOCE EL CRONOGRAMA DE NUESTRAS<br>CAMPANAS MEDICAS ESCUADRON<br><b>ANTICOVID</b><br>CONOCE EL CRONOGRAMA DE NUESTRAS<br>CAMPANAS MEDICAS ESCUADRON<br>ANTICOVID<br>CONOCE EL CRONOGRAMA DE NUESTRAS<br>CAMPANAS MEDICAS ESCUADRON<br><b>ANTICOVID</b>                                                                                                    |

*Figura 18 App Móvil - Eventos Figura 19 App Móvil – Detalle Eventos*

En esta opción se obtiene la información desde el feed del gestor de contenido en formato JSON aprovechando los eventos publicados por el área de imagen institucional de la municipalidad.

También nos permite ir al detalle de cada evento, mostrando contenido en su totalidad.

# **7.2.6.4 TURISMO**

# **Turismo**

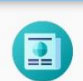

Catedral de Nuevo Chimbote La catedral de Nuestra Señora del Carmen y San Pedro Apostol se

#### Plava el Dorado

Esta amplia y encantadora playa se ubica en el distrito de Nuevo

### Playa Caleta Colorada

Caleta Colorada es una hermosa playa de arenas doradas y aguas

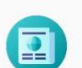

### Formación Rocosa el Fraile

Formación rocosa que se ubica en el mar, en el trayecto de Caleta

### Las Loberas

La bella geografía del distrito de Nuevo Chimbote es el hábitad de

### Laguna Flamenco

La laguna Flamenco se ubica en la península el Ferrol en el distrito de

#### **Catedral de Nuevo ...**  $\leftarrow$

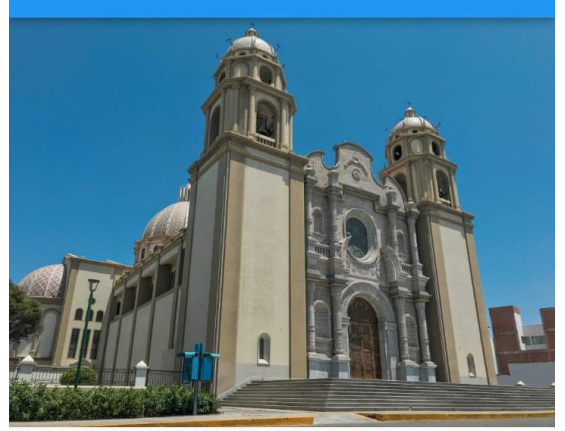

**Catedral de Nuevo Chimbote** Publicado

La catedral de Nuestra Señora del Carmen y San Pedro Apostol se ubica a un costado de la Plaza Mayor de Nuevo Chimbote, se construyó en el 2002, cuenta con una capacidad para acoger a 1600 personas; fue diseñada y edificada por el arquitecto italiano Angelo Ripamonti. ACTIVIDADES: Visita guiada, tomas fotográficas. **ENTRADA: Libre. HORARIO DE VISITA:** ÉPOCA DE VISITA RECOMENDADA: Todo el año. CÓMO LLEGAR: Desde Chimbote se cuenta con el servicio de autos que pasan por un costado de la Plaza Mayor de Nuevo Chimbote.

*Figura 20 App Móvil - Turismo Figura 21 App Móvil - Detalle Turismo*

En este módulo se dan conocer los lugares turísticos más emblemáticos del distrito. Esta información es obtenida en formato JSON desde el feed del gestor de contenidos.

También permite mostrar el detalle que muestra información de interés de estos lugares turísticos.

## **7.2.6.5 EXPEDIENTES**

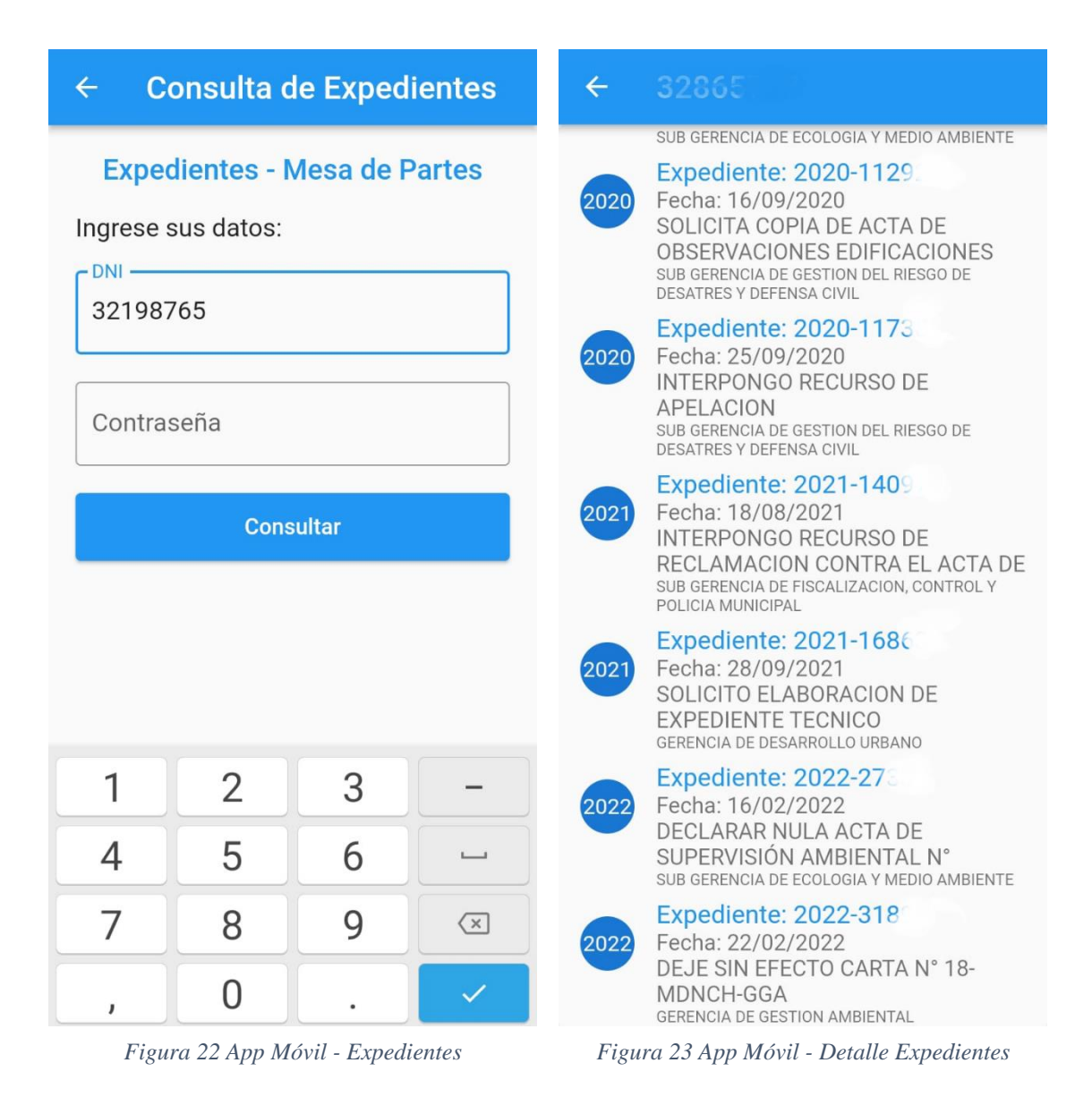

En este módulo donde se puede consultar los trámites realizados por mesa de partes se debe ingresar el DNI y la contraseña proporcionada en la parte inferior izquierda del voucher impreso al iniciar tu trámite por mesa de partes.

Luego de ingresado estos datos se hace una consulta al servidor en la nube y este a su vez hace la consulta al servidor interno de la red LAN. Los datos devueltos son en formato JSON.

Si el servidor en la red local no está disponible, el servidor en la nube devolverá en el archivo JSON un código de error, o también en caso de que las credenciales de acceso sean erróneas.

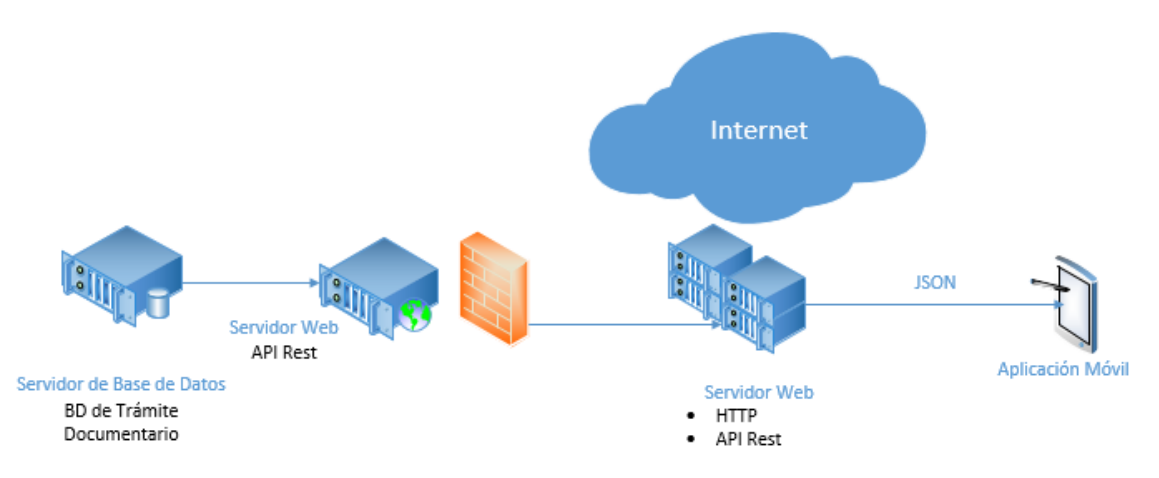

*Figura 24 Flujo de Datos de Expedientes,*

En el desarrollo de la aplicación móvil se optó por el uso del teclado virtual en formato numérico ya que este facilita el ingreso de datos y tanto el DNI como la contraseña son de tipo numérico.

A la fecha se tiene proyectando hacer mejoras en la plataforma de escritorio de trámite documentario, para que dentro de esta se pueda hacer seguimiento a los expedientes en el paso por las diferentes áreas y de esta forma, haciendo una actualización en la aplicación móvil, el usuario pueda verificar el área donde se encuentra su expediente y en qué fase se encuentra.

### **7.2.6.6 DEUDAS - RENTAS**

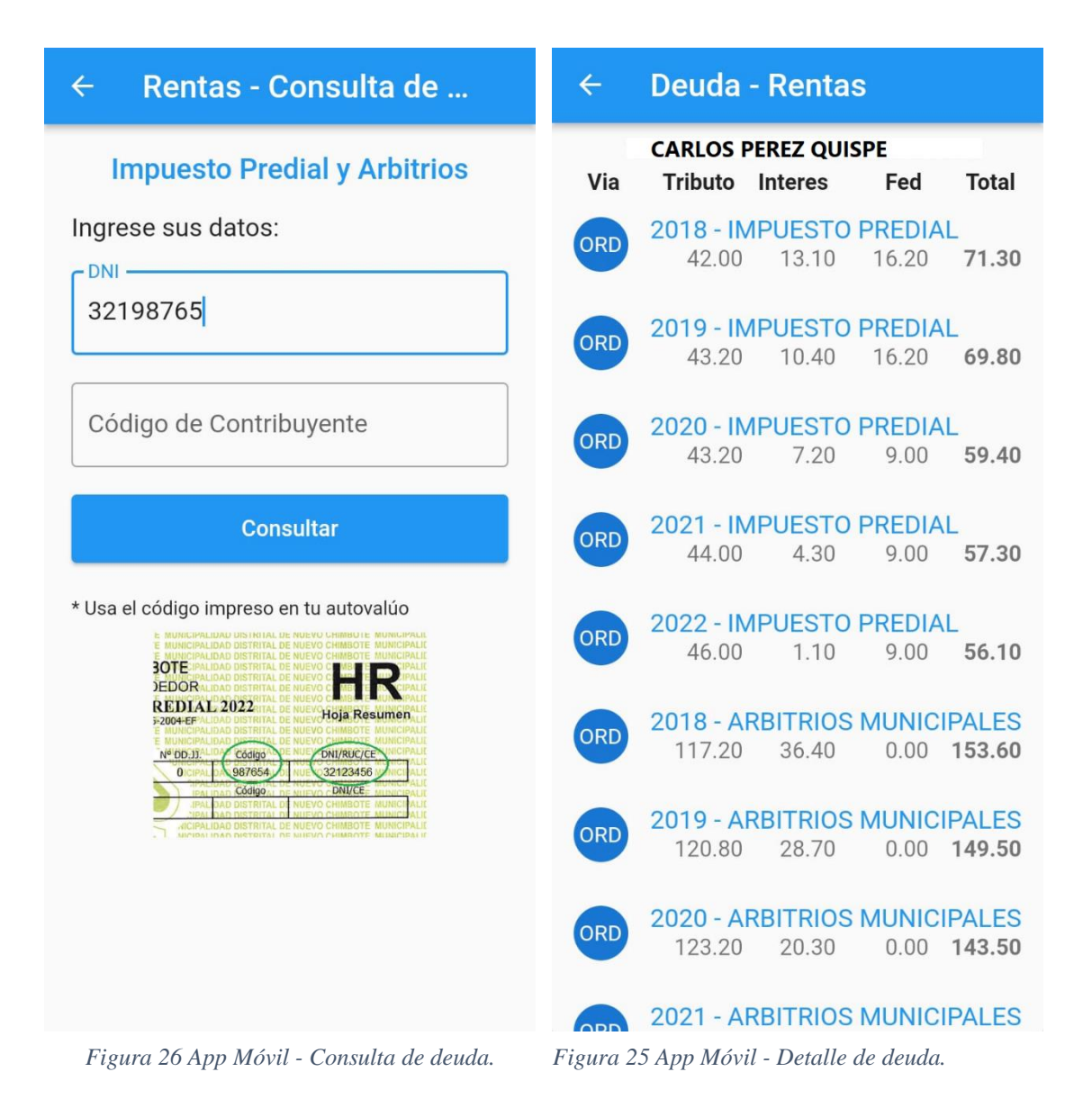

En este módulo donde se puede consultar la deuda de impuesto predial y arbitrios actualizada a la fecha, donde se debe ingresar el DNI y el código de contribuyente que se encuentra impreso en la hoja resumen del autovalúo mostrado como ejemplo en la pantalla de ingreso de datos.

Luego de ingresado estos datos se hace una consulta al servidor en la nube y este a su vez hace la consulta al servidor interno de la red LAN. Los datos devueltos son en formato JSON.

Si el servidor en la red local no está disponible, el servidor en la nube devolverá en el archivo JSON un código de error, o también en caso de que las credenciales de acceso sean erróneas.

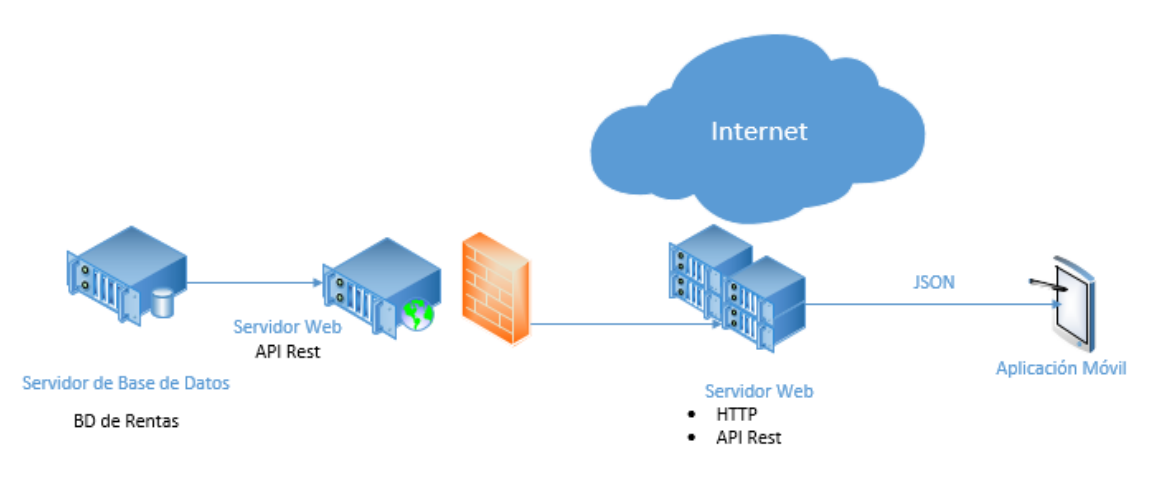

*Figura 27 Flujo de Datos - Consulta de Deuda.*

En el desarrollo de la aplicación móvil se optó por el uso del teclado virtual en formato numérico ya que este facilita el ingreso de datos y tanto el DNI como el código del contribuyente son de tipo numérico.

El flujo de información pasa por diferentes capas como son:

- Obtención de datos a través de un procedimiento almacenado, donde el usuario de sql server solo tiene acceso de solo lectura a este y sin permisos para poder hacer consultas directas a las tablas.
- Un segundo servidor hace la petición de datos para convertirlos a formato JSON antes de salir de la red local.
- El acceso al servidor es a través de una consulta por API Rest que pasará primero por un firewall antes de llegar a la nube.
- Un tercer servidor en la nube, de alta disponibilidad será el único que tiene permisos de acceso al servidor anterior para la consulta de datos, para luego devolver estos a la aplicación móvil.

# **7.2.6.7 NORMATIVA**

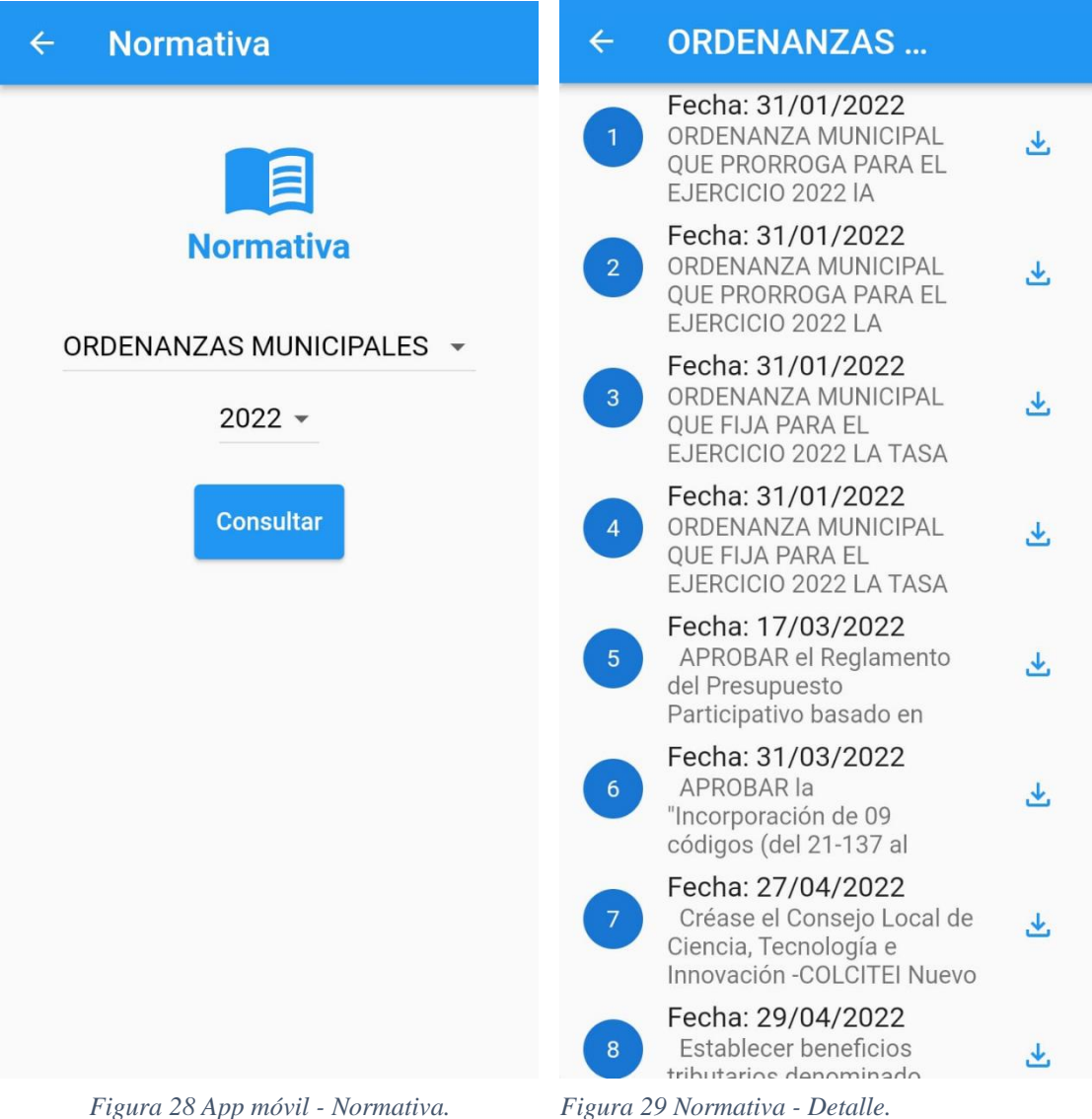

En este módulo donde se puede revisar la diferente normativa municipal de acceso se puede consultar la información seleccionando el tipo de documento como ordenanzas o resoluciones y el año de publicación, luego en el listado tienes la opción de descargar el documento PDF.

Los datos son devueltos en formato JSON a la aplicación, donde también de devuelve la url donde está alojado el archivo PDF del documento digitalizado, para que esta pueda ser descargado al dispositivo móvil.

# **7.2.6.8 LIMPIEZA PÚBLICA**

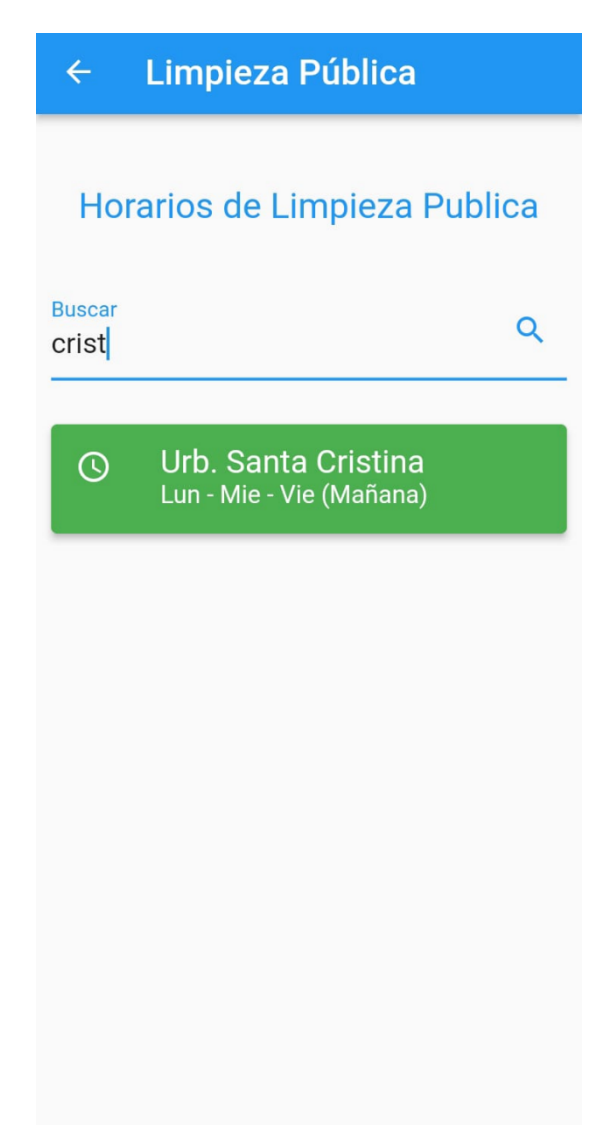

*Figura 30 App Móvil - Limpieza Pública.*

En esta opción, usando el buscador se escribe el nombre de la urbanización o pueblo, y así conocer el horario de recolección de residuos sólidos en la zona a consultar.

En el desarrollo de este módulo se optó por hacer una precarga de datos para que estos puedan ser consultados sin necesidad de conexión de internet.

## **7.2.6.9 SEGURIDAD CIUDADANA**

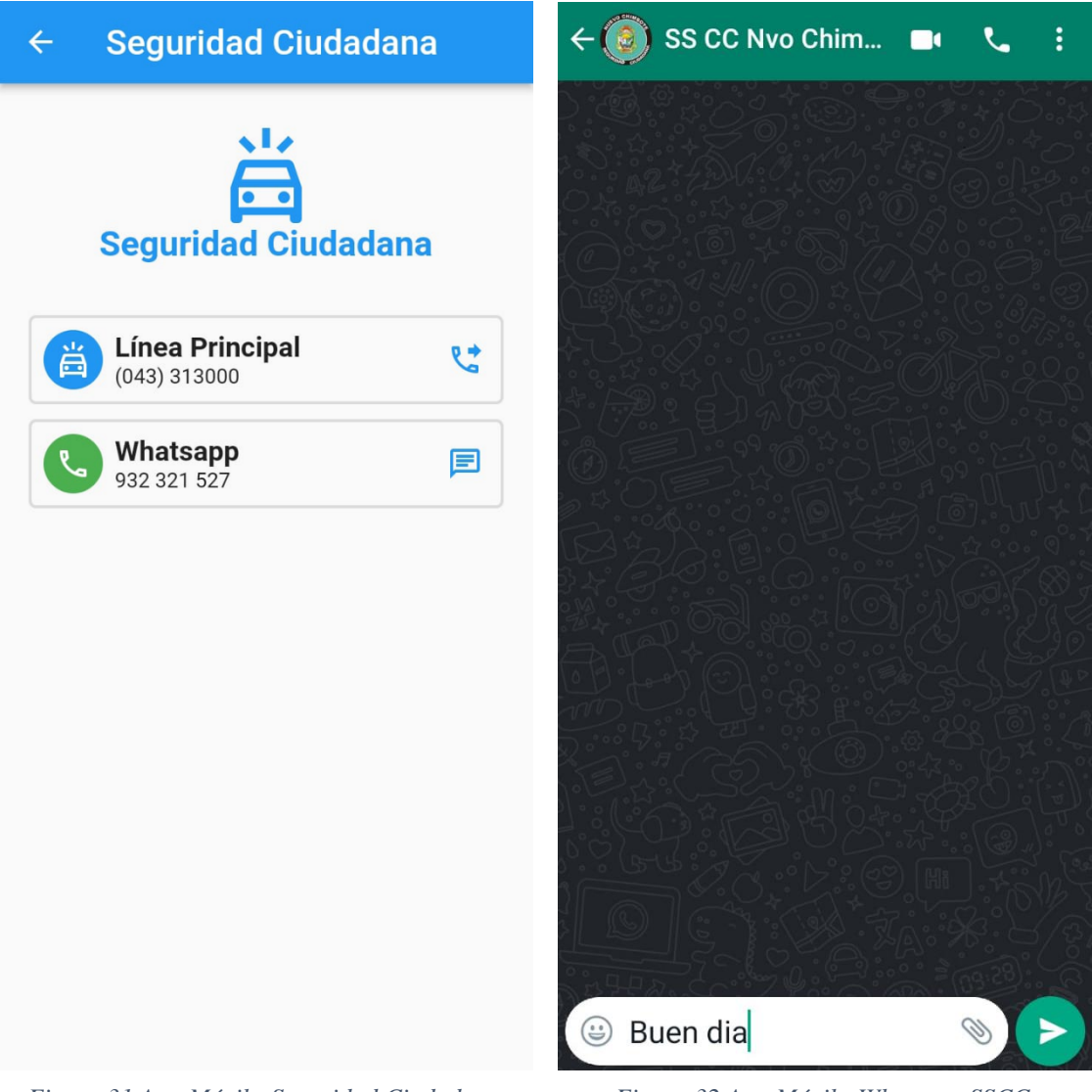

*Figura 31 App Móvil - Seguridad Ciudadana. Figura 32 App Móvil - Whatsapp SSCC.*

En este módulo se consideró uno de los servicios más importantes de la institución como es la opción de poderse comunicar con la Base Central de Seguridad Ciudadana.

Las vías de comunicación son en primer lugar la posibilidad de una llamada telefónica a la Base Central, y como segunda opción poder contactarte por medio de chat de Whatsapp, logrando una integración con esta aplicación con solo un toque en el icono de chat.

# **7.2.6.10 NÚMEROS DE EMERGENCIA**

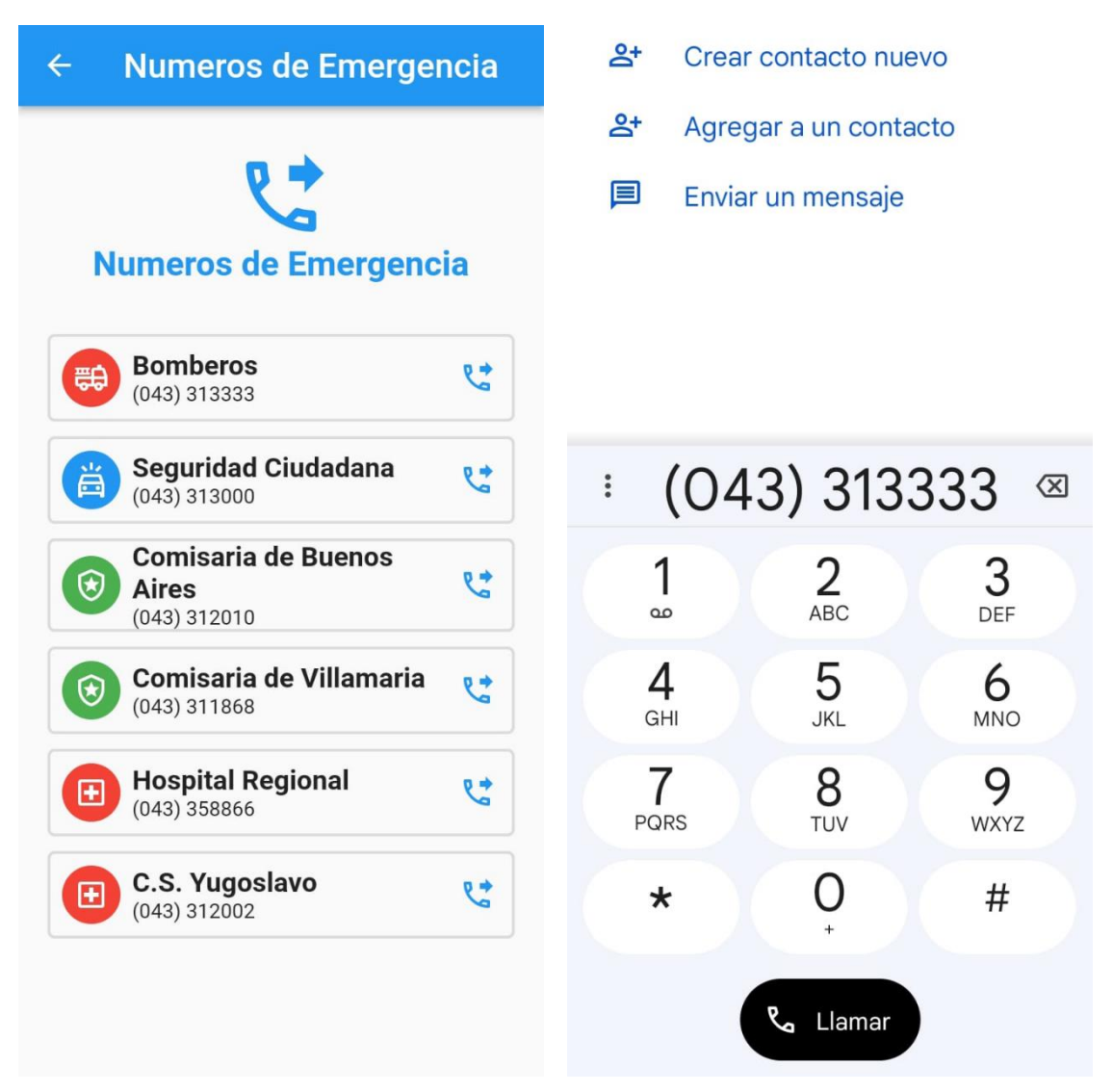

*Figura 34 App Móvil - Números de Emergencia. Figura 33 App Móvil - Marcador de llamadas.*

En esta opción, en coordinación con Seguridad Ciudadana, se muestran los números de emergencia de las instituciones más relevantes en nuestro distrito.

En este caso se logró na integración con el marcador de llamadas del teléfono móvil, con un toque en el icono de llamada, presentando luego el marcador del teléfono.

# **7.2.6.10 SUBIR APLICACIÓN A PLAY STORE.**

Se requiere una cuenta de desarrollador Google Play para poder publicar la aplicación al Play Store, el cual tiene un costo asociado.

La preparación de la aplicación requiere una serie de pasos mencionados a continuación.

• Creación del Keystore que sería la llave única correspondiente a la aplicación a ser publicada. Esta se genera con el comando:

>keytool -genkey -v -keystore ~/key.jks keyalg RSA -keysize 2048 -validity 10000 alias key

Es importante mencionar que esta llave no se debería perder ya que será la única manera como podremos compilar una actualización para posteriormente ser subida al Play Store

• Compilar un release app bundle, ya que actualmente Google Play ya no acepta aplicaciones compiladas en formato APK.

Para poder compilar nuestra aplicación en formato bundle ejecutamos:

> flutter build appbundle

### **Consola de Google Play**

Con nuestra cuenta de desarrollador ingresamos a la Consola de Google Play, e ingresamos los datos correspondientes a nuestra aplicación.

En la ficha principal procedemos a ingresar la información de nuestra aplicación, que incluye una serie de cuestionarios, para que Google pueda calificar la aplicación correctamente.

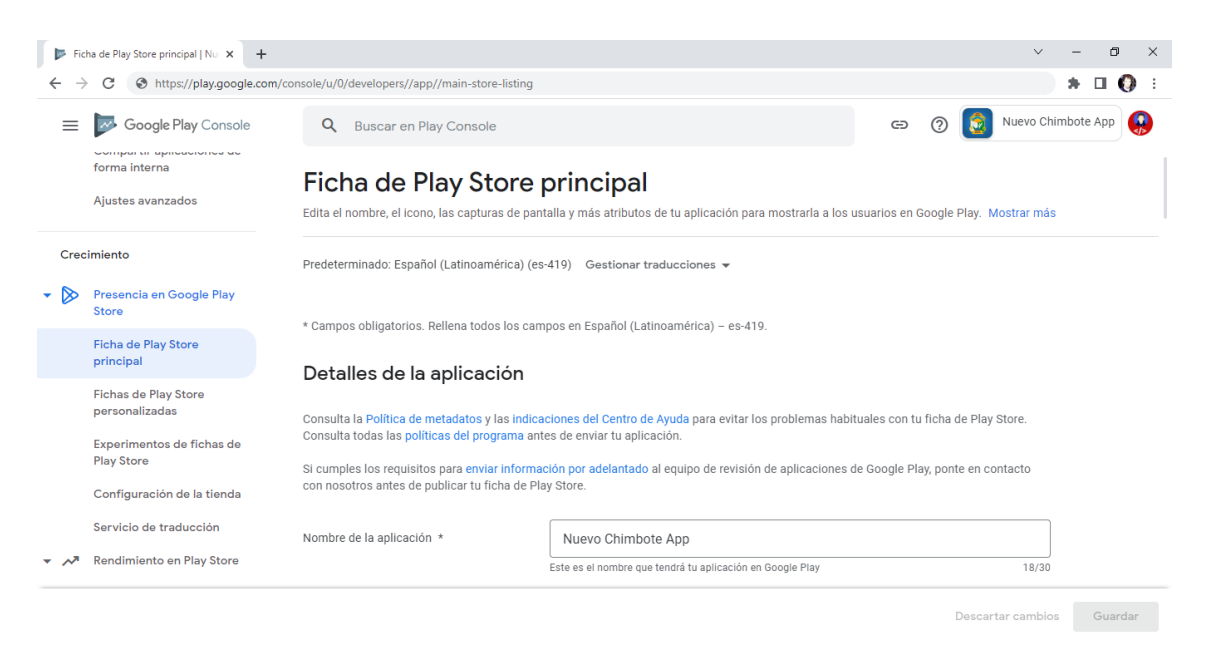

*Figura 35 Consola Google Play*

También en la consola nos permitirá la subida de una serie de imágenes como son:

- Icono de la aplicación
- Imagen de portada.
- Pantallazos de las funciones más relevantes.

Luego la aplicación pasará por un proceso de validación, la cual Google nos mantendrá informado si se presenta algún problema, principalmente por la violación de políticas de desarrollo.

# Si todo es conforme la aplicación se encontrará publicada en Play Store.

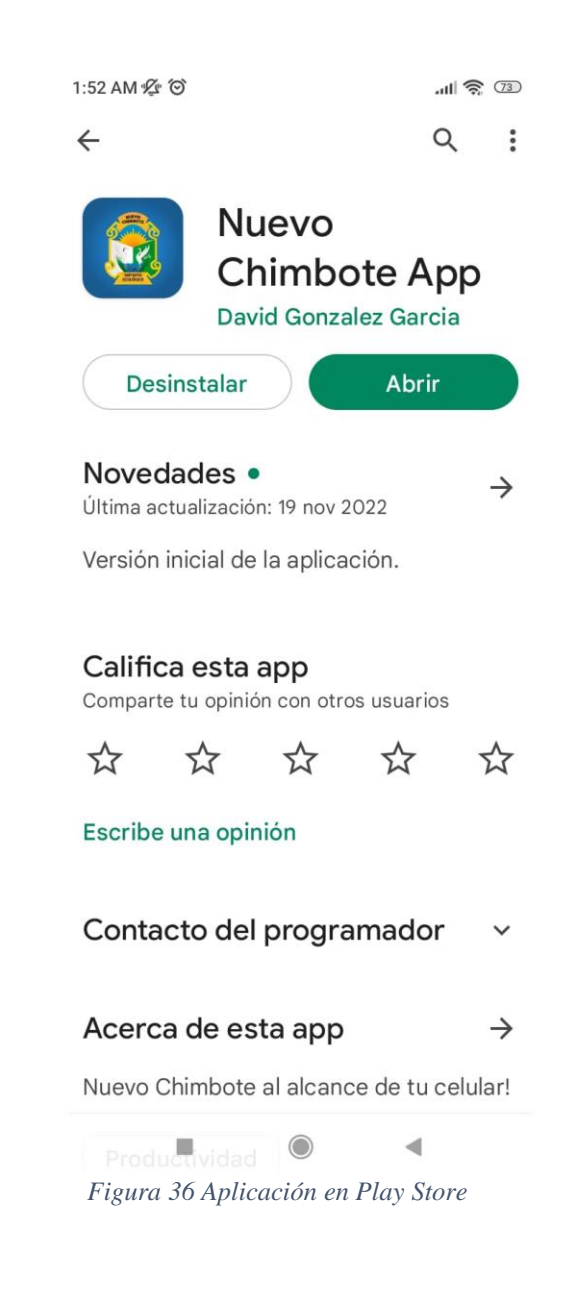

# **VIII. APORTES LOGRADOS PARA EL DESARROLLO DEL CENTRO LABORAL**

### **8.1 Implementación de un gestor de Contenidos.**

Implementación de un gestor de Contenidos para la subgerencia de imagen institucional.

Enlace:

<https://transparencia.muninuevochimbote.gob.pe/noticias/>

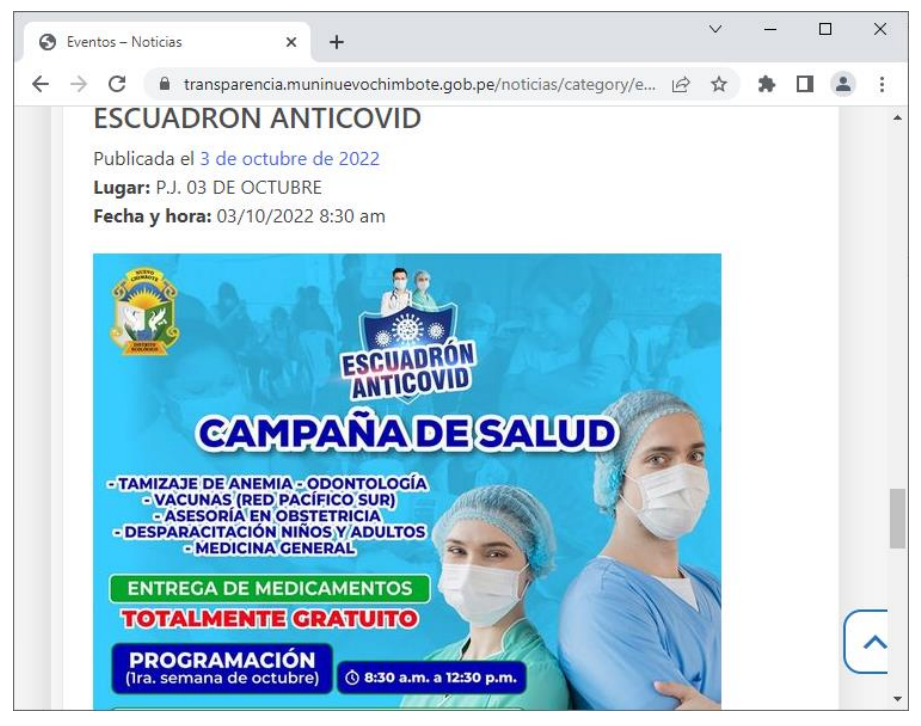

*Figura 37 Plataforma de Contenidos.*

### **8.2 Implementación de un gestor de Contenidos para el área de turismo.**

Implementación de un gestor de Contenidos donde se promueve los lugares turísticos del distrito.

### Enlace:

https://transparencia.muninuevochimbote.gob.pe/noticias/category/turismo

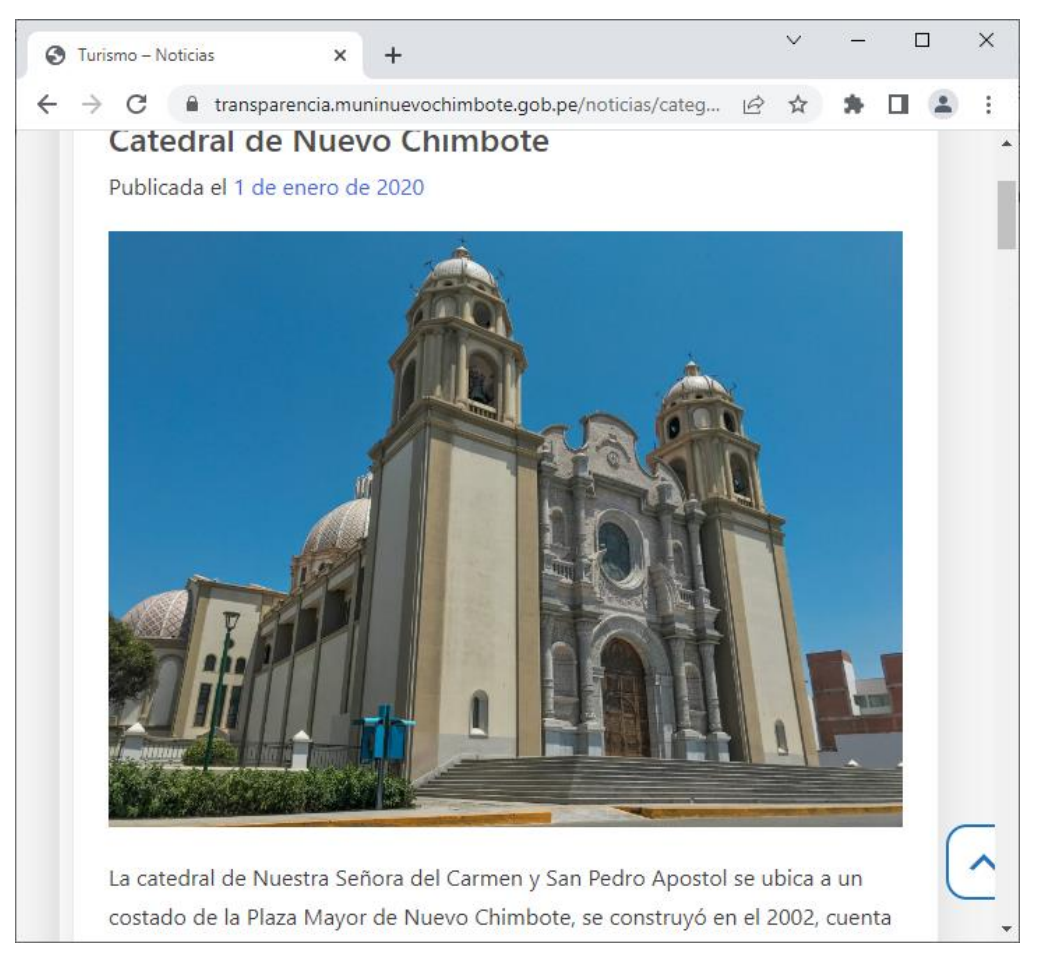

*Figura 38 Plataforma de fomento de Turismo.*

### **8.3 Desarrollo de plataforma web de consulta de Expedientes.**

Desarrollo de plataforma web de consulta de Expedientes de trámite documentario para el área de mesa de partes perteneciente a la subgerencia de Trámite Documentario y Archivo.

### Enlace:

<https://transparencia.muninuevochimbote.gob.pe/tramites>

| lia. |                        |              | Consulta de expedientes MDNCH X | $+$                                                                         |                                                                            |    | п            | $\times$ |
|------|------------------------|--------------|---------------------------------|-----------------------------------------------------------------------------|----------------------------------------------------------------------------|----|--------------|----------|
|      | C<br>→                 |              |                                 | transparencia.muninuevochimbote.gob.pe/tramites/expedientes.php             | $\overrightarrow{P}$                                                       | ΞI |              |          |
|      | DNI:<br><b>NOMBRE:</b> |              |                                 | <b>MUNICIPALIDAD DISTRITAL SISTEMA DE CONSULTA DE</b><br><b>EXPEDIENTES</b> |                                                                            |    |              |          |
|      | Año                    | Exped. Fecha |                                 | Area                                                                        | <b>Asunto</b>                                                              |    | Ver          |          |
|      | 2018                   | 7499         | 03/04/2018                      | <b>SUB GERENCIA DE PROGRAMAS</b><br>SOCIALES Y PARTICIPACION VECINAL        | LEVANTAMIENTO DE OBSERVACIONES                                             |    | $\alpha$     |          |
|      | 2019                   | 35551        | 03/12/2019                      | SUB GERENCIA DE ECOLOGIA Y MEDIO<br><b>AMBIENTE</b>                         | AMPLIACION DE TIEMPO                                                       |    | $\alpha$     |          |
|      | 2020                   | 11292        | 16/09/2020                      | SUB GERENCIA DE GESTION DEL RIESGO<br>DE DESATRES Y DEFENSA CIVIL           | SOLICITA COPIA DE ACTA DE OBSERVACIONES<br><b>EDIFICACIONES</b>            |    | $\mathsf{Q}$ |          |
|      | 2020                   | 11738        | 25/09/2020                      | SUB GERENCIA DE GESTION DEL RIESGO<br>DE DESATRES Y DEFENSA CIVIL           | INTERPONGO RECURSO DE APELACION                                            |    | Q            |          |
|      | 2021                   | 14097        | 18/08/2021                      | SUB GERENCIA DE FISCALIZACION,<br>CONTROL Y POLICIA MUNICIPAL               | <b>INTERPONGO RECURSO DE RECLAMACION</b><br>CONTRA EL ACTA DE CONSTATACION |    | $\alpha$     |          |

*Figura 39 Plataforma web de consulta de expedientes.*

# **8.4 Desarrollo de plataforma web de consulta de deuda.**

Desarrollo de plataforma web de consulta de deuda de impuesto predial y arbitrios de la subgerencia de Registro y Recaudación tributaria.

# Enlace:

<https://transparencia.muninuevochimbote.gob.pe/rentas/>

| Consulta de Deuda MDNCH | $+$<br>$\times$                                                                                                    |                |           |                |       |                      | $\sqrt{ }$ |
|-------------------------|----------------------------------------------------------------------------------------------------|----------------|-----------|----------------|-------|----------------------|------------|
| C                       | fil transparencia.muninuevochimbote.gob.pe/rentas/deudas.php                                                                                |                |           |                |       | $\overrightarrow{B}$ | ☆<br>۰     |
| <b>CODIGO: 987654</b>   | MUNICIPALIDAD DISTRITAL<br>SISTEMA DE CONSULTA DE DEUDA<br><b>NOMBRE: PEREZ QUISPE CARLOS</b><br>DIRECCION: URB. SANTA CRISTINA MZ Z LTE 99 |                |           |                |       |                      |            |
| Año                     | <b>Tributo</b>                                                                                                    | <b>Cuotas</b>  | Trib.Ins. | <b>Interes</b> | Fed   | <b>Deuda</b>         | Via        |
| 2018                    | <b>IMPUESTO PREDIAL</b>                                                                                                    | $\overline{4}$ | 42.00     | 13.10          | 16.20 | 71.30                | ORD        |
| 2019                    | <b>IMPUESTO PREDIAL</b>                                                                                                    | $\overline{4}$ | 43.20     | 10.40          | 16.20 | 69.80                | ORD        |
| 2020                    | <b>IMPUESTO PREDIAL</b>                                                                                                    | $\overline{4}$ | 43.20     | 7.20           | 9.00  | 59.40                | <b>ORD</b> |
| 2021                    | <b>IMPUESTO PREDIAL</b>                                                                                                    | $\overline{4}$ | 44.00     | 4.30           | 9.00  | 57.30                | ORD        |
| 2022                    | <b>IMPUESTO PREDIAL</b>                                                                                                    | $\overline{4}$ | 46.00     | 1.10           | 9.00  | 56.10                | ORD        |
| 2018                    | <b>ARBITRIOS MUNICIPALES</b>                                                                                                    | $\overline{4}$ | 117.20    | 36.40          | 0.00  | 153.60               | ORD        |
| 2019                    | <b>ARBITRIOS MUNICIPALES</b>                                                                                                    | 4              | 120.80    | 28.70          | 0.00  | 149.50               | <b>ORD</b> |
| 2020                    | <b>ARBITRIOS MUNICIPALES</b>                                                                                                    | $\overline{4}$ | 123,20    | 20.30          | 0.00  | 143.50               | ORD        |
| 2021                    | <b>ARBITRIOS MUNICIPALES</b>                                                                                                    | 4              | 124.40    | 11.40          | 0.00  | 135.80               | ORD        |
| 2022                    | <b>ARBITRIOS MUNICIPALES</b>                                                                                                    | $\overline{4}$ | 136.80    | 2.90           | 0.00  | 139.70               | ORD        |
|                         |                                                                                                    |                |           |                |       | 1,036.00             |            |

*Figura 40 Plataforma web de consulta de deuda.*

# **8.5 Desarrollo de plataforma web de gestión de normativa municipal.**

Desarrollo de plataforma web de gestión y consulta de normativa municipal para la oficina de Secretaría General.

# Enlace:

<https://transparencia.muninuevochimbote.gob.pe/>

|                    | <b>Municipalidad Distrital de Nuev X</b> | $+$       |              |                |                                            |                                                                                                    |                      | $\sqrt{}$ |               | $\Box$ | $\times$ |
|--------------------|------------------------------------------|-----------|--------------|----------------|--------------------------------------------|----------------------------------------------------------------------------------------------------|----------------------|-----------|---------------|--------|----------|
| C<br>$\rightarrow$ | transparencia.muninuevochimbote.gob.pe   |           |              |                |                                            |                                                                                                    | $\overrightarrow{P}$ |           |               |        |          |
|                    |                                          |           |              |                |                                            |                                                                                                    |                      |           |               |        |          |
|                    | ORDENANZA MUNICIPAL                      |           | $\checkmark$ | 2022           | $\check{~}$                                | Palabra clave                                                                                                    |                      |           | <b>Buscar</b> |        |          |
|                    | Publicación de ordenanzas (12):          |           |              |                |                                            |                                                                                                    |                      |           |               |        |          |
| N <sup>°</sup>     | Fecha de<br>Publicación                  | Categoria | Año          | <b>Número</b>  | <b>Descripción</b>                         |                                                                                                    |                      |           |               |        |          |
| $\overline{1}$     | 2022-01-31                               | <b>OM</b> | 2022         | $\mathbf{1}$   |                                            | ORDENANZA MUNICIPAL QUE PRORROGA PARA EL EJERCICIO 2022 IA VIGENCIA DE IA ORDENANZA MUNICIPAL Nº 017-<br>2012-MDNCH OUE ESTABLECE EL RÉGIMEN LEGAL DE LAS TASAS DE ARBITRIOS MUNICIPALES POR LIMPIEZA PÚBLICA.<br>MANTENIMIENTO DE PARQUES Y JARDINES Y SERENAZGO. C |                      |           | 盂             |        |          |
| $\overline{2}$     | 2022-01-31                               | <b>OM</b> | 2022         | $\overline{2}$ |                                            | ORDENANZA MUNICIPAL QUE PRORROGA PARA EL EJERCICIO 2022 LA VIGENCIA DE LA ORDENANZA MUNICIPAL Nº 21-<br>2019-MDNCH QUE ESTABLECE EL MONTO POR EMISIÓN MECANIZADA DE ACTUALIZACIÓN DE VALORES. DETERMINACIÓN<br>DE TRIBUTOS Y SU DISTRIBUCIÓN A DOMICILIO DEL IMPUEST |                      |           |               |        |          |
| 3                  | 2022-01-31                               | <b>OM</b> | 2022         | 3              |                                            | ORDENANZA MUNICIPAL QUE FIJA PARA EL EJERCICIO 2022 LA TASA DE INTERÉS MORATORIO APLICABLE A LAS DEUDAS<br>ADMINISTRADAS Y RECAUDADAS POR LA MUNICIPALIDAD DISTRITAL DE NUEVO CHIMBOTE                                                                               |                      |           | 盂             |        |          |
| $\overline{4}$     | 2022-01-31                               | <b>OM</b> | 2022         | $\overline{4}$ |                                            | ORDENANZA MUNICIPAL QUE FIJA PARA EL EJERCICIO 2022 LA TASA DE INTERÉS MORATORIO APLICABLE A LAS DEUDAS<br>ADMINISTRADAS Y RECAUDADAS POR LA MUNICIPALIDAD DISTRITAL DE NUEVO CHIMBOTE                                                                               |                      |           | 盂             |        |          |
| 5                  | 2022-03-17                               | <b>OM</b> | 2022         | 5              | Municipalidad Distrital de Nuevo Chimbote. | APROBAR el Reglamento del Presupuesto Participativo basado en Resultados con un Enfoque Multianual 2023-2025 de la                                                                                                    |                      |           | 盂             |        |          |

*Figura 41 Plataforma web de consulta de Normativa.*

### **8.6 Desarrollo de aplicativo móvil.**

En beneficio de la población del distrito, logrando una integración, tanto de las diferentes plataformas desarrolladas previamente, como a las áreas de limpieza pública y seguridad ciudadana.

Enlace: <https://play.google.com/store/apps/details?id=com.davidgx2.nuevochimbote.app&hl=es>

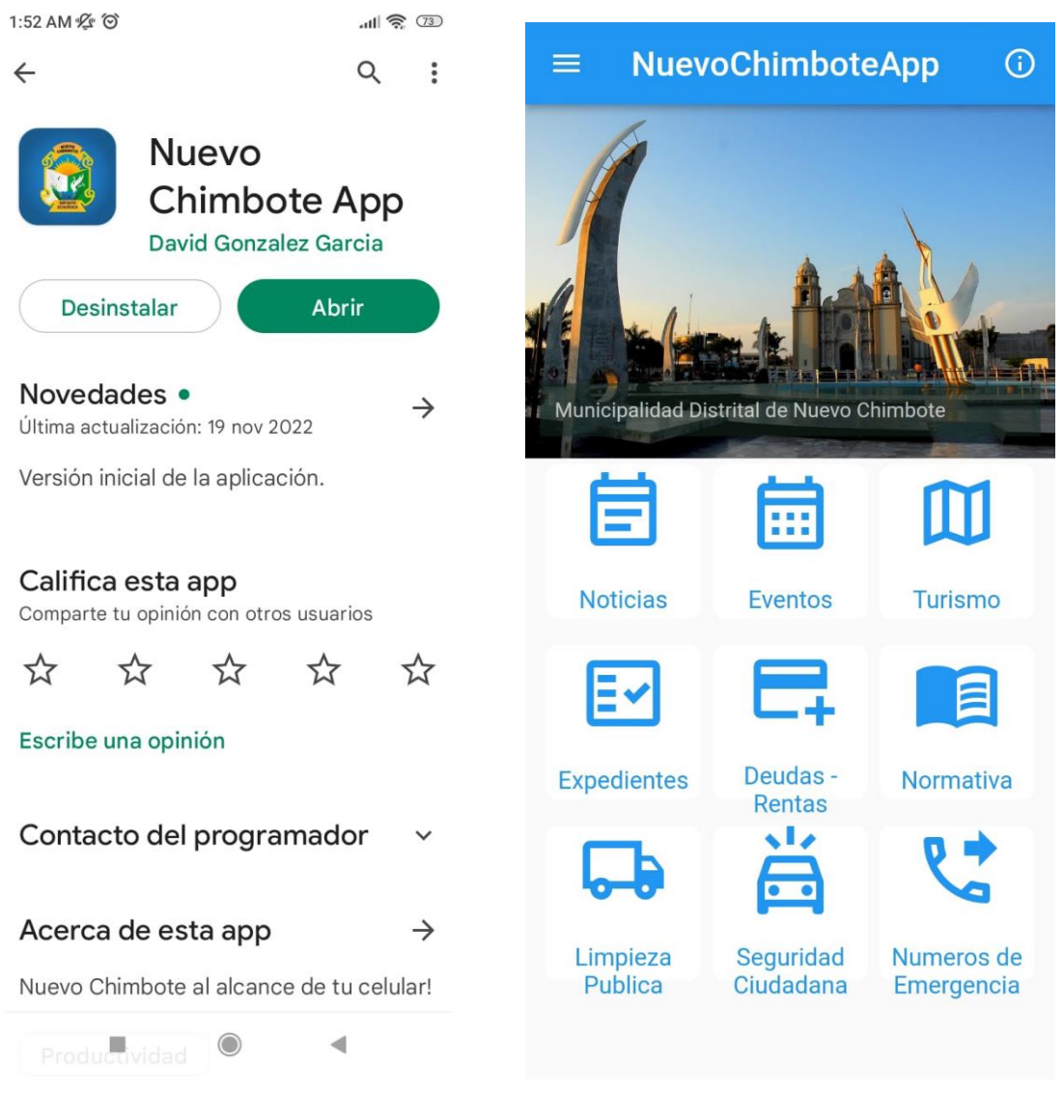

*Figura 43 App en Play Store. Figura 42 Menú de App.*

Una vez publicada la aplicación en la tienda de Play Store se tiene por cumplido el objetivo de tener una aplicación móvil al alcance de la población como fuente de información de primera mano.

## **IX. APORTES PARA LA FORMACIÓN PROFESIONAL**

La oportunidad de estar a cargo de la Subgerencia de Sistemas en la municipalidad distrital de Nuevo Chimbote, al ser una institución pública, representa una experiencia gratificante en la formación profesional ya que significa un reto en el desempeño de las funciones, acorde con la reglamentación interna y la normativa nacional.

Además del alcance que tiene una municipalidad, que es la de brindar servicios al ciudadano, y en la mejora continua en estos servicios, tratando de abarcar la mayor parte de la población.

Como aporte se puede manifestar, que el área de sistemas es de vital importancia, por el uso de diferente equipamiento tecnológico, ya sea de cómputo o de telecomunicaciones.

En el proceso continuo de mejora se debe de manifestar que la formación académica impartida en nuestra alma mater, es de gran importancia, ya que los conocimientos adquiridos, nos ayudan en la búsqueda de la solución a la diferente problemática que representa, no solo la implementación de las diferentes tecnologías, las cuales están en continuo cambio, sino que también en la mejora de la atención al ciudadano, poniendo esta tecnología en sus manos, y de esta manera poder manejar mejor la información y poniéndola a su alcance.

Se debe de rescatar que la experiencia en laborar directamente en el área de Sistemas de una institución pública ayuda a incrementar la experiencia profesional debido a que representa una motivación a seguir formándonos con una investigación continua, debido a la evolución de las diferentes tecnologías emergentes.

En el pasar de los años las nuevas tecnologías, primero el uso de la web como plataforma que permite tener la información de forma global, luego el uso del teléfono móvil con la aparición de los Smartphones, nos empujan a los profesionales en sistemas en usar nuestras capacidades adquiridas en las aulas y luego la formación continua, proponiendo soluciones acorde con la realidad actual.

Específicamente en el proyecto desarrollado en el presente informe, se tuvieron retos como buscar los mecanismos de tener acceso a los motores de Base de Datos, que por diseño son de uso generalizado para redes LAN y aplicaciones de escritorio, siendo la solución el uso de lenguajes web y estándares actuales para poner esta información en la nube.

El siguiente reto fue la implementación de diferentes plataformas web para complementar la información que es de interés al ciudadano, teniendo como propuestas tanto soluciones ya existentes como las de desarrollo propio.

Llegado a ese punto el planteamiento seleccionado como se puede ver en el presente informe fue el desarrollo de APIs de integración estándar, manteniendo coherencia entre todos estos debido a las diversas fuentes de información que significaban la presentación futura de esta información.

Como trabajo final, el desarrollo de la aplicación, como objetivo principal del proyecto, significó la selección de una lenguaje de desarrollo como Dart y Flutter, para que de esta forma el proyecto sea escalable a futuro, ya que esta herramienta puede generar aplicaciones nativas en Android, IOS, además de Windows y Web, teniendo a un gigante en tecnología como Google como su principal desarrollador, garantizando que en el futuro el proyecto pueda ser actualizado.

Cabe resaltar que el profesional en Sistemas está preparado para trabajar en equipos multidisciplinarios, para que de esta manera pueda plasmar la solución a las diferentes necesidades que se presentan en las diferentes áreas administrativas y de servicio.

### **X. CONCLUSIONES Y RECOMENDACIONES**

### **10.1 CONCLUSIONES**

- Se logró identificar los servicios de mayor interés que brinda la Municipalidad Distrital de Nuevo Chimbote como son mantener informada a la población de las diferentes actividades, hacer accesible la información de trámites de mesa de partes, permitir la consulta de deuda de arbitrios, poder obtener los documentos de la diferente normativa emitida por la institución, permitir consultar los horarios de recojo de residuos sólidos y tener un acceso directo a los números de emergencia.
- Se identificaron las diferentes fuentes de información, y se estableció como formato estándar JSON para poder obtener estos datos en nuestra aplicación.
- Se desarrollaron plataformas web de consulta y posteriormente una aplicación móvil.
- Se establecieron diferentes capas de seguridad como son el desarrollo de webservices, uso de firewall, implementación de la herramienta recaptcha, protegiendo la información brindada.
- Se implementaron plataformas web como son gestores de contenidos, plataformas de consulta de expedientes y de consulta de deuda tributaria.
- Se desarrolló una aplicación móvil usando como herramienta a Flutter, logrando la publicación en Play Store para Android, teniendo como posibilidad escalar a IOS, ya que esta herramienta nos permite compilar nativamente en este sistema operativo con la segunda mayor cuota de mercado.
- El poner al alcance de la población una herramienta de consulta permite incrementar la satisfacción de esta, al mantenerse informado de los diferentes actividades y servicios que proporciona la institución.

### **10.2 RECOMENDACIONES**

Con el fin de seguir mejorando el proyecto ya presentado se hacen las siguientes recomendaciones:

- Mantener actualizada la información de las diferentes plataformas ya desarrolladas, ya que estas deberían ser fuentes de consulta en tiempo real de la información.
- Se requiere mejorar las formas de pagos del área de recaudación tributaria con soluciones de pago en línea, para que estas puedan ser implementadas dentro de la aplicación.
- La selección de la solución de rastreo de GPS de las unidades de recolección de residuos sólidos también debería considerar en el futuro que esta cuente con una API de integración, para que de esta forma, la aplicación móvil pueda ser mejorada en este módulo, para que el poblador, en tiempo real, pueda hacer el seguimiento de la ruta y ubicación del vehículo compactador correspondiente a su zona, y de esta manera las personas puedan retirar su residuos sólidos en una hora más acorde con el paso de estos cerca de su vivienda.
# **XI. REFERENCIAS BIBLIOGRÁFICAS**

Crockford, D. (2008). *JavaScript: The Good Parts.*

- Dart. (2022). *Dart.dev.* Obtenido de https://dart.dev/overview
- Dossetenta. (2021). *Agencia de Marketing Digital y Publicidad en Madrid*. Obtenido de https://dossetenta.com/que-es-una-api-rest/
- Fielding, R. T. (2000). Architectural Styles and the Design of Network-based Software Architectures. California, USA.
- Herazo. (2022). *anincubator - Aplicación móvil.* Obtenido de https://anincubator.com/que-esuna-aplicacion-movil/
- IBM. (2004). *Patterns: ServiceOriented Architecture.*
- Mdnch. (2016). *ROF - Municipalidad Distrital de Nuevo Chimbote*. Obtenido de https://www.muninuevochimbote.gob.pe/multimedia/descargas/transparencia/ROF-2016.pdf
- Mdnch. (2022). *Organigrama - Municipalidad Distrital de Nuevo Chimbote.* Obtenido de https://www.muninuevochimbote.gob.pe/paginas/3/5/organigrama.html
- Mozilla.org. (2022). *Mozilla - Modelo Vista Controlador*. Obtenido de https://developer.mozilla.org/es/docs/Glossary/MVC
- Root nation. (2022). *root-nation - Cuota de mercado android, IOS 2022.* Obtenido de https://root-nation.com/es/noticias-es/es-cuota-mercado-android-ios-estadisticaspublicadas-2022/

## **ANEXOS**

## **A. Código Fuente : main.dart**

```
import 'package:flutter/material.dart';
import 'package:flutter/services.dart';
import 'package:url_launcher/url_launcher_string.dart';
import 'expedientes.dart';
import 'limpieza.dart';
import 'normartiva.dart';
import 'numeros.dart';
import 'rentas.dart';
import 'seguridad.dart';
import 'turismo.dart';
import 'noticias.dart';
import 'eventos.dart';
import 'acercade.dart';
import 'variables.dart';
void main() {
   runApp(
     MaterialApp(
       title: Aplicacion.nombre,
       debugShowCheckedModeBanner: false,
       // Rutas
       initialRoute: '/',
       routes: {
        '': (context) => const MenuHome1(),
         '/about': (context) => const PagAbout(),
         '/noticias': (context) => const PagNoticias(),
         '/eventos': (context) => const PagEventos(),
         '/turismo': (context) => const PagTurismo(),
         '/expedientes': (context) => const PagExpedientes(),
         '/rentas': (context) => const PagRentas(),
         '/normativa': (context) => const PagNormativa(),
         '/limpieza': (context) => const PagLimpieza(),
         '/seguridad': (context) => const PagSeguridad(),
         '/numeros': (context) => const PagNumeros(),
       },
```

```
 ),
  );
class MenuHome1 extends StatelessWidget {
  const MenuHome1({super.key});
  @override
   Widget build(BuildContext context) {
    return Scaffold(
       appBar: AppBar(
         title: const Text('NuevoChimboteApp'),
         // leading: IconButton(
         // icon: const Icon(Icons.menu),
         // onPressed: () {},
        // ),
         /// menu derecha
         actions: <Widget>[
           IconButton(
               icon: const Icon(Icons.info_outline),
               onPressed: () {
                 Navigator.pushNamed(context, '/about');
               }),
         ],
         /// fin menu derecha
       ),
       drawer: Drawer(
           child: ListView(padding: EdgeInsets.zero, children: [
         DrawerHeader(
             decoration: const BoxDecoration(
               color: Colors.blue,
             ),
             child: Column(children: [
               CircleAvatar(
                   radius: (48),
                   backgroundColor: Colors.green,
                   child:
                        Image.asset("assets/avatar.png", fit: BoxFit.scaleDown)),
              const Expanded(child: Text("")),
```
}

```
 const Align(
                 alignment: Alignment.centerLeft,
                 child: Text("NuevoChimboteApp",
                     style: TextStyle(color: Colors.white, fontSize: 18)),
              ),
              const Align(
                alignment: Alignment.centerLeft,
                 child: Text(Aplicacion.institucion,
                     style: TextStyle(color: Colors.white54, fontSize: 12)),
 )
            ])),
         //Pagina web
        ListTile(
          leading: const Icon(
            Icons.language_outlined,
          ),
          title: const Text('Página Web'),
          onTap: () async {
            const url = 'https://www.muninuevochimbote.gob.pe/';
            if (await canLaunchUrlString(url)) {
             await launchUrlString(url, mode: LaunchMode.externalApplication);
            }
          },
         ),
        //facebook
        ListTile(
          leading: const Icon(
            Icons.facebook,
          ),
          title: const Text('Facebook'),
          onTap: () async {
            const url = 'https://www.facebook.com/muninuevochimboteoficial';
            if (await canLaunchUrlString(url)) {
             await launchUrlString(url, mode: LaunchMode.externalApplication);
            }
          },
         ),
        ListTile(
          leading: const Icon(
            Icons.info_outline,
```

```
76
```

```
 ),
           title: const Text('Acerca de '),
           onTap: () {
             Navigator.pushNamed(context, '/about');
           },
         ),
         const Divider(
           indent: 20,
           endIndent: 0,
         ),
         ListTile(
           leading: const Icon(
            Icons.exit_to_app,
           ),
           title: const Text('Salir'),
           onTap: () {
             SystemChannels.platform.invokeMethod('SystemNavigator.pop');
           },
         ),
       ])),
       body: MainMenuBody(),
    );
   }
}
/// Menu de iconos
// ignore: use key in widget constructors
class MainMenuBody extends StatelessWidget {
   @override
   Widget build(BuildContext context) {
     final List<MenuData> menu = [
      MenuData(Icons.event note outlined, 'Noticias'),
       MenuData(Icons.calendar_month_outlined, 'Eventos'),
       MenuData(Icons.map_outlined, 'Turismo'),
      MenuData(Icons.fact check outlined, 'Expedientes'),
      MenuData(Icons.add card outlined, 'Deudas - Rentas'),
       MenuData(Icons.menu_book_outlined, 'Normativa'),
      MenuData(Icons.local shipping outlined, 'Limpieza Publica'),
      MenuData(Icons.minor crash outlined, 'Seguridad Ciudadana'),
      MenuData(Icons.phone forwarded outlined, 'Numeros de Emergencia'),
     ];
```

```
77
```

```
 final List<String> pagina = [
   "/noticias",
   "/eventos",
   "/turismo",
   "/expedientes",
   "/rentas",
   "/normativa",
   "/limpieza",
   "/seguridad",
   "/numeros"
 ];
// ignore: avoid unnecessary containers
```

```
 return Container(
   child: Scrollbar(
       thickness: 3,
       child: Column(children: <Widget>[
         Container(
           color: Colors.white,
           child: Stack(
             children: [
               Image.asset("assets/header.jpg"),
               // ignore: prefer_const_constructors
               Align(
                    alignment: Alignment.bottomCenter,
                    child: Container(
                      width: double.infinity,
                     color: const Color.fromARGB(130, 22, 44, 33),
                      margin: EdgeInsets.fromLTRB(10,
                          10 + MediaQuery.of(context).size.width / 2, 10, 0),
                      padding: const EdgeInsets.fromLTRB(10, 10, 10, 10),
                      child: const Text(
                       "Municipalidad Distrital de Nuevo Chimbote",
                       style: TextStyle(fontSize: 12, color: Colors.white70),
                      ),
                    )),
             ],
           ),
         ),
         Padding(
```

```
 padding: const EdgeInsets.symmetric(horizontal: 10.0),
                  child: SingleChildScrollView(
                     child: Column(
                        children: [
                          GridView.builder(
                             shrinkWrap: true,
                             physics: const BouncingScrollPhysics(),
                             itemCount: menu.length,
                             gridDelegate:
                                  const SliverGridDelegateWithFixedCrossAxisCount(
                                       childAspectRatio: 1,
                                      crossAxisCount: 3,
                                      mainAxisSpacing: 10.0),
                             itemBuilder: (BuildContext context, int index) {
                                return Card(
                                  elevation: 0,
                                  shape: RoundedRectangleBorder(
                                       borderRadius: BorderRadius.circular(8.0)),
                                  child: InkWell(
                                     onTap: () {
                                       Navigator.pushNamed(context, pagina[index]);
 },
                                     child: Column(
                                       mainAxisAlignment: MainAxisAlignment.center,
                                       crossAxisAlignment: CrossAxisAlignment.center,
                                       children: <Widget>[
                                         Icon(
                                            menu[index].icon,
                                           size: 60,
                                            color: Colors.blue,
\,), \,const SizedBox(height: 20),
                                         Text(
                                            menu[index].title,
                                           textAlign: TextAlign.center,
                                           style: const TextStyle(
                                                  fontSize: 14, color: Colors.blue),
\,), \,\overline{\phantom{a}}, \overline{\phantom{a}}, 
\left( \begin{array}{c} 1 \end{array} \right),
\,), \,
```

```
79
```

```
) ;
                        },
                      ),
                  \vert \vert,
                  ),
               ),
             ),
           ])),
  ) \boldsymbol{\mathfrak{j}} }
}
class MenuData {
  MenuData(this.icon, this.title);
  final IconData icon;
  final String title;
}
```
Anexo B. Documentos varios relacionados con el trabajo de suficiencia profesional.

## Carta de Autorización.

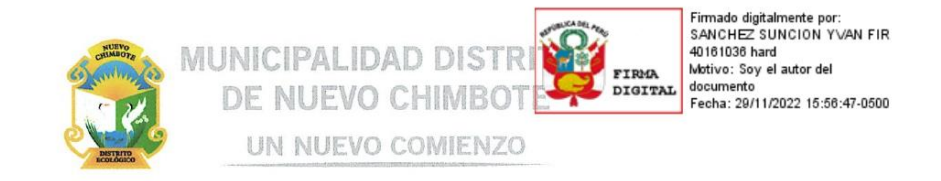

## **CARTA DE AUTORIZACION**

La Municipalidad Distrital de Nuevo Chimbote, haciendo uso de sus atribuciones que goza de autonomía política, económica y administrativa en los asuntos de su competencia según la Ley Nº 27972, Ley Orgánica de Municipalidades, requiere poner al alcance de la ciudadanía, una aplicación móvil para mantener informada a la población del distrito acerca de los servicios que proporciona la municipalidad.

En tal sentido, la Municipalidad Distrital de Nuevo Chimbote, autoriza al Sr. David González García, la publicación de la Aplicación denominada "Nuevo Chimbote App" a través de su cuenta de desarrollador de Play Store de Google, además del uso del Escudo de la ciudad (Figura 1), y de la denominación "Nuevo Chimbote".

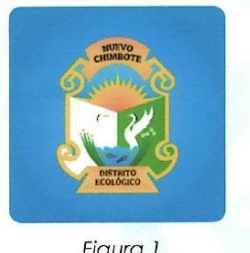

Figura 1

Además, se le autoriza a que la aplicación acceda a información pública de los portales Web institucionales:

- https://www.muninuevochimbote.gob.pe/  $\bullet$
- https://transparencia.muninuevochimbote.gob.pe/.  $\bullet$

Atentamente,

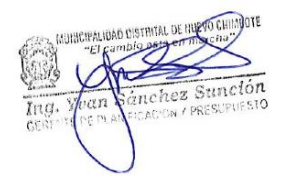

V Urb. José Carlos Mariátegui Centro Cívico s/n (2) (043) 611421 - Nuevo Chimbote www.munidenuevochimbote.gob.pe ( ) www.facebook.com/muninuevochimboteoficial

Distrito de Nuevo Chimbote - Provincia del Santa - Región Ancash

## Resolución de designación como Subgerente 2015

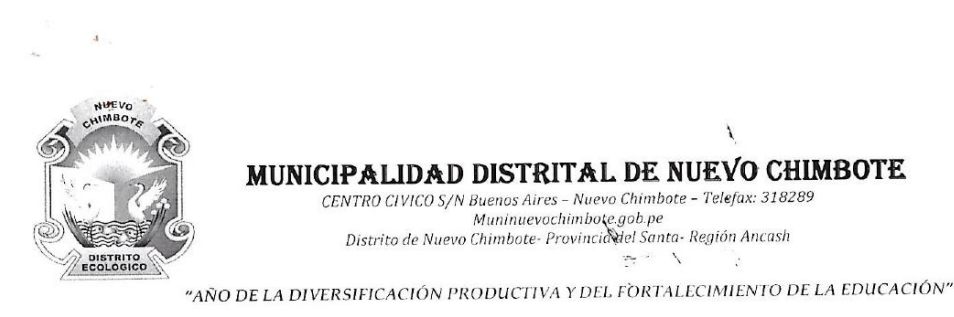

## RESOLUCIÓN DE ALCALDÍA Nº 019-2015-MDNCH

Nuevo Chimbote, 05 de Enero de 2015

#### CONSIDERANDO:

Que, de conformidad con lo establecido por la Constitución Política del Estado y de la Ley Orgánica de Municipalidades, Ley 27972, los Gobiernos Locales gozan de autonomía administrativa, económica y política en los asuntos de su competencia, traduciéndose dicha autonomía en la facultad de ejercer actos de gobierno administrativos y de administración, con sujeción al ordenamiento jurídico;

Que, con fecha 26 de noviembre de 2014 el JEE del Santa otorga la credencial de reconocimiento como Alcalde de la Municipalidad Distrital de Nuevo Chimbote al Dr. VALENTÍN ROLANDO FERNÁNDEZ BAZÁN, para el periodo de gestión municipal 2015-2018;

Que, el Alcalde se encuentra facultado para nombrar y remover al personal administrativo y de servicios de la Municipalidad, sean estos de carrera o de confianza con las formalidades de ley y en concordancia con lo prescrito en los artículos 76 y 77 del Reglamento de la Ley de Bases de la Carrera Administrativa, aprobado mediante DS N° 005-90-PCM;

Que, el artículo 34 del Reglamento de Organización y Funciones de la Municipalidad Distrital de Nuevo Chimbote establece que la Unidad de Sistemas es la unidad orgánica de la Oficina General de Planificación, Presupuesto, Inversiones y Sistemas, encargada del desarrollo e implementación del Sistema Informático, de la administración de los recursos informáticos y de dar soporte técnico y orientación a las unidades orgánicas de la Municipalidad;

Que, según el Cuadro de Asignación de Personal vigente, el Jefe de la Unidad de Sistemas se encuentra en la clasificación SP-EJ, nivel P3 en la condición de Funcionario Designado;

Que mediante Resolución de Alcaldía Nº 11222-2013, de fecha 12 de diciembre del 2013 se designó como Jefe de la Unidad de Sistemas al Señor Manuel Fernando Mendoza Cruz;

Distrito Ecológico, Cultural y Emprendedor

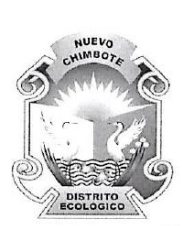

MUNICIPALIDAD DISTRITAL DE NUEVO CHIMBOTE

CENTRO CIVICO S/N Buenos Aires - Nuevo Chimbote - Telefax: 318289 Distrito de Nuevo Chimbote- Provincia del Santa- Región Ancash

"AÑO DE LA DIVERSIFICACIÓN PRODUCTIVA Y DEL FORTALECIMIENTO DE LA EDUCACIÓN"

Estando a lo expuesto y al amparo del inciso 6) y 17) del Art. 20° y Art. 43° de la Ley N° 27972 - Ley Orgánica de Municipalidades;

#### **SE RESUELVE:**

ARTÍCULO PRIMERO: CESAR al Sr. MANUEL FERNANDO MENDOZA CRUZ del cargo de JEFE DE LA UNIDAD DE SISTEMAS de la Municipalidad Distrital de Nuevo Chimbote, dejando sin efecto la Resolución de Alcaldía Nº 11222-2013, de fecha

ARTÍCULO SEGUNDO: DESIGNAR como JEFE DE LA UNIDAD DE SISTEMAS de la Municipalidad Distrital de Nuevo Chimbote al Bach. DAVID GONZALEZ GARCIA, con los deberes y atribuciones que el cargo le confiere de acuerdo a lo establecido en el MOF y ROF vigente de la Municipalidad y demás normas internas.

ARTICULO TERCERO: ENCARGAR la notificación y el cumplimiento de la presente Resolución a la Oficina de Secretaría General y la Unidad de Recursos Humanos<br>respectivamente, para que se realice la entrega de cargo de acuerdo a ley, por las consideraciones expuestas.

Regístrese, comuníquese, cúmplase y Archivase.

Ce: Archivo. ALC<br>GM URHH Interesados

MUNICIPALIDAD DISTR NUEVOCHIM

Dr. Valentín Fernández Bazán **ALCALDE** 

Distrito Ecológico, Cultural y Emprendedor

## Resolución de designación como Subgerente 2019

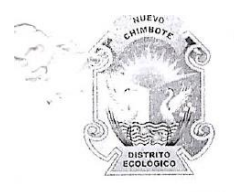

## MUNICIPALIDAD DISTRITAL DE NUEVO CHIMBOIL

CENTRO CIVICO S/N Buenos Aires - Nuevo Chimbote - Telefox: 318289<br>CENTRO CIVICO S/N Buenos Aires - Nuevo Chimbote - Telefox: 318289<br>Distrito de Nuevo Chimbote- Provincia del Santa- Región Ancash

## RESOLUCIÓN DE GERENCIA MUNICIPAL Nº 042-2019-GM-MDNCH

Nuevo Chimbote, 02 de Enero de 2019

 $N^{\times}$ 

#### CONSIDERANDO:

Que, de conformidad con lo establecido por la Constitución Política del Estado y de la Ley Orgánica de Municipalidades, Ley 27972, los Gobiernos Locales gozan de autonomía administrativa, económica y política en los asuntos de su competencia, traduciéndose dicha autonomía en la facultad de ejercer actos de gobierno administrativos y de administración, con sujeción al ordenamiento jurídico;

Que, con fecha 01 de noviembre de 2018 el JEE del Santa otorga la credencial de reconocimiento como Alcalde de la Municipalidad Distrital de Nuevo Chimbote al Sr. DOMINGO CALDAS EGÚSQUIZA, para el periodo de gestión municipal 2019-2022;

Que, el Alcalde se encuentra facultado para nombrar y remover, directamente o delegando de ser el caso, al personal administrativo y de servicios de la Municipalidad, sean estos de carrera o de confianza con las formalidades de ley y en concordancia con lo prescrito en los artículos 76 y 77 del Reglamento de la Ley de Bases de la Carrera Administrativa, aprobado mediante DS Nº 005-90-PCM;

Que, mediante Ordenanza Municipal Nº025-2016-MDNCH de fecha 07 de diciembre del 2016 se aprueba el nuevo Reglamento de Organización y Funciones de la Municipalidad Distrital de Nuevo Chimbote, el cual establece que la Sub Gerencia de Tecnología de la Información y Sistemas está a cargo de un funcionario que depende jerárquicamente de la Gerencia de Administración y Sistemas;

Que, según el Cuadro de Asignación de personal vigente, la Sub Gerencia de Tecnología de la Información y Sistemas se encuentra en la condición de Funcionario Designado;

Que en virtud de lo dispuesto en la directiva Nº 01-2019-MDNCH "DESCONCENTRACION DE FACULTADES, ATRIBUCIONES Y COMPETENCIAS RESOLUTIVAS DE LA MUNICIPALIDAD DISTRITAL DE NUEVO CHIMBOTE" aprobada mediante Resolución de Alcaldía Nº 04-2019-MDNCH de fecha 02 de enero del 2019;

Estando a lo expuesto y al amparo del inciso 6) y 17) del Art. 20° y Art. 43° de la Ley N° 27972 - Ley Orgánica de Municipalidades;

Un gobierno para todos

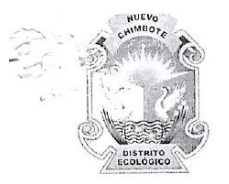

## MUNICIPALIDAD DISTRITAL DE NUEVO CHIMBOTE

CENTRO CIVICO S/N Buenos Aires - Nuevo Chimbote - Telefax: 318289<br>Muninuevochimbote.gob.pe Distrito de Nuevo Chimbote- Provincia del Santa- Región Ancash

 $119$ 

#### SE RESUELVE:

ARTÍCULO PRIMERO: RATIFICAR a DAVID GONZALES GARCIA en el cargo de SUB GERENTE DE TECNOLOGIA DE LA INFORMACIÓN Y SISTEMAS de la Municipalidad Distrital de Nuevo Chimbote, dejando sin efecto todo acto administrativo que se oponga al presente.

ARTÍCULO SEGUNDO: ENCARGAR la notificación y el cumplimiento de la presente Resolución a la Oficina de Secretaría General y la Unidad de Recursos Humanos respectivamente, para que se realice la entrega de cargo de acuerdo a ley, por las consideraciones expuestas.

Regístrese, comuníquese, cúmplase y Archivase.

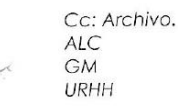

 $\bar{\nu}$  $\mathcal{I}$ 

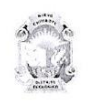

MUNICIPALIDAD DISTRITAL DE **NUEVO CHIMBOTE** réugi

CPC. Arquímedes Daniel Cueva Huaraz **GERENTE MUNICIPAL** 

Un gobierno para todos

## Resolución de designación como Responsable de Portal de Transparencia

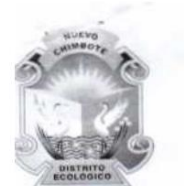

## MUNICIPALIDAD DISTRITAL DE NUEVO CHIMBOTE

 $\begin{minipage}{0.9\linewidth} \textbf{CENTRO CIVICO } S/N \textbf{ Buenos Aires} - Nuevo \textbf{Chimbote - Telefax: } 318289 \\ \textbf{Muninuevochimbote, gob,pe} \\ \textbf{Distribute Nuevo Chimbote - Provincia del Santa- Región Ancash} \end{minipage}$ 

"AÑO DE LA DIVERSIFICACIÓN PRODUCTIVA Y DEL FORTALECIMIENTO DE LA EDUCACIÓN"

#### RESOLUCIÓN DE ALCALDIA Nº 366 -2015-MDNCH

Nuevo Chimbote, 07 de Agosto del 2015.

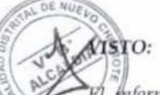

El mforme Nº 104-2015-MDNCH-OPPYS/US de fecha 07 de agosto de 2015, de la Unidad de Sistemas;

#### CONSIDERANDO:

Que, el articulo II del Título Preliminar de la Ley Orgánica de Municipalidades, Ley N° 27972, establece que los gobiernos locales gozan de autonomía política, económica y administrativa en los asuntos de su competencia. Asimismo, el artículo 6° de esta misma norma, señala que la alcaldía es el órgano ejecutivo de gobierno local, siendo el alcalde su Representante legal y la máxima autoridad administrativa;

en<br>Alue, el artículo 5º del Texto Único Ordenando de la Ley Nº 27806, Ley de Transparencia y Acceso a la Información Pública, aprobado por Decreto Supremo Nº 043-2003-PCM, establece la obligación de las entidades de la Administración Pública de difundir la información de acceso público que establece dicha norma, a través de sus respectivos Portales de Transparencia;

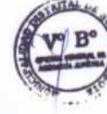

∳Ω¢

Que, a tal efecto, el literal c) del artículo 3º del Reglamento de la Ley de Transparencia y Acceso a la Información Pública, aprobado por Decreto Supremo Nº 072-2003-PCM y modificado por el Decreto Supremo Nº 070-2013-PCM, establece que la máxima autoridad de la Entidad tiene la obligación de designar al funcionario responsable de la elaboración y actualización del Portal de Transparencia;

Que, mediante el documento visto, la Unidad de Sistemas propone designar en dicha función al señor David Gonzáles García, Jefe de la Unidad de Sistemas, dejándose sin efecto la designación efectuada mediante la Resolución de Alcaldía Nº 266-2011-MDNCH-ALC;

En uso de las facultades conferidas por el artículo 20°, numeral 6), de la Ley  $N^{\circ}$  27972 - Ley Orgánica de Municipalidades y de conformidad con las disposiciones del Decreto Supremo Nº 072-2003-PCM, modificado por el Decreto Supremo Nº 070-2013-PCM;

Construyendo un mejor futuro

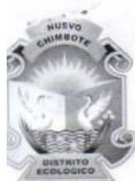

## MUNICIPALIDAD DISTRITAL DE NUEVO CHIMBOTE

 $\begin{array}{c} \texttt{CENTRO CIVICO S/N\; Buenos Aires - Nuevo Chimbote - Telefax: } 318289 \\ \textcolor{red}{\textbf{Muninuevochimbote gob.}} \\ \textit{Distribute Nuevo Chimbote - Provincia del Santa-Región Ancash} \end{array}$ 

"AÑO DE LA DIVERSIFICACIÓN PRODUCTIVA Y DEL FORTALECIMIENTO DE LA EDUCACIÓN"

#### SE RESUELVE:

ARTICULO PRIMERO: DESIGNAR al señor David Gonzáles García, Jefe de la Unidad de Sistemas, como funcionario responsable de la elaboración y actualización del Portal de<br>Transparencia de la Municipalidad Distrital de Nuevo Chimbote.

**ARTICULO SEGUNDO: DISPONER** a los órganos y unidades de la Municipalidad *Distrital de Nuevo Clumbote proporcionen y faciliten, bajo responsabilidad, la información que sea requerida por el funcionario designado en el Art* 

ARTICULO TERCERO: DEJAR SIN EFECTO la Resolución de Alcaldía Nº 266-2011-MDNCH-ALC.

**ESATICULO CUARTO: COMUNICAR** la presente Resolución al funcionario designado<br>A disponer su publicación en el Portal de Transparencia de la Municipalidad Distrital de<br>Nuevo Chimbote (http://muninuevochimbote.gob.pe/).

#### REGÍSTRESE, COMUNÍQUESE Y CÚMPLASE.

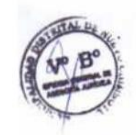

Construyendo un mejor futuro

## **Certificados de Trabajo**

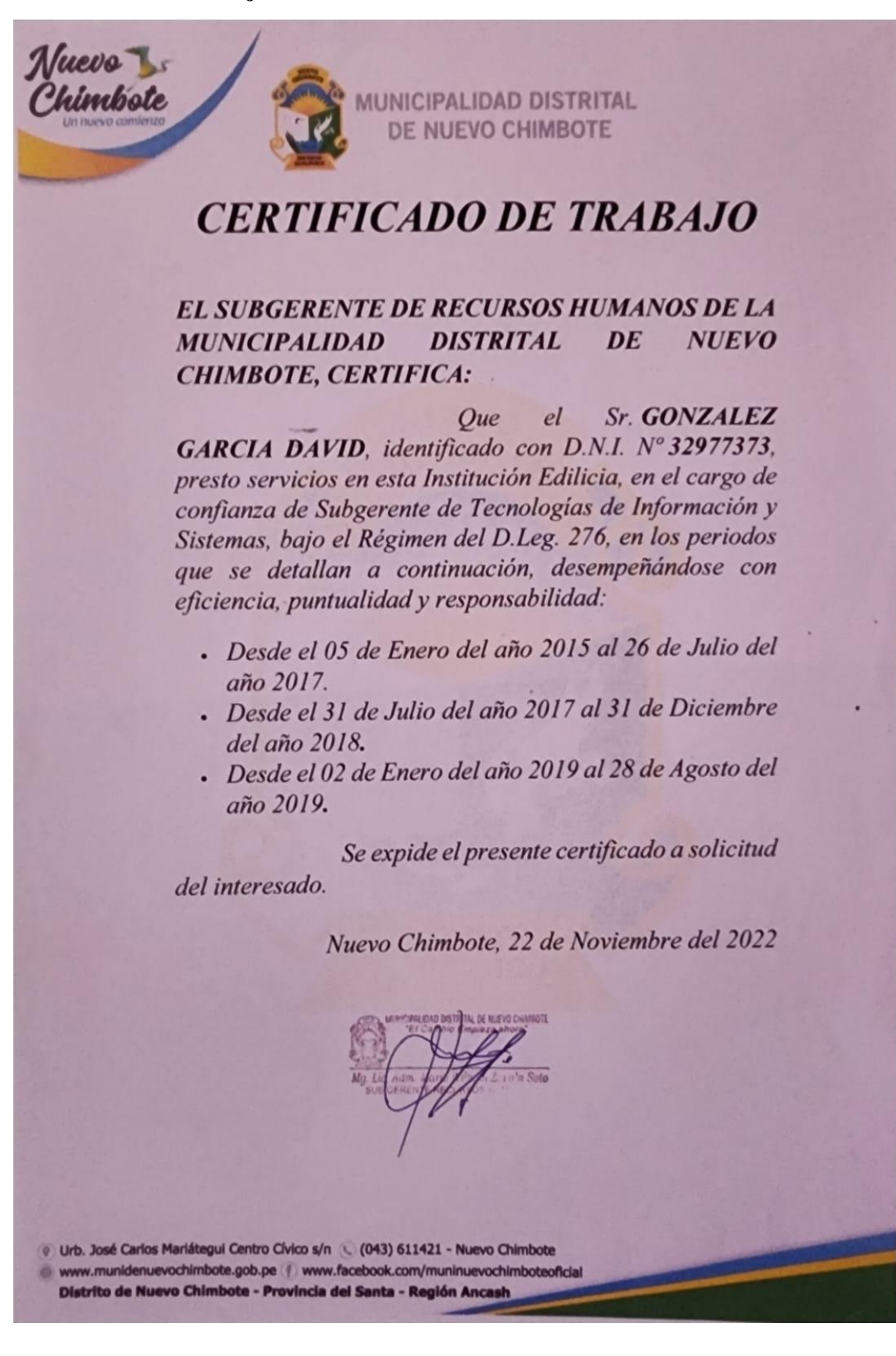

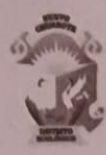

MUNICIPALIDAD DISTRITAL DE NUEVO CHIMBOTE "EL CAMBIO ESTÁ EN MARCHA"

# **CONSTANCIA DE PRESTACIÓN DE SERVICIOS**

EL JEFE DE LA SUB GERENCIA DE LOGISTICA Y CONTROL PATRIMONIAL QUE SUSCRIBE,

### **HACE CONSTAR:**

Que, el Señor GONZALEZ GARCIA DAVID identificado con DNI Nº 32977373, viene prestando servicios en la Sub Gerencia de Tecnología de la Información y Sistemas de la Municipalidad Distrital de Nuevo Chimbote, como APOYO ADMINISTRATIVO, desde el mes de setiembre a diciembre del 2019, en el año 2020 los meses de enero a marzo y de mayo diciembre, en el año 2021 los meses de enero a marzo y de mayo a diciembre, así como también de enero a marzo y de mayo a agosto y octubre del 2022.

Se expide la presente CONSTANCIA a solicitud de la parte interesada; asimismo, se hace constar que de acuerdo al artículo N°1764 del Código Civil el locador se obliga a prestar su servicio por cierto tiempo para un determinado trabajo sin estar subordinado al comitente.

Nuevo Chimbote, 21 de noviembre del 2022.

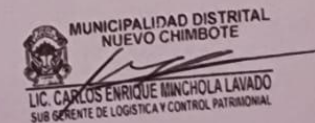

CEMIUSGLYCR<br>C.c.Archivo

Urb. José Carlos Mariátegui Centro Cívico s/n (043) 611421 - Nuevo Chimbote www.munidenuevochimbote.gob.pe www.facebook.com/muninuevochimboteoficial Distrito de Nuevo Chimbote - Provincia del Santa - Región Ar

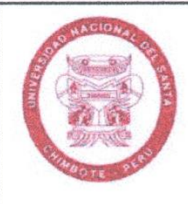

# **DECLARACIÓN JURADA DE AUTORÍA**

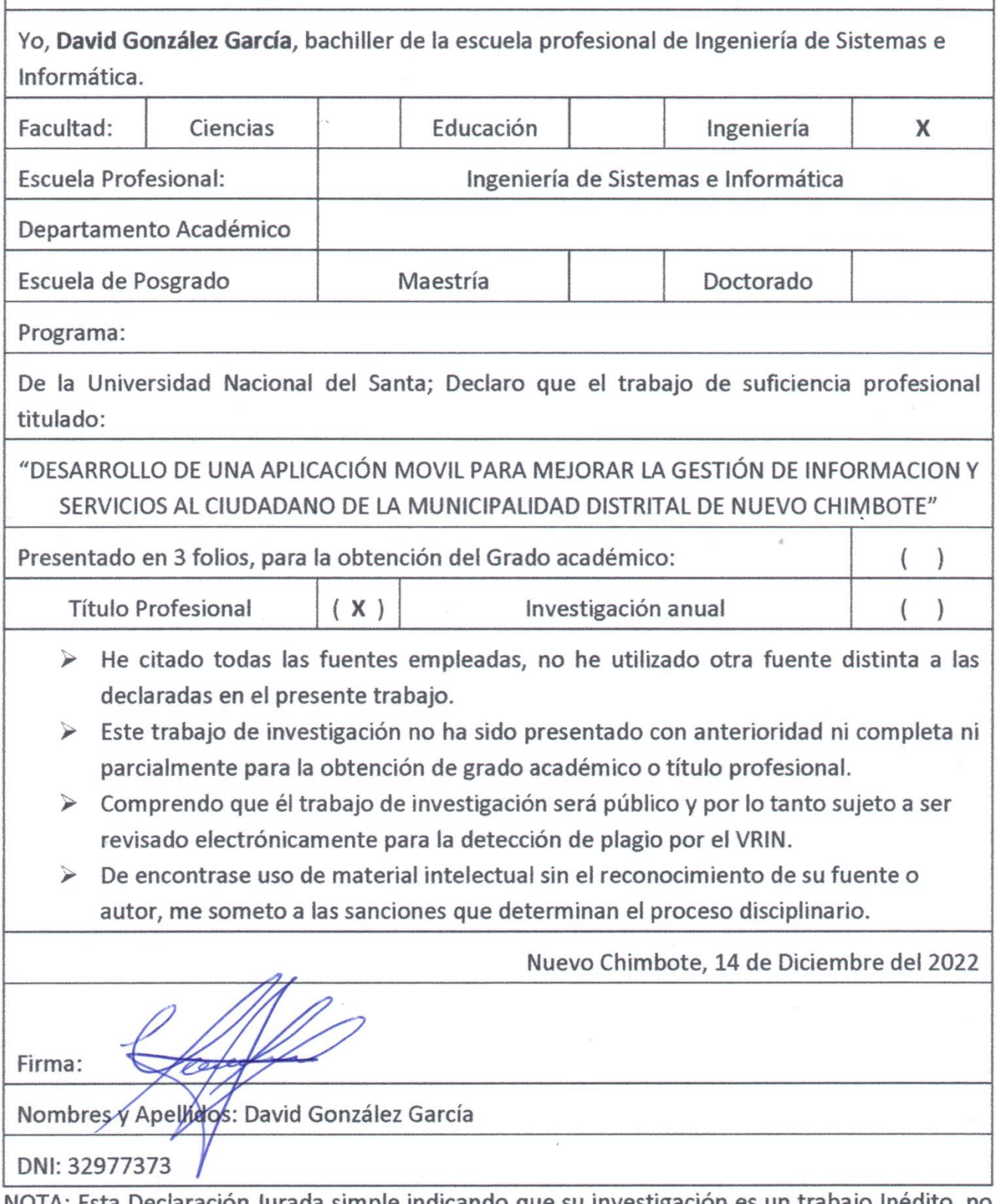

NOTA: Esta Declaración Jurada simple indicando que su investigación es un trabajo Inédito, no exime a tesistas e investigadores, que ni bien se retome el servicio con el software antiplagio, ésta tendrá que ser aplicado antes que el informe final sea publicado en el Repositorio Institucional digital UNS.